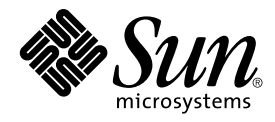

# Solaris 8 2/02: Notas sobre la versión (Edición SPARC)

Sun Microsystems, Inc. 4150 Network Circle Santa Clara, CA 95054 U.S.A.

Referencia: 816–3447–11 Marzo 2002

Copyright 2002 Sun Microsystems, Inc. 4150 Network Circle, Santa Clara, CA 95054 U.S.A. Reservados todos los derechos.

Este producto o documento está protegido por copyright y distribuido bajo licencias que restringen su uso, copia, distribución y descompilación. No<br>se puede reproducir parte alguna de este producto o documento de ninguna f suministradores de Sun.

Algunas partes de este producto pueden derivarse de los sistemas Berkeley BSD, bajo licencia de la Universidad de California. UNIX es una marca registrada en los EE.UU. y otros países, bajo licencia exclusiva de X/Open Company, Ltd.

Sun, Sun Microsystems, el logotipo de Sun, docs.sun.com, AnswerBook, AnswerBook2, DiskSuite, HotJava, Java, JavaSpaces, JDK, JumpStart,<br>OpenWindows, Solstice AdminSuite, Solstice AutoClient, Solaris Management Console, Sun marcas comerciales SPARC se utilizan bajo licencia y son marcas comerciales o marcas comerciales registradas de SPARC International, Inc. en EE.UU. y otros países. Los productos con las marcas comerciales SPARC se basan en una arquitectura desarrollada por Sun Microsystems, Inc. PostScript es una marca comercial o marca comercial registrada de Adobe Systems, Incorporated, que puede estar registrada en ciertas jurisdicciones. Netscape es una marca comercial o marca comercial registrada de Netscape Communications Corporation. Netscape Communicator una marca comercial o marca comercial registrada de Netscape Communications Corporation.

La interfaz gráfica de usuario OPEN LOOK y Sun™ fue desarrollada por Sun Microsystems, Inc. para sus usuarios y licenciatarios. Sun reconoce los esfuerzos pioneros de Xerox en la investigación y desarrollo del concepto de interfaces de usuario gráficas o visuales para el sector informático. Sun mantiene una licencia no exclusiva de Xerox para la interfaz gráfica de usuario de Xerox, que también cubre a los licenciatarios de Sun que<br>implementen GUI de OPEN LOOK y que por otra parte cumplan con los acuerdos de lice

Adquisiciones federales: El software comercial y los usuarios del gobierno están sujetos a los términos y condiciones de licencia estándar.

ESTA DOCUMENTACION SE PROPORCIONA "TAL CUAL". SE RENUNCIA A TODAS LAS CONDICIONES EXPRESAS O IMPLICITAS,<br>REPRESENTACIONES Y GARANTÍAS, INCLUIDA CUALQUIER GARANTÍA IMPLÍCITA DE COMERCIALIZACIÓN, ADECUACIÓN PARA UNA FINALIDAD DETERMINADA O DE NO INFRACCIÓN, EXCEPTO EN AQUELLOS CASOS EN QUE DICHA RENUNCIA NO FUERA LEGALMENTE VÁLIDA.

Copyright 2002 Sun Microsystems, Inc. 4150 Network Circle, Santa Clara, CA 95054 U.S.A. Tous droits réservés

Ce produit ou document est protégé par un copyright et distribué avec des licences qui en restreignent l'utilisation, la copie, la distribution, et la décompilation. Aucune partie de ce produit ou document ne peut être reproduite sous aucune forme, par quelque moyen que ce soit, sans<br>l'autorisation préalable et écrite de Sun et de ses bailleurs de licence, s'il y en a. L aux polices de caractères, est protégé par un copyright et licencié par des fournisseurs de Sun.

Des parties de ce produit pourront être dérivées du système Berkeley BSD licenciés par l'Université de Californie. UNIX est une marque déposée aux Etats-Unis et dans d'autres pays et licenciée exclusivement par X/Open Company, Ltd.

Sun, Sun Microsystems, le logo Sun, docs.sun.com, AnswerBook, AnswerBook2, DiskSuite, HotJava, Java, JavaSpaces, JDK, JumpStart, OpenWindows,<br>Solstice AdminSuite, Solstice AutoClient, Solaris Management Console, SunOS, Ult portant les marques SPARC sont basés sur une architecture développée par Sun Microsystems, Inc. PostScript est une marque de fabrique d'Adobe<br>Systems, Incorporated, laquelle pourrait é′tre déposée dans certaines juridictio Corporation. Netscape est une marque de Netscape Communications Corporation aux Etats-Unis et dans d'autres pays.

L'interface d'utilisation graphique OPEN LOOK et Sun™a été développée par Sun Microsystems, Inc. pour ses utilisateurs et licenciés. Sun reconnaît<br>les efforts de pionniers de Xerox pour la recherche et le développement du licenciés de Sun qui mettent en place l'interface d'utilisation graphique OPEN LOOK et qui en outre se conforment aux licences écrites de Sun.

CETTE PUBLICATION EST FOURNIE "EN L'ETAT" ET AUCUNE GARANTIE, EXPRESSE OU IMPLICITE, N'EST ACCORDEE, Y COMPRIS DES<br>GARANTIES CONCERNANT LA VALEUR MARCHANDE, L'APTITUDE DE LA PUBLICATION A REPONDRE A UNE UTILISATION<br>PARTICU S'APPLIQUERAIT PAS, DANS LA MESURE OU IL SERAIT TENU JURIDIQUEMENT NUL ET NON AVENU.

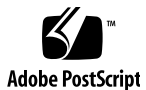

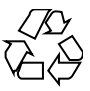

020228@3332

## Contenido

#### **Prefacio 9**

#### **1 Problemas de instalación 13**

Cuestiones que debe conocer antes de instalar el software de Solaris 8 desde un DVD 14

Arranque desde el DVD de Solaris 8 2/02 14

El arranque desde el DVD de Solaris falla en los sistemas que tienen una unidad de DVD-ROM Toshiba SD-M1401 (4467424) 14

No se puede acceder a los datos del DVD de Solaris 8 2/02, en los sistemas operativos Solaris 2.6 y Solaris 7 (4511090) 14

Defectos de Solaris Web Start 3.0 que debe conocer antes de usar el CD de instalación de Solaris 8 16

Es posible que no se pueda realizar una instalación inicial si el segmento de intercambio no empieza en el cilindro 0 (4508297) 16

Es posible que la instalación predeterminada esté inhabilitada si el segmento de intercambio no es el disco de arranque predeterminado (4527984) 17

No es posible especificar una interfaz de red alternativa para usarla durante la identificación del sistema en sistemas con portal de red (4302896) 17

Cuestiones que debe conocer antes de instalar el software de Solaris 8 18

Espacio insuficiente en disco para idiomas adicionales durante la modernización (4414329) 18

Las versiones anteriores del software de Solaris Management Console no son compatibles con el software de Solaris Management Console 2.0 19

Cambio del mecanismo de instalación de la adaptación a entornos nacionales 21

Defectos de instalación que se producen al realizar una instalación desde el CD 1 de 2 de Solaris 8 22

El programa de instalación del CD 2 de 2 del software Solaris 8 no se inicia

automáticamente cuando se usa JumpStart personalizado o el comando re-preinstall (4556860) 22

Es posible que la barra de progreso de la instalación sea inexacta (1266156) 23

Se pueden producir advertencias al crear un sistema de archivos (4189127) 23

La instalación JumpStart personalizada no solicita el CD 2 de 2 del software de Solaris 8 (4304912) 24

Defectos de instalación que se producen durante una modernización

Es posible que la Modernización automática no determine el dispositivo de arranque (4525464) 25

La modernización falla si /export está cerca de su capacidad máxima (4409601) 26

No es posible eliminar .save.SUNWcsr después de una modernización (4400054) 26

Actualización de servidores cliente y clientes sin disco (4363078) 26

Modernización de JavaSpaces Datastore para prevenir pérdidas de datos de Web-Based Enterprise Management (WBEM) (4365035) 27

El CDE reubicado del sistema operativo Solaris 2.5.1 queda huérfano al modernizarse a Solaris 8 (4260819) 28

La modernización del sistema operativo Solaris 7 con WBEM 1.0 al sistema operativo Solaris 8 hace que WBEM 2.0 no funcione (4274920) 28

SUNWeeudt no se instala del todo durante una actualización (4304305) 29

Durante la modernización desde los sistemas operativos Solaris 2.6 o Solaris 7 se instalan innecesariamente paquetes de 64 bits (4323398) 29

Cuestiones de Solaris de 64 bits 30

Es posible que el sistema Sun UltraSPARC (sun4u) necesite una actualización de la PROM flash de arranque 30

Defectos de administración del sistema 31

Los comandos awk y nawk de limitación de campo pueden provocar fallos en la instalación de software adicional (4533901) 31

Defectos de adaptación al entorno nacional que se producen durante la instalación 32

El menú del quiosco de instalación de Solaris Web Start no está adaptado a los entornos nacionales europeos (4510925) 32

Es posible que aparezcan mensajes de error durante las modernizaciones europeas (4230247, 4225787) 32

#### **2 Cuestiones sobre el tiempo de ejecución de Solaris 35**

Defectos de la gestión de energía 35

La función Reanudar del Gestor de energía falla después de conectar dispositivos USB(4507408) 35

Cuestiones sobre el USB 36

**4** Solaris 8 2/02: Notas sobre la versión (Edición SPARC) • Marzo 2002

El elemento de menú Editar archivo de configuración en la consola de gestión de la tarjeta inteligente no funciona (4447632) 37 Cuestiones sobre Common Desktop Environment (CDE) 37 Compilación de programas Motif en el sistema operativo Solaris 8 37 Problemas de Common Desktop Environment (CDE) 38 El Gestor de archivos de OpenWindows no puede montar el disquete (4329368) 38 PDASync no puede borrar la última entrada del escritorio (4260435) 39 PDASync no admite el intercambio de datos con el dispositivo PDA multibyte adaptado a entornos internacionales (4263814) 39 Defectos de administración del sistema 40  $(4488117) 40$ automáticamente (4486999) 40 (4404811) 41 Sigue habiendo archivos obsoletos en el sistema de ayuda (4339515) 41 WBEM (4312409) 42 Problemas de tiempo de ejecución de Java 42 Defectos de AnswerBook2 43 comando se haya ejecutado satisfactoriamente (4242577) 43 Cuestiones de adaptación al entorno nacional 44 que no sea ISO8859-1 44 Defectos de adaptación al entorno nacional en tiempo de ejecución 44 (4363812, 4305075) 44

La visualización remota de Solaris Management Console deja de responder

Las aplicaciones de audio podrían dejar de funcionar después de desconectar en

marcha un dispositivo de audio USB (4424286) 36 Los altavoces USB podrían no generar sonido 36

El sistema no responde a la tarjeta inteligente (4415094) 36

Defectos de la tarjeta inteligente 36

El servicio HTTP Web-Based Enterprise Management (WBEM) no se inicia

La entrega de eventos WBEM falla cuando se usan minúsculas (4441369) 41

Mensaje de error incorrecto al utilizar las opciones -e y -E de flarcreate

Se produce el error CIM\_ERR\_LOW\_ON\_MEMORY al intentar agregar datos con

libjvm.so no funciona correctamente cuando se usa dlopen (4270715) 42

El comando ab2admin indica command failed de forma intermitente, aunque el

La secuencia ab2cd muestra un mensaje de error equivocado (4256516) 43

Use el Descargador de fuentes para imprimir desde cualquier entorno nacional

Los entornos griego y UTF-8 no admiten adecuadamente el símbolo del euro

kkcv.sh vuelca el núcleo central en el entorno nacional japonés (4394340) 45 Pueden aparecer mensajes de advertencia al ejecutar aplicaciones Java desde

Contenido **5**

cualquier entorno nacional UTF-8 (4342801) 45

Algunos caracteres griegos no están disponibles en CDE (4179411) 46

No es posible imprimir caracteres extendidos en el Gestor de agendas, en ninguno de los entornos nacionales parciales (4285729) 46

No es posible cortar y pegar texto entre el árabe y el inglés UTF-8 (4287746) 46

El menú desplegable de extras de CDE no está disponible para los entornos nacionales europeos (4298547) 46

Los entornos nacionales UTF-8 asiáticos y japoneses no admiten CTL (4300239) 46

No es posible agregar, quitar ni modificar usuarios en Solstice Admintool, dentro del entorno nacional griego (4302983) 47

Los botones Agregar y Cancelar del Descargador de fuentes están etiquetados incorrectamente en el entorno nacional italiano (4303549) 47

Faltan caracteres árabes y se produce una incompatibilidad entre el teclado árabe de Sun y el teclado árabe de Microsoft (4303879) 48

En los entornos nacionales UTF-8 europeos la opción Ordenar no funciona correctamente (4307314) 48

Aplicaciones no adaptadas totalmente al entorno nacional (4304495, 4306619) 49

#### **3 Información de última hora 51**

Documentación de características de la actualización 51 Admisión de clientes sin disco 51 Admisión del núcleo PIM 52 Configuración de las rutas de búsqueda del tiempo de ejecución 52

#### **4 Avisos de finalización de soporte 53**

Versión actual 53 Navegador HotJava 53 Kit de desarrollo de Java de Solaris: Interfaz JNI 1.0 53 Solstice AdminSuite 2.3/AutoClient 2.1 54 Tecnología de fuentes F3 54 XGL 54 Tipo paddr\_t derivado 54 Cambios en las interfaces de programación de aplicaciones (API) para datos de contabilidad de usuarios 54 Programa de identificación del sistema sysidnis(1M) 55 Sistemas basados en Sun4c 55 SPARCstation Voyager 55

**6** Solaris 8 2/02: Notas sobre la versión (Edición SPARC) • Marzo 2002

SPARC Xterminal 1 55 Versiones futuras 56 Perl Versión 5.005 03 56 Directorio EA (Early Access) 56 Controlador de disco Emulex MD21 para unidades ESDI 56 Ajustable enable\_mixed\_bcp 56 SUNWebnfs 57 Utilidad aspppd(1M) 57 JDK 1.2.2 y JRE 1.2.2 57 JDK 1.1.8 y JRE 1.1.8 57 Zonas horarias Zoneinfo GMT 57 Sistema de archivos s5fs 57 Funcionalidad de la utilidad sendmail 58 Servidor de AnswerBook2 58 AdminTool 58 Solstice Enterprise Agents 58 XIL 58 Biblioteca de clientes del Protocolo ligero de acceso a directorios (LDAP) 59 SUNWrdm 59 Utilidad crash(1M) 59 Cliente de Kerberos versión 4 59 Sintaxis Watchpoint y modificadores de reasignación adb(1) 59 Kits de herramientas de OpenWindows para programadores 60 Entorno OpenWindows para usuarios 60 Bibliotecas y comandos del Servicio de asignación de nombres federado  $(FNS)/XFN = 60$ Opciones de volcado por parada del sistema para el comando ipcs(1) de Solaris 60 Opción -AutoRebuildAliases de sendmail desaprobada 61 Servidores basados en sun4d 61

#### **5 Cuestiones de la documentación 63**

Fe de erratas de la documentación 63

Documento afectado: "Backing Up a UFS Snapshot" in *Solaris 8 System Administration Supplement* 63

Documento afectado: "OCF Client Properties Overview" in *Solaris Smart Cards Administration Guide* 64

Documento afectado: "Setting Up a Smart Card (Tasks)" in *Solaris Smart Cards Administration Guide* 64

Contenido **7**

Documento afectado: "OCF Client Properties Overview" in *Solaris Smart Cards Administration Guide* y "Additional Client Configuration Tasks" in *Solaris Smart Cards Administration Guide* 64

Documento afectado: "Setting Up a Smart Card (Overview)" in *Solaris Smart Cards Administration Guide* 65

Documento afectado: Localized New Features List (4389948) 65

Documento afectado: *CDE: Guía del usuario* en AnswerBook2 (4356456) 65

Documento afectado: Colección de Ayuda AnswerBook2 65

Documento afectado: "IPv6 Header Format" in *System Administration Guide, Volume 3* 66

Documento afectado: "Priority Values" in *System Administration Guide, Volume 3* 66

Clases de tráfico 66

Documento afectado: "Implementing IPsec" in *System Administration Guide, Volume 3* 67

Documento afectado: "NFS Parameters for the nfs Module" in *System Administration Guide, Volume 3* (4299091) 67

Documento afectado: "NFS Parameters for the nfs Module" in *System Administration Guide, Volume 3* (4299091) 68

Documento afectado: "NFS Parameters for rpcsec Parameters" in *System Administration Guide, Volume 3* (4299091) 68

**A Lista de modificaciones 69**

Lista de modificaciones 70

## Prefacio

El manual *Solaris™ 8 2/02: Notas sobre la versión (Edición SPARC™)* incluye detalles sobre problemas de instalación y datos que no se conocieron hasta justo antes de editar la versión del sistema operativo Solaris 8 2/02.

**Nota –** La información incluida en este documento se refiere a la plataforma SPARC. Esta información también pertenece al espacio de direccionamiento tanto de 64 bits como de 32 bits, a menos que sea especificado en un capítulo, una sección, una nota, un elemento con viñeta, una figura, una tabla, un ejemplo o un ejemplo de código especiales.

## Quién debe utilizar este manual

Estas notas están destinadas a usuarios y administradores de sistemas que instalan y utilizan el sistema operativo Solaris 8 2/02.

Puede consultar las notas sobre la versión de Solaris 8 2/02:

■ En la colección de documentos de la versión de Solaris 8 2/02 que se encuentra en el CD de documentación de Solaris 8 2/02

**9**

- En formato impreso junto con el producto (sólo temas de instalación y defectos)
- En http://docs.sun.com (la información más actualizada)

## Manuales relacionados

Al instalar el software de Solaris quizá deba consultar los siguientes manuales:

- *Solaris 8: Empiece aquí*
- *Solaris 8 2/02: Suplemento de novedades del sistema operativo*
- *Solaris 8 Advanced Installation Guide*
- *Solaris 8 System Administration Supplement*

Para obtener información sobre asesorías CERT actuales, consulte la sede web oficial de CERT en http://www.cert.org.

La información sobre Solaris está disponible en el CD de documentación de Solaris 8 2/02 que se incluye con este producto.

Para algunas configuraciones de hardware, es posible que necesite instrucciones suplementarias específicas para instalar el sistema operativo Solaris. Si éste es su caso, el fabricante de su hardware le habrá proporcionado documentación suplementaria para la instalación de Solaris. Consúltela para obtener instrucciones de instalación específicas del hardware.

## Acceso a la documentación de Sun en línea

La sede web docs.sun.com<sup>SM</sup> permite acceder a la documentación técnica de Sun en línea. Puede explorar el archivo docs.sun.com o buscar el título de un manual o un tema específicos. El URL es http://docs.sun.com.

## Convenciones tipográficas

La tabla siguiente describe los cambios tipográficos utilizados en este manual.

**TABLA P–1** Convenciones tipográficas

| Tipo de letra o<br>símbolo | Significado                                                                                | Ejemplo                                                        |
|----------------------------|--------------------------------------------------------------------------------------------|----------------------------------------------------------------|
| AaBbCc123                  | Nombres de los comandos, archivos y<br>directorios; salida por pantalla del<br>computador. | Edite el archivo.login.                                        |
|                            |                                                                                            | Utilice 1s -a para mostrar una<br>lista de todos los archivos. |
|                            |                                                                                            | nombre sistema% tiene<br>correo.                               |
| AaBbCc123                  | Lo que usted escribe, contrastado con la<br>salida por pantalla del computador             | nombre máquina% su                                             |
|                            |                                                                                            | Password:                                                      |
| AaBbCc123                  | Plantilla de línea de comandos: sustituir<br>con un valor o nombre real                    | Para suprimir un archivo,<br>escriba rm nombre archivo.        |
| AaBbCc123                  | Títulos de los manuales, palabras o<br>términos nuevos o palabras destacables.             | Véase el capítulo 6 de la Guía<br>del usuario                  |
|                            |                                                                                            | Se denominan opciones de<br>clase.                             |
|                            |                                                                                            | Para hacer esto debe ser el<br>usuario root.                   |

## Indicadores de los shell en los ejemplos de comandos

La tabla siguiente muestra los indicadores predeterminados del sistema y de superusuario para los shells Bourne, Korn y C.

**TABLA P–2** Indicadores de los shells

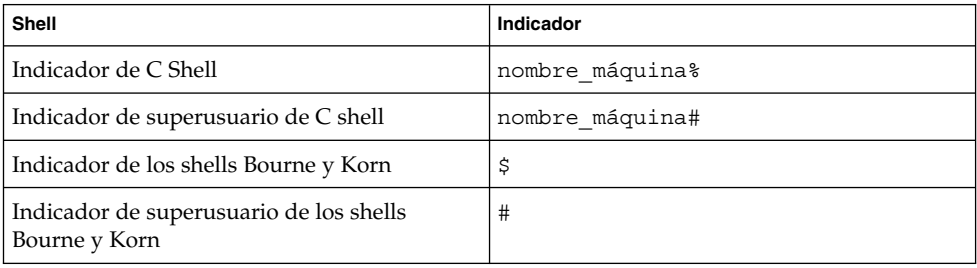

Solaris 8 2/02: Notas sobre la versión (Edición SPARC) • Marzo 2002

#### CAPÍTULO **1**

## Problemas de instalación

Este capítulo describe los problemas relacionados con la instalación del sistema operativo Solaris 8 2/02.

Las descripciones de defectos de instalación siguientes se han agregado a este capítulo después de la publicación de este documento en el CD de documentación de Solaris 8 2/02 y en el quiosco de instalación del CD de instalación de Solaris 8 2/02.

- "No se puede acceder a los datos del DVD de Solaris 8 2/02, en los sistemas operativos Solaris 2.6 y Solaris 7 (4511090)" en la página 14
- "Es posible que no se pueda realizar una instalación inicial si el segmento de intercambio no empieza en el cilindro 0 (4508297)" en la página 16
- "Es posible que la instalación predeterminada esté inhabilitada si el segmento de intercambio no es el disco de arranque predeterminado (4527984)" en la página 17
- "El programa de instalación del CD 2 de 2 del software Solaris 8 no se inicia automáticamente cuando se usa JumpStart personalizado o el comando re-preinstall (4556860)" en la página 22
- "Los comandos awk y nawk de limitación de campo pueden provocar fallos en la instalación de software adicional (4533901)" en la página 31
- "El menú del quiosco de instalación de Solaris Web Start no está adaptado a los entornos nacionales europeos (4510925)" en la página 32

**Nota –** El nombre de este producto es Solaris 8 2/02 , pero es posible que el código y el nombre de las rutas o los nombres de la ruta de los paquetes utilicen Solaris 2.8 o SunOS™ 5.8. Siga siempre el código o la ruta tal como están escritos.

## Cuestiones que debe conocer antes de instalar el software de Solaris 8 desde un DVD

## Arranque desde el DVD de Solaris 8 2/02

El sistema operativo Solaris 8 2/02 ya está disponible en DVD. Para instalar o modernizar desde un DVD, introduzca el DVD de Solaris 8 2/02 en la unidad de DVD-ROM y arranque el sistema desde el indicador ok con el comando siguiente.

ok **boot cdrom**

## El arranque desde el DVD de Solaris falla en los sistemas que tienen una unidad de DVD-ROM Toshiba SD-M1401 (4467424)

Si su sistema tiene una unidad de DVD-ROM Toshiba SD-M1401 con la revisión firmware 1007, el sistema no puede arrancar desde el DVD de Solaris 8 2/02.

**Solución alternativa:** aplique la modificación 111649 para modernizar el firmware de la unidad de DVD-ROM Toshiba SD-M1401. La modificación 111649 se incluye en el CD de suplemento de Solaris 8, en el siguiente directorio.

DVD\_Firmware/Patches

Consulte el archivo README de este directorio para obtener instrucciones sobre la instalación de la modificación. Lea y siga todas las precauciones y advertencias de este archivo README antes de instalar la modificación.

## No se puede acceder a los datos del DVD de Solaris 8 2/02, en los sistemas operativos Solaris 2.6 y Solaris 7 (4511090)

Si el sistema está ejecutando el sistema operativo Solaris 2.6 o Solaris 7, el Volume Management monta incorrectamente el DVD de Solaris 8 2/02. El DVD de Solaris 8 2/02 se monta, pero no se puede acceder a los datos. Por eso no se puede configurar un servidor de instalación, realizar una modernización automática ni acceder a datos de los soportes.

**Solución alternativa:** elija una de las soluciones alternativas siguientes:

■ Aplique las modificaciones adecuadas a su sistema.

**TABLA 1–1** Modificaciones de DVD para los sistemas operativos Solaris 2.6 y Solaris 7

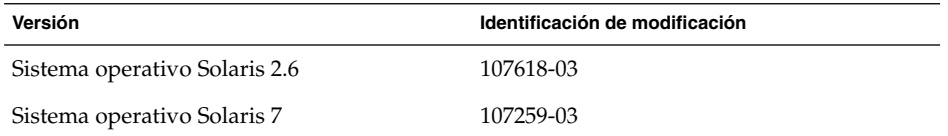

- Monte manualmente el DVD de Solaris 8 2/02. No use el software Volume Management para montar el DVD de Solaris 8 2/02. Siga estos pasos:
	- 1. Conviértase en superusuario.
	- 2. Detenga el software Volume Management.

# **/etc/init.d/volmgt stop**

3. Monte manualmente el DVD.

```
# mkdir /mnt1
# mount -F hsfs -o ro /dev/dsk/c0t6d0s0 /mnt1
```
4. Compruebe que el DVD está montado y que puede acceder a los datos.

```
# cd /mnt1
# ls
```
El sistema devuelve la información siguiente si el DVD está montado correctamente.

```
Copyright Solaris_8
```
## Defectos de Solaris Web Start 3.0 que debe conocer antes de usar el CD de instalación de Solaris 8

## Es posible que no se pueda realizar una instalación inicial si el segmento de intercambio no empieza en el cilindro 0 (4508297)

Cuando se realiza una instalación desde el CD de instalación de Solaris 8, es posible que el programa de instalación de Solaris™ Web Start le pida que use un segmento de intercambio existente para alojar el software de instalación. Sin embargo, el programa de instalación no indica si el segmento de intercambio existente comienza en el cilindro 0. Si decide usar este segmento y no comienza en el cilindro 0, la instalación puede no ser posible en algunas configuraciones de disco.

**Solución alternativa:** si desea realizar una instalación inicial, siga estos pasos.

**Nota –** Esto evita que se conserven sistemas de archivos en el disco.

- 1. Durante la configuración, responda **No** a todas las preguntas orientadas a que se use un segmento de intercambio existente.
- 2. Si se le pide, seleccione **None** en la lista de alternativas y responda **No** cuando se le pida que vuelva a seleccionar un segmento para alojar el software de instalación de Solaris.
- 3. Seleccione un disco para realizar otra partición cuando el programa instalador lo solicite.
- 4. Seleccione un tamaño cuando se le pida un tamaño para el segmento de intercambio.
- 5. Cuando el instalador le pregunte si el segmento de intercambio puede empezar al principio del disco, responda **Yes**.
- 6. Finalice la instalación.

Para obtener más información sobre las nuevas particiones de disco o sobre la elección de un tamaño del segmento de intercambio, consulte *Solaris 8 Advanced Installation Guide*.

## Es posible que la instalación predeterminada esté inhabilitada si el segmento de intercambio no es el disco de arranque predeterminado (4527984)

Cuando se realiza una instalación desde el CD de instalación de Solaris 8 y se selecciona un segmento de intercambio que no se encuentra en el disco de arranque predeterminado, es posible que la selección de instalación predeterminada se inhabilite. Este problema se puede producir incluso cuando el segmento de intercambio comienza en el cilindro 0 y el disco de arranque predeterminado contiene espacio suficiente para una instalación predeterminada. Aparece el mensaje de error siguiente.

Note: Default install is not possible.The file system requires manual layout.

**Solución alternativa:** elija una de las soluciones alternativas siguientes:

- Si se está realizando una instalación inicial, seleccione el disco de arranque predeterminado como ubicacion del segmento de intercambio.
- Realice una instalación personalizada si el segmento de intercambio no se encuentra en el disco de arranque predeterminado.

## No es posible especificar una interfaz de red alternativa para usarla durante la identificación del sistema en sistemas con portal de red (4302896)

Los portales de red se usan para la comunicación con otras redes. Un sistema de portales contiene varios adaptadores de interfaz de red; cada uno de ellos sirve para conectarse con una red diferente.

Si usa el CD de instalación de Solaris 8 para instalar el sistema operativo Solaris 8 2/02 en un sistema de portal, Solaris Web Start 3.0 usa la interfaz primaria para obtener información del sistema. No puede indicarle a Solaris Web Start 3.0 que use una interfaz alternativa para recoger información de identificación del sistema.

**Solución alternativa:** elija una de las soluciones alternativas siguientes para especificar otra interfaz con el fin de recoger información del sistema.

- Cree un archivo sysidcfg que especifique qué interfaz de red se usará durante la identificación del sistema. Para obtener información acerca de cómo crear y modificar un archivo sysidcfg, consulte "Preconfiguring With the File" in *Solaris 8 Advanced Installation Guide* y la página de comando man sysidcfg(4).
- Use el CD 1 de 2 del software Solaris 8 para iniciar una instalación interactiva del sistema operativo Solaris 8 2/02. Especifique que el sistema está dentro de una red y seleccione en la lista que aparece la interfaz de red alternativa que deberá usarse para la identificación del sistema.

Capítulo 1 • Problemas de instalación **17**

## Cuestiones que debe conocer antes de instalar el software de Solaris 8

## Espacio insuficiente en disco para idiomas adicionales durante la modernización (4414329)

Cuando se moderniza desde los sistemas operativos Solaris 2.6 y Solaris 7 utilizando un CD o imágenes de CD, es posible que se instalen idiomas europeos adicionales para entornos nacionales que no están presentes en el sistema. Si no hay suficiente espacio en el sistema de archivos, la modernización no se completará. Es posible que no se instalen idiomas para entornos nacionales que están presentes en el sistema.

**Solución alternativa:** elija una de las soluciones alternativas siguientes:

- Seleccione manualmente los idiomas que desea que se instalen durante el proceso de modernización. Siga estos pasos:
	- 1. Cuando se muestre el panel de instalación del CD de idiomas, haga clic en el botón Atrás.
	- 2. Deseleccione los idiomas adicionales y continúe con la modernización.
- Use una imagen de instalación por red combinada para modernizar desde los sistemas operativos Solaris 2.6 y Solaris 7. No use CD ni imágenes de CD para realizar la modernización.
- Después de modernizar, siga estos pasos.
	- 1. Inicie la sesión en el sistema.
	- 2. Ejecute prodreg.
	- 3. Desinstale los idiomas adicionales.
	- 4. Inserte el CD de idiomas en la unidad de CD-ROM y ejecute el instalador de máximo nivel.
	- 5. Elija Instalación personalizada.
	- 6. Seleccione los idiomas que desea instalar.
	- 7. Complete la instalación del CD de idiomas haciendo clic en los botones Siguiente e Instalar ahora.

## Las versiones anteriores del software de Solaris Management Console no son compatibles con el software de Solaris Management Console 2.0

Si va a modernizar el sistema operativo a Solaris 8 2/02, o a un sistema operativo compatible, y tiene instalado el software de Solaris Management Console™ 1.0, 1.0.1 o 1.0.2, antes debe desinstalar Solaris Management Console. El software de Solaris Management Console 2.0 no es compatible con ninguna versión anterior de la consola. Solaris Management Console puede estar en su sistema si instaló el paquete completo SEAS 3.0 o el Solaris 8 Admin Pack.

**Solución alternativa:** elija una de las soluciones alternativas siguientes:

- Antes de modernizar el sistema, ejecute /usr/bin/prodreg y efectúe una desinstalación completa de Solaris Management Console.
- Si no ha desinstalado el software de Solaris Management Console 1.0, 1.0.1 o 1.0.2 antes de realizar la modernización, debe eliminar todos los paquetes de software de Solaris Management Console 1.0, 1.0.1 o 1.0.2. Debe usar pkgrm para eliminar paquetes en lugar de prodreg y seguir cuidadosamente el orden de eliminación de los paquetes. Siga estos pasos:
	- 1. Conviértase en superusuario.
	- 2. Escriba los comandos siguientes en una ventana de terminal.

```
# pkginfo |grep "Solaris Management Console"
# pkginfo |grep "Solaris Management Applications"
# pkginfo |grep "Solaris Diskless Client Management Application"
```
Los nombres de los paquetes en el archivo de salida identifican un paquete de software de Solaris Management Console 1.0 si la descripción no empieza con "Solaris Management Console 2.0".

3. Utilice pkgrm para eliminar todas las instancias de los paquetes de software de Solaris Management Console 1.0 en el orden siguiente.

**Nota –** No elimine ningún paquete que contenga "Solaris Management Console 2.0" en la descripción. Por ejemplo, SUNWmc.2 puede referirse al software de Solaris Management Console 2.0.

**Nota –** Si la salida de pkginfo muestra varias versiones de paquetes de software de Solaris Management Console 1.0, use pkgrm para eliminar ambos paquetes. Elimine primero el paquete original y después el paquete que se ha añadido con un número. Por ejemplo, si los paquetes SUNWmcman y SUNWmcman.2 aparecen en el archivo de salida pkginfo, primero elimine SUNWmcman y luego SUNWmcman.2. No utilice prodreg.

```
# pkgrm SUNWmcman
# pkgrm SUNWmcapp
# pkgrm SUNWmcsvr
# pkgrm SUNWmcsvu
# pkgrm SUNWmc
# pkgrm SUNWmcc
# pkgrm SUNWmcsws
```
4. Escriba el comando siguiente en una ventana de terminal.

```
# rm -rf /var/sadm/pkg/SUNWmcapp
```
Ahora el software de Solaris Management Console 2.0 debería funcionar. Para el futuro mantenimiento, o en caso de que la consola no funcione correctamente, se recomienda que elimine el software de Solaris Management Console 2.0 y lo reinstale; siga estos pasos.

1. Escriba los comandos siguientes en una ventana de terminal:

```
# pkginfo |grep "Solaris Management Console"
# pkginfo |grep "Solaris Management Applications"
# pkginfo |grep "Solaris Diskless Client Management Application"
```
Los nombres de los paquetes en el archivo de salida identifican el resto de paquetes de software de Solaris Management Console instalados en el sistema.

2. Use pkgrm para eliminar todos los paquetes de Solaris Management Console 2.0 en el orden siguiente.

**Nota –** Si el sistema tiene varias instancias de paquetes de software de Solaris Management Console 2.0, como SUNWmc y SUNWmc.2, primero elimine SUNWmc y luego SUNWmc.2. No utilice prodreg.

```
# pkgrm SUNWdclnt
# pkgrm SUNWmga
# pkgrm SUNWmgapp
# pkgrm SUNWmcdev
# pkgrm SUNWmcex
# pkgrm SUNWwbmc
# pkgrm SUNWmc
# pkgrm SUNWmcc
```
# **pkgrm SUNWmccom**

- 3. Inserte el CD 1 de 2 de software Solaris 8 (Edición SPARC) en la unidad de CD-ROM y en una ventana de terminal escriba:
	- # **cd /cdrom/sol\_8\_202\_sparc/s0/Solaris\_8/Product**
	- # **pkgadd -d . SUNWmccom SUNWmcc SUNWmc SUNWwbmc SUNWmcex SUNWmcdev \ SUNWmgapp SUNWmga SUNWdclnt**

Se eliminan todas las versiones anteriores del software de Solaris Management Console y el software de Solaris Management Console 2.0 debe funcionar.

## Cambio del mecanismo de instalación de la adaptación a entornos nacionales

El mecanismo de instalación de adaptación al entorno nacional ha cambiado en el sistema operativo Solaris 8. En Solaris 2.5.1, 2.6 y 7, el nivel de admisión de entornos nacionales instalados dependía del grupo de software elegido. El sistema operativo Solaris 8 incluye una nueva interfaz de instalación que le solicita que seleccione las regiones geográficas específicas para las que va a necesitar la admisión de entornos nacionales. Por lo tanto, puede personalizar la configuración del sistema al instalar el sistema operativo Solaris 8 con más libertad que en los sistemas operativos Solaris 2.5.1, 2.6 y 7.

Debe prestar especial atención a los siguientes comportamientos:

- Debe seleccionar los entornos nacionales que va a utilizar durante la instalación inicial en la pantalla de selección geográfica. C (entorno nacional POSIX) y en\_US.UTF-8 (admisión de Unicode) son los únicos entornos nacionales que se instalan automáticamente.
- Al modernizar el sistema desde versiones anteriores, se seleccionarán algunos entornos nacionales automáticamente, según los que haya disponibles para modernizar en el sistema. Observe que los entornos nacionales parciales inglés, francés, alemán, italiano, español y sueco estaban siempre presentes en los sistemas con Solaris 2.5.1, 2.6. y 7.
- Los entornos nacionales Unicode (UTF-8) disponen de una característica que permite escribir texto en varios idiomas. Estos entornos nacionales utilizan métodos de escritura asiáticos, proporcionados por cada entorno nacional individual, por lo que deberá instalar los entornos nacionales asiáticos en los que vaya a escribir.

Defectos de instalación que se producen al realizar una instalación desde el CD 1 de 2 de Solaris 8

### El programa de instalación del CD 2 de 2 del software Solaris 8 no se inicia automáticamente cuando se usa JumpStart personalizado o el comando re-preinstall (4556860)

Si realiza la instalación con el programa JumpStart™ personalizado o el comando re-preinstall, cuando finaliza el CD 1 de 2 del software Solaris 8, el programa de instalación del CD 2 de 2 del software Solaris 8 no se inicia automáticamente. El sistema se rearranca normalmente, pero la instalación no se ha completado.

**Solución alternativa:** si está realizando una instalación JumpStart personalizada o está usando el comando re-preinstall, elija una de las siguientes soluciones alternativas.

- Use una imagen de red combinada de los CD del software Solaris 8 para realizar la instalación.
- Una vez finalizado el programa de instalación del CD 1 de 2 del software Solaris 8, siga estos pasos.
	- 1. Inicie la sesión como superusuario.
	- 2. Compruebe si existe el archivo /var/sadm/system/data/packages\_to\_be\_added. Escriba el siguiente comando.
		- # **ls /var/sadm/system/data/**
		- Si el archivo packages\_to\_be\_added aparece en la salida del comando ls, vaya al paso siguiente.
		- Si la salida del comando ls no muestra packages\_to\_be\_added, la instalación se ha completado. No prosiga con la solución alternativa.
	- 3. Introduzca el CD 2 de 2 del software Solaris 8 en la unidad de CD-ROM y escriba los siguientes comandos para iniciar el programa de instalación.

```
# volcheck
# cd /cdrom/cdrom0/Solaris_8/Tools/Installers
# ./solaris2
```
- 4. Una vez finalizada la instalación del CD 2 de 2 del software Solaris 8, escriba el comando siguiente para determinar si existe el archivo /var/sadm/system/data/packages\_to\_be\_added.
	- # **ls /var/sadm/system/data**
	- Si el archivo packages to be added aparece en la salida del comando ls, vaya al paso siguiente.
	- Si la salida del comando 1s no muestra packages to be added, la instalación se ha completado. No prosiga con la solución alternativa.
- 5. Introduzca el CD de idiomas de Solaris 8 en la unidad de CD-ROM y escriba los siguientes comandos.
	- # **volcheck**
	- # **cd /cdrom/cdrom0**
	- # **./installer**
- 6. Elija la ruta de instalación personalizada del programa de instalación del CD de idiomas de Solaris 8.
- 7. Seleccione los idiomas que necesite en el sistema y finalice la instalación.

**Nota –** Si tiene varias unidades de CD-ROM, la ruta puede ser /cdrom/*cdrom#*, donde *cdrom#* es la unidad de CD-ROM en la que se ha introducido el CD 2 de 2 de software de Solaris 8 o el CD de idiomas de Solaris 8.

#### Es posible que la barra de progreso de la instalación sea inexacta (1266156)

A veces, la barra de progreso de instalación del software de Solaris indica que se ha completado una instalación cuando todavía está en curso. El programa de instalación puede agregar paquetes durante unos minutos después de que la barra de progreso indique que la instalación ha terminado.

No tenga en cuenta la barra de progreso para saber si se ha completado la instalación. Cuando el programa ha terminado todas las operaciones de instalación, se muestra el mensaje siguiente:

Installation complete

#### Se pueden producir advertencias al crear un sistema de archivos (4189127)

Es posible que aparezca uno de los mensajes de advertencia siguientes al crear un sistema de archivos durante la instalación:

Capítulo 1 • Problemas de instalación **23**

Warning: inode blocks/cyl group (87)>= data blocks (63) in last cylinder group. This implies 1008 sector(s) cannot be allocated.

#### O bien

Warning: 1 sector(s) in last cylinder unallocated

Las advertencias aparecen cuando el tamaño del sistema de archivos que se está creando no coincide exactamente con el espacio de disco que se utiliza. Esta discrepancia puede dar lugar a que el espacio no utilizado del disco no se incorpore al sistema de archivos indicado y que no lo puedan usar otros sistemas de archivos.

**Solución alternativa:** haga caso omiso del mensaje de advertencia.

### La instalación JumpStart personalizada no solicita el CD 2 de 2 del software de Solaris 8 (4304912)

Después de instalar el CD 1 de 2 del software Solaris 8, una instalación JumpStart personalizada no le indica que instale el CD 2 de 2 de software Solaris 8.

**Solución alternativa:** elija una de las soluciones alternativas siguientes:

- Si va a instalar sólo el grupo de software de Usuario final, no necesita instalar el CD 2 de 2 del software de Solaris 8, porque el software de usuario final y la admisión básica de entornos nacionales están en el CD 1 de 2 del software de Solaris 8.
- Si va a instalar la Distribución completa más OEM, la Distribución completa o el software del programador y va a usar una instalación de JumpStart personalizada desde un servidor, use un servidor de instalación en red con los CD 1 de 2, 2 de 2 y de idiomas de Solaris 8. Consulte "Creating a Profile Server for Networked Systems" in *Solaris 8 Advanced Installation Guide*.
- Si va a instalar la Distribución completa más OEM, la Distribución completa o el software del programador y usa una instalación personalizada de JumpStart desde un disquete, siga estos pasos para instalar los CD 2 de 2 del software y de idiomas de Solaris 8:
	- 1. Cuando el JumpStart personalizado concluya la instalación del CD 1 de 2 del software de Solaris 8, rearranque el sistema.
	- 2. Inicie la sesión en el sistema.
	- 3. Inserte el CD 2 de 2 del software de Solaris 8.
	- 4. Ejecute la secuencia installer y siga las instrucciones que aparecen en la pantalla para instalar el resto del software.
	- 5. Inserte el CD de idiomas de Solaris 8.
	- 6. Ejecute la secuencia installer y siga las instrucciones que aparecen en la pantalla para instalar los idiomas.

## Defectos de instalación que se producen durante una modernización

## Es posible que la Modernización automática no determine el dispositivo de arranque (4525464)

Si arranca desde una raíz duplicada Solstice DiskSuite™ o Solaris™ Volume Manager o una raíz encapsulada Veritas, es posible que el comando lucreate no pueda determinar el dispositivo de arranque. Aparece el mensaje de error siguiente.

WARNING: Unable to determine root device by accessing boot device settings directly. ERROR: Unable to determine root device for current BE. ERROR: Unable to determine the physical boot device for the current BE <...>. Use the <-C> command line option to specify the physical boot device for the current BE  $\langle \ldots \rangle$ 

> Si usa la opción -C de lucreate para especificar el dispositivo de arranque físico, el comando falla.

**Solución alternativa:** edite manualmente /usr/sbin/lucreate para permitir que la Modernización automática determine el dispositivo de arranque desde una raíz duplicada Solstice DiskSuite o Solaris Volume Manager o una raíz encapsulada Veritas. Siga estos pasos:

- 1. Realice una copia de seguridad de /usr/sbin/lucreate.
- 2. Abra /usr/sbin/lucreate en un editor de texto.
- 3. Localice la línea siguiente en /usr/sbin/lucreate.
	- elif [ "\${dpbe pbeBootDev}" -eq "-" ] ; then
- 4. Cambie la línea anterior a:

elif  $[$  " $\frac{2}{3}$ {dpbe\_pbeBootDev}" = '-' ] ; then

5. Localice la línea siguiente en /usr/sbin/lucreate.

if [ "\${OPTARG}" -ne "-" ] ; then

- 6. Cambie la línea anterior a:
	- if  $[$  " $\S$ {OPTARG}"  $!=$  '-'  $]$  ; then
- 7. Guarde los cambios en /usr/sbin/lucreate.

El comando lucreate puede determinar el dispositivo de arranque y la opción -C funcionará correctamente.

Puede eliminar la copia de seguridad de /usr/sbin/lucreate cuando finalice la modernización.

Capítulo 1 • Problemas de instalación **25**

## La modernización falla si /export está cerca de su capacidad máxima (4409601)

Si el directorio /export está prácticamente lleno y realiza una modernización al sistema operativo Solaris 8 2/02, se produce un error de cálculo de los requisitos de espacio de /export y la modernización falla. Es un problema habitual si hay un cliente sin disco instalado o si se ha instalado software de otros fabricantes en /export. Aparece el mensaje siguiente.

WARNING: Insufficient space for the upgrade.

**Solución alternativa:** antes de modernizar, elija una de las soluciones alternativas siguientes.

- Cambie provisionalmente el nombre del directorio / export hasta que termine la modernización.
- Convierta provisionalmente en comentario la línea /export del archivo /etc/vfstab hasta que termine la modernización.
- Si /export es un sistema de archivos independiente, desmonte /export antes de llevar a cabo la modernización.

## No es posible eliminar .save.SUNWcsr después de una modernización (4400054)

Después de modernizar desde el sistema operativo Solaris 2.5.1 8/97 o 11/97 a Solaris 8, el siguiente error puede aparecer en /a/var/sadm/system/logs/upgrade\_log.

rm: Unable to remove directory /a/var/sadm/pkg/.save.SUNWcsr: File exists

**Solución alternativa:** para impedir este error, antes de modernizar al sistema operativo Solaris 8, lleve a cabo fsck en el sistema de archivos raíz.

Para resolver el error después de la modernización, lleve a cabo fsck en el sistema de archivos raíz.

## Actualización de servidores cliente y clientes sin disco (4363078)

Si su sistema admite la instalación de clientes sin disco con la herramienta de cliente sin disco AdminSuite 2.3, en primer lugar debe suprimir todos los clientes sin disco antes de instalar el sistema operativo Solaris 8 2/02. Para obtener instrucciones específicas, consulte "How to Set Up Your Diskless Client Environment" en *Solaris 8 System Administration Supplement*.

Si intenta instalar el sistema operativo Solaris 8 2/02 en clientes sin disco existentes, aparecerá el siguiente mensaje de error.

The Solaris Version (Solaris 7) on slice *<xxxxxxxx>* cannot be upgraded. There is an unknown problem with the software configuration installed on this disk.

## Modernización de JavaSpaces Datastore para prevenir pérdidas de datos de Web-Based Enterprise Management (WBEM) (4365035)

Si ha modernizado el sistema operativo desde Solaris 8 (servicios WBEM Solaris 2.0), Solaris 8 6/00 (servicios WBEM 2.1), Solaris 8 10/00 (servicios WBEM 2.2) o Solaris 8 1/01 (servicios WBEM 2.3) al sistema operativo Solaris 8 2/02 (servicios WBEM Solaris 2.4), debe convertir los datos del formato del objeto gestionado (MOF) personalizado por el propietario al nuevo formato de depósito de registro fiable usado con los servicios WBEM Solaris 2.4. Un fallo al convertir los datos provocará su pérdida.

**Solución alternativa:** para convertir datos WBEM, antes de modernizar debe guardar el software JavaSpaces™. Tras la actualización, debe ejecutar el comando wbemconfig convert.

Antes de efectuar la modernización al sistema operativo Solaris 82/02, siga estos pasos para guardar el software de JavaSpaces.

#### **1. Conviértase en superusuario.**

#### **2. Guarde el software JavaSpaces.**

cp /usr/sadm/lib/wbem/outrigger.jar /usr/sadm/lib/wbem/outrigger.jar.tmp

#### **3. Compruebe y registre la versión del software JDK™ instalado en la máquina. Por ejemplo:**

```
# /usr/bin/java -version
java version "1.2.1"
Solaris VM (build Solaris_JDK_1.2.1_04c, native threads, sunwjit)
```
Debe ejecutar la misma versión del software JDK que se estaba ejecutando cuando se creó la memoria de datos JavaSpaces original.

**Nota –** Después de haber modernizado el sistema operativo a Solaris 8 2/02, debe convertir los datos WBEM. Para obtener instrucciones, consulte "Upgrading the CIM Object Manager Repository" in *Solaris WBEM Services Administrator's Guide*.

### El CDE reubicado del sistema operativo Solaris 2.5.1 queda huérfano al modernizarse a Solaris 8 (4260819)

Este problema afecta a los sistemas que ejecutan los sistemas operativos Solaris 2.5.1 y Solaris 2.5.1 independientes de CDE. Sin embargo, estos sistemas sólo se verán afectados si el CDE no integrado se ha reubicado en un directorio diferente a /usr/dt. La reubicación de CDE en estos sistemas se ha logrado creando un enlace simbólico en /usr/dt que señala al CDE reubicado.

Al modernizar al sistema operativo Solaris 8, CDE se reinstala en /usr/dt y el enlace a la versión reubicada se elimina. El CDE reubicado no se elimina, por lo que queda "huérfano".

Si la modernización implica la reasignación de los sistemas de archivos, las actualizaciones pueden fallar porque el mecanismo de reasignación no tiene en cuenta el espacio adicional que se necesita en /usr/dt para la nueva versión de CDE. Este fallo no se muestra hasta que acaba la actualización. Si se produce este fallo, el registro de modernización incluye varios mensajes que indican que se necesita más espacio para realizar la modernización.

**Solución alternativa:** desinstale el CDE reubicado antes de iniciar la modernización al sistema operativo Solaris 8. Puede desinstalarlo con la secuencia install-cde, en el CD de CDE de Solaris 2.5.1. Ejecute esta secuencia con el indicador -uninstall para eliminar el CDE.

## La modernización del sistema operativo Solaris 7 con WBEM 1.0 al sistema operativo Solaris 8 hace que WBEM 2.0 no funcione (4274920)

Si ha instalado WBEM 1.0 desde el CD de Solaris Easy Access Server (SEAS) 3.0 en un sistema con Solaris 7, deberá eliminar los paquetes de WBEM 1.0 antes de modernizar a Solaris 8. Solaris WBEM Services 2.0 no se inicia después de modernizar el sistema operativo Solaris 7 con WBEM 1.0 a Solaris 8. El Gestor de objetos del Modelo de información común (CIM) no se inicia. Aparece el mensaje de error siguiente.

File not found: /opt/sadm/lib/wbem/cimom.jar

**Solución alternativa:** use el comando pkgrm para eliminar los paquetes de WBEM 1.0 antes de modernizar el sistema operativo a Solaris 8.

- 1. Utilice el comando pkginfo para comprobar si están instalados los paquetes WBEM 1.0; escriba:
	- % **pkginfo | grep WBEM**
- 2. Conviértase en superusuario.
- **28** Solaris 8 2/02: Notas sobre la versión (Edición SPARC) Marzo 2002
- 3. Utilice el comando pkgrm para eliminar todos los paquetes WBEM 1.0; escriba:
	- # **pkgrm SUNWwbapi**
	- # **pkgrm SUNWwbcor**
	- # **pkgrm SUNWwbdev**
	- # **pkgrm SUNWwbdoc**
	- # **pkgrm SUNWwbm**

#### SUNWeeudt no se instala del todo durante una actualización (4304305)

El registro de modernización podría indicar que el paquete SUNWeeudt sólo está instalado parcialmente.

```
Doing pkgadd of SUNWeeudt to /.
ERROR: attribute verification of
</a/usr/dt/appconfig/types/ru_RU.KOI8-R/datatypes.dt>
failed pathname does not exist ...
Installation of <SUNWeeudt> partially failed.
pkgadd return code = 2
```
**Solución alternativa:** siga los pasos que se indican a continuación una vez que se haya completado la modernización.

- 1. Para eliminar el paquete SUNWeeudt, escriba;
- # **pkgrm SUNWeeudt**
- 2. Para agregar el paquete SUNWeeudt, escriba:
	- # **pkgadd SUNWeeudt**

## Durante la modernización desde los sistemas operativos Solaris 2.6 o Solaris 7 se instalan innecesariamente paquetes de 64 bits (4323398)

Si al modernizar al sistema operativo Solaris 8 2/02 desde el sistema operativo Solaris 2.6 o Solaris 7 no se selecciona la admisión de 64 bits como opción de modernización, se instalan innecesariamente los siguientes paquetes de 64 bits:

- SUNWceuox
- SUNWeeoux
- SUNWneoux
- SUNWseoux
- SUNWweoux

**Solución alternativa:** una vez finalizada la modernización, elimine estos paquetes de 64 bits mediante el comando pkgrm:

Capítulo 1 • Problemas de instalación **29**

# **pkgrm SUNWceuox SUNWeeuox SUNWneuox SUNWseuox SUNWweuox**

## Cuestiones de Solaris de 64 bits

## Es posible que el sistema Sun UltraSPARC (sun4u) necesite una actualización de la PROM flash de arranque

**Nota –** Si el sistema ya usa un firmware adecuado a 64 bits, no será necesario actualizar la PROM flash.

Si desea ejecutar el sistema operativo Solaris de 64 bits en un sistema UltraSPARC™, es posible que tenga que actualizar el firmware PROM flash. Los programas de instalación de Solaris 8 permiten la admisión de 64 bits, que se selecciona de forma predeterminada al instalar en sistemas Sun UltraSPARC. Un sistema de 64 bits sólo arranca en modo de 64 bits de forma predeterminada si la velocidad de la CPU es de 200 MHz o más.

**Nota –** Si prefiere ejecutar el sistema operativo Solaris de 32 bits en cualquier sistema Sun™ o UltraSPARC, no será necesario que actualice PROM flash.

La tabla siguiente enumera los sistemas UltraSPARC (sun4u) afectados y las versiones mínimas de firmware necesarias. *Tipo de sistema* es el equivalente a la salida del comando uname -i. Podrá conocer la versión de firmware que utiliza con el comando prtconf -V.

**TABLA 1–2** Versiones de firmware mínimas necesarias para ejecutar el sistema operativo Solaris de 64 bits en sistemas UltraSPARC

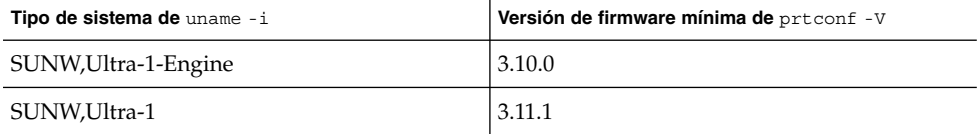

| Tipo de sistema de uname -i | Versión de firmware mínima de prtconf -V |  |
|-----------------------------|------------------------------------------|--|
| SUNW,Ultra-2                | 3.11.2                                   |  |
| SUNW,Ultra-4                | 3.7.107                                  |  |
| SUNW, Ultra-Enterprise      | 3.2.16                                   |  |

**TABLA 1–2** Versiones de firmware mínimas necesarias para ejecutar el sistema operativo Solaris de 64 bits en sistemas UltraSPARC

**Nota –** Los sistemas que no aparecen en esa tabla no requieren una actualización de la PROM Flash.

Para obtener instrucciones sobre la realización de la modernización de la PROM flash con el CD de Solaris, consulte *Colección de documentos sobre Solaris 8 para hardware de Sun*. Si no dispone de este manual, puede obtenerlo en http://docs.sun.com.

## Defectos de administración del sistema

### Los comandos awk y nawk de limitación de campo pueden provocar fallos en la instalación de software adicional (4533901)

La limitación de 200 campos de las utilidades awk y nawk puede provocar fallos en la instalación de software adicional. Este problema se produce en las siguientes circunstancias

- Se instala el software Veritas Volume Manager (VxVm) en un sistema con el entorno operativo Solaris 8 2/02 y la ruta alternativa Sun Enterprise™
- Se instala el software Sun StorEdge<sup>™</sup> Component Manager en un sistema con el entorno operativo Solaris 8 2/02

Se muestra un mensaje parecido al siguiente.

```
Installing VxVM for Solaris 8
awk: record `Patch: 108528-13 Obs...' has too many fields
record number 12
       Alternate Pathing (AP) version 2.3.1 has been detected.
```
Capítulo 1 • Problemas de instalación **31**

This version of VxVM requires the following patch(es) to co-existwith AP 2.3.1: 110722 Install the above patch(es) before you continue the VxVM installation. This installation will now be aborted. pkgadd: ERROR: request script did not complete successfully Installation of <VRTSvxvm> failed. No changes were made to the system.

**Solución alternativa:** póngase en contacto con su servicio de asistencia técnica para obtener la modificación de Solaris que aumenta el límite de campos de awk y nawk.

## Defectos de adaptación al entorno nacional que se producen durante la instalación

### El menú del quiosco de instalación de Solaris Web Start no está adaptado a los entornos nacionales europeos (4510925)

Si usa el CD de instalación de Solaris 8 2/02 para instalar un entorno nacional europeo, el menú de quiosco que aparece al final del proceso de instalación se muestra en el entorno nacional C.

### Es posible que aparezcan mensajes de error durante las modernizaciones europeas (4230247, 4225787)

Después de modernizar desde los sistemas operativos Solaris 7 3/99, 5/99, 8/99 o 11/99 a Solaris 8 2/02, es posible que aparezcan los siguientes errores en los registros de modernización.

```
Doing pkgadd of SUNWplow to /.
pkgadd: ERROR: unable to create package object
</a/usr/openwin/share/locale/de.ISO8859-15>.
```

```
file type <s> expected <d> actual
    unable to remove existing directory at
</a/usr/openwin/share/locale/de.ISO8859-15>
....
Installation of <SUNWplow> partially failed.
pkgadd return code = 2
Doing pkgadd of SUNWpldte to /.
WARNING: /a/usr/dt/appconfig/types/de.ISO8859-15
may not overwrite a populated directory.
......
pkgadd: ERROR: /a/usr/dt/appconfig/types/de.ISO8859-15
could not be installed.
.......
Installation of <SUNWpldte> partially failed.
pkgadd return code = 2
```
Esta advertencia se produce porque la modificación cambia los directorios afectados que se relacionan en los registros de modernización de enlaces simbólicos a directorios. A continuación, el proceso de modernización intenta instalar una versión actualizada del paquete que no incluye el cambio. Estos errores no afectan al sistema operativo de su computador.

**Solución alternativa:** haga caso omiso de estos mensajes de error.

Solaris 8 2/02: Notas sobre la versión (Edición SPARC) • Marzo 2002

## Cuestiones sobre el tiempo de ejecución de Solaris

Este capítulo describe los problemas del tiempo de ejecución conocidos.

**Nota –** El nombre de este producto es Solaris 8 2/02, pero puede que el código y el nombre de la ruta del producto o el nombre de las rutas de los paquetes utilicen Solaris 2.8 o SunOS 5.8. Siga siempre el código o la ruta tal como están escritos.

## Defectos de la gestión de energía

### La función Reanudar del Gestor de energía falla después de conectar dispositivos USB(4507408)

Si conecta en marcha un dispositivo USB y deja el sistema suspendido, es posible que el sistema falle al reanudar la actividad.

**Solución alternativa:** después de conectar en marcha un dispositivo USB, rearranque el sistema antes de usar la función Suspender del Gestor de energía.

**35**

## Cuestiones sobre el USB

### Las aplicaciones de audio podrían dejar de funcionar después de desconectar en marcha un dispositivo de audio USB (4424286)

Si desconecta en marcha un dispositivo de audio USB los enlaces con /dev/audio se interrumpen. Como consecuencia, algunas aplicaciones de audio podrían no reconocer los dispositivos de audio, incluido el audio en placa base. Rearrancar el sistema o conectar en marcha el dispositivo de audio USB no soluciona el problema.

**Solución alternativa:** realice los pasos siguientes después de desconectar en marcha un dispositivo de audio USB.

- 1. Conviértase en superusuario.
- 2. Corrija los enlaces rotos; en una línea de comandos escriba:

```
# rm /dev/audio*
# /usr/sbin/devfsadm -c audio
```
Para mas información vea devfsadm(1M).

#### Los altavoces USB podrían no generar sonido

Es posible que los altavoces USB de terceras empresas no funcionen después de conectar el controlador USB. Es posible que aumentar el volumen de los altavoces o conectar el dispositivo en marcha no solucione el problema.

**Solución alternativa:** apague y encienda los altavoces USB.

## Defectos de la tarjeta inteligente

#### El sistema no responde a la tarjeta inteligente (4415094)

Si ocfserv termina y la pantalla está bloqueada, el sistema permanece bloqueado incluso aunque se inserte o extraiga una tarjeta inteligente.
**Solución alternativa:** efectúe los pasos siguientes para desbloquear el sistema.

- 1. Use rlogin para conectarse al sistema en el que el proceso ocfserv ha terminado.
- 2. Finalice el proceso dtsession; en una ventana de terminal escriba:

```
% pkill dtsession
```
El proceso ocfserv se reinicia y se restaura el inicio de sesión de la tarjeta inteligente así como sus funciones.

## El elemento de menú Editar archivo de configuración en la consola de gestión de la tarjeta inteligente no funciona (4447632)

El elemento de menú Editar archivo de configuración de la consola de gestión de tarjetas inteligentes no edita los archivos de configuración de tarjetas inteligentes situados en /etc/smartcard/opencard.properties. Si se selecciona el elemento de menú, el sistema muestra un mensaje que indica que no continúe a menos que se lo solicite el soporte técnico.

**Solución alternativa:** no use el elemento de menú Editar archivo de configuración de la consola de gestión de tarjetas inteligentes. Si desea más información acerca de la configuración de tarjetas inteligentes, consulte *Solaris Smart Cards Administration Guide*

# Cuestiones sobre Common Desktop Environment (CDE)

### Compilación de programas Motif en el sistema operativo Solaris 8

Se produce un problema cuando se compila un programa Motif en el sistema operativo Solaris 8 bajo las circunstancias siguientes. Cuando se enlaza con una biblioteca compartida que se ha compilado en los sistemas operativos Solaris 2.4, 2.5, 2.5.1 o 2.6, la biblioteca antigua también usa la interfaz de programación de aplicaciones (API) Motif.

El programa Motif usa la versión 2.1 de Motif y la biblioteca compartida antigua usa la versión 1.2. Se produce un volcado del núcleo central. Éste no es un problema de compatibilidad binaria en las aplicaciones compiladas en los sistemas operativos Solaris 2.4, 2.5, 2.5.1 o 2.6, que deberían funcionar correctamente en Solaris 8.

**Solución alternativa:** si una biblioteca compartida antigua enlaza directamente con la biblioteca Motif y Vd. está compilando un programa en el sistema operativo Solaris 8 que enlaza con ambas bibliotecas, use para compilar una línea como la siguiente:

cc foo.c -o *program* -DMOTIF12\_HEADERS -I/usr/openwin/include \ -I/usr/dt/include -lXm12 -lXt -lX11

en esta línea *programa* es el nombre del programa que va a compilar.

# Problemas de Common Desktop Environment (CDE)

### El Gestor de archivos de OpenWindows no puede montar el disquete (4329368)

El Gestor de archivos de OpenWindows™ no puede mostrar una vista que enumera el contenido de un disquete en algunas circunstancias. El problema se produce cuando se inserta un disquete en la unidad de un sistema que también tiene un dispositivo de soporte extraíble SCSI. Cuando se selecciona Verificar disquete desde el menú Archivo del Gestor de archivos, éste monta el disquete en el directorio /floppy, pero no puede mostrar una vista del Gestor de archivos que muestre el contenido del disquete.

**Solución alternativa:** elija una de las soluciones alternativas siguientes:

- Para visualizar el contenido de un disquete, siga estos pasos:
	- 1. Haga clic en la carpeta /, en la Ruta de iconos del Gestor de archivos.
	- 2. Haga doble clic en la carpeta floppy, en la ventana de visualización /.
	- 3. Haga doble clic en la carpeta floppy0, en la ventana de visualización /floppy.
- Para formatear un disquete, siga estos pasos:
	- 1. Desmonte el disquete.

% **volrmmount -e** *floppy0* En este comando *floppy0* es la carpeta del disquete en el directorio /floppy.

2. Formatee el disquete.

% **fdformat** *floppy0*

■ Para crear un nuevo sistema de archivos en un disquete, siga estos pasos:

**Nota –** Si ya ha desmontado el disquete, vaya al paso 2 de esta solución alternativa.

1. Desmonte el disquete.

% **volrmmount -e** *floppy0* En este comando *floppy0* es la carpeta del disquete en el directorio /floppy.

- 2. Cree el sistema de archivos adecuado en el disquete.
	- Para crear un nuevo sistema de archivos UFS en el disquete, utilice el comando newfs: % **newfs /vol/dev/aliases/***floppy0*
	- Para crear un sistema de archivos PCFS en el disquete, utilice el comando mkfs:

% **mkfs -F pcfs /vol/dev/aliases/***floppy0*

3. Monte el disquete.

% **volrmmount -i** *floppy0*

■ Para expulsar el disquete, utilice el comando eject.

% **eject** *floppy0*

Para evitar este problema, aplique la modificación 109463-01.

### PDASync no puede borrar la última entrada del escritorio (4260435)

Después de eliminar el último elemento del escritorio (por ejemplo, la última cita de la Agenda o la última dirección del Gestor de direcciones) se vuelve a restaurar desde el dispositivo portátil al escritorio al efectuar la sincronización manual.

**Solución alternativa:** borre manualmente la última entrada del dispositivo manual antes de realizar la sincronización.

### PDASync no admite el intercambio de datos con el dispositivo PDA multibyte adaptado a entornos internacionales (4263814)

Si intercambia datos multibyte entre un dispositivo PDA y el CDE de Solaris, es posible que se deterioren los datos en ambos entornos.

**Solución alternativa:** guarde una copia de seguridad de los datos en su ordenador personal, con la utilidad de realización de copias de seguridad de PDA, antes de ejecutar la aplicación PDASync. Si intercambia accidentalmente datos multibyte y los deteriora, restaure sus datos desde la copia de seguridad.

## Defectos de administración del sistema

## La visualización remota de Solaris Management Console deja de responder (4488117)

Cuando visualiza de forma remota Solaris Management Console en Solaris 8 7/01 o el sistema operativo 2/02, al abrir un cuadro de diálogo de la consola ésta se bloquea, incluyendo el cuadro de diálogo.

**Solución alternativa:** use Solaris Management Console en el sistema local para conectarse y gestionar un sistema que disponga de Solaris 8 7/01 o del sistema operativo 2/02. Siga estos pasos:

- 1. Cierre la ventana de consola que ha dejado de responder.
- 2. Inicie Solaris Management Console en el sistema local.
- 3. Seleccione Abrir caja de herramientas desde el menú de la consola.
- 4. Haga clic en la pestaña Caja de herramientas del sistema y seleccione o escriba el nombre del sistema remoto que desea gestionar.
- 5. Haga clic en el botón Abrir.

Ahora puede usar la consola para gestionar el sistema remoto.

### El servicio HTTP Web-Based Enterprise Management (WBEM) no se inicia automáticamente (4486999)

El servicio HTTP WBEM no se inicia automáticamente en el sistema operativo Solaris 8. Si desea utilizar HTTP para conectarse a WBEM, debe iniciar manualmente el servicio HTTP WBEM.

**Solución alternativa:** para iniciar manualmente el servicio HTTP WBEM, siga los pasos que se describen a continuación:

- 1. Conviértase en superusuario.
- 2. Detenga el servidor WBEM si está en ejecución.

# **/etc/init.d/init.wbem stop**

3. Establezca classpath para que incluya los archivos .jar siguientes.

```
# CLASSPATH=/usr/sadm/lib/wbem/cimapi.jar:/usr/sadm/lib/xml.jar:\
 /usr/sadm/lib/wbem/cimom.jar
# export CLASSPATH
```
- 4. Inicie el servicio HTTP.
	- # **java com.sun.wbem.client.HttpService &**
- 5. Inicie el servicio del Gestor de objetos del Modelo de información común (CIM).

```
# /usr/sadm/lib/wbem/wbemconfig &
```
## La entrega de eventos WBEM falla cuando se usan minúsculas (4441369)

Si un proveedor de Solaris genera unas indicaciones y el nombre de clase se establece en minúsculas, falla la realización del evento.

**Solución alternativa:** use las mayúsculas para definir los nombres de clase de indicación.

### Mensaje de error incorrecto al utilizar las opciones -e y -E de flarcreate (4404811)

Si ejecuta el comando flarcreate con las dos opciones -e y -E, se produce un error. Aparece el mensaje siguiente.

ERROR: Options -D and -f are mutually exclusive

El mensaje debería decir lo siguiente.

ERROR: Options -E and -e are mutually exclusive

**Solución alternativa:** haga caso omiso del mensaje de error. No utilice las opciones -e y -E a la vez.

### Sigue habiendo archivos obsoletos en el sistema de ayuda (4339515)

Después de seleccionar Ayuda -> Información en el Panel frontal, aparece una lista de archivos obsoletos. El archivo correcto es S8FCSreleasenotes.

Capítulo 2 • Cuestiones sobre el tiempo de ejecución de Solaris **41**

## Se produce el error CIM\_ERR\_LOW\_ON\_MEMORY al intentar agregar datos con WBEM (4312409)

Cuando queda poca memoria, aparece el siguiente mensaje de error:

CIM\_ERR\_LOW\_ON\_MEMORY

No puede agregar más entradas cuando al gestor de objetos de CIM le queda poca memoria. Debe restaurar el Depósito del gestor de objetos de CIM.

**Solución alternativa:** para restablecer el Depósito del gestor de objetos de CIM, siga estos pasos.

- 1. Conviértase en superusuario.
- 2. Detenga el gestor de objetos de CIM.

# **/etc/init.d/init.wbem stop**

3. Elimine el directorio de registro JavaSpaces.

# **/bin/rm -rf /var/sadm/wbem/logr**

- 4. Reinicie el gestor de objetos de CIM.
	- # **/etc/init.d/init.wbem start**

**Nota –** Perderá cualquier definición de propietario que tenga en el almacén de datos. Deberá volver a compilar los archivos MOF que incluyen estas definiciones con el comando mofcomp. Por ejemplo:

# **/usr/sadm/bin/mofcomp -u root -p** *root\_password your\_mof\_file*

# Problemas de tiempo de ejecución de Java

### libjvm.so no funciona correctamente cuando se usa dlopen (4270715)

libjvm.so no funciona correctamente si se integra en el proceso con dlopen. Debe enlazarse con el ejecutable cuando se crea ese objeto.

**Solución alternativa:** asigne los nombres libjvm.so (-ljvm) y libjava.so (-ljava) explícitamente como dependencias cuando cree un ejecutable.

## Defectos de AnswerBook2

### El comando ab2admin indica command failed de forma intermitente, aunque el comando se haya ejecutado satisfactoriamente (4242577)

Si falla el comando ab2admin, el mensaje de error incluirá información adicional, además de command failed. Por ejemplo, puede incluir también path not found o invalid ID.

**Solución alternativa:** si aparece el mensaje command failed, cerciórese de que la operación ha fallado. Por ejemplo, si el comando emitido puede haber suprimido una colección de la base de datos de AnswerBook2™, escriba el comando siguiente para comprobar que la colección aparezca en la base de datos.

#### # **ab2admin -o list**

Normalmente, puede hacer caso omiso de los mensajes command failed si no se facilita información adicional.

### La secuencia ab2cd muestra un mensaje de error equivocado (4256516)

Durante el inicio de un servidor AnswerBook2, es posible que la secuencia ab2cd muestre el mensaje de error incorrecto siguiente.

sort: can't read /tmp/ab1\_sort.XXX: No such file or directory

Este mensaje de error indica que la secuencia ab2cd no ha localizado ninguna de las colecciones de AnswerBook (Display PostScript™) en el CD.

**Solución alternativa:** haga caso omiso del mensaje de error.

Capítulo 2 • Cuestiones sobre el tiempo de ejecución de Solaris **43**

# Cuestiones de adaptación al entorno nacional

### Use el Descargador de fuentes para imprimir desde cualquier entorno nacional que no sea ISO8859-1

Siga estos pasos para imprimir desde cualquier entorno nacional que no sea ISO8859-1 con el Descargador de fuentes.

- 1. Inicie una sesión en CDE.
- 2. Escriba fdl en la línea de comandos para iniciar el Descargador de fuentes.
- 3. Especifique la impresora, seleccionando Agregar en el menú Impresoras.
- 4. Seleccione Grupo de fuentes en el menú Descargar.

Así, los grupos de fuentes se descargan en la impresora especificada, según el juego de códigos que sea necesario para imprimir.

# Defectos de adaptación al entorno nacional en tiempo de ejecución

### Los entornos griego y UTF-8 no admiten adecuadamente el símbolo del euro (4363812, 4305075)

El símbolo del euro no se genera cuando se pulsa ALTGr+E en el entorno UTF-8.

**Solución alternativa:** elija una de las soluciones alternativas siguientes:

- Siga estos pasos para escribir el símbolo del euro en entornos nacionales UTF-8.
	- 1. Seleccione Búsqueda en la ventana de Selección del modo de escritura UTF-8.
	- 2. Seleccione Símbolos de divisas.
	- 3. Seleccione el símbolo del euro.

Inicie una sesión en cualquier entorno nacional ISO8859-15 y use las teclas  $\text{Alt}+\text{E}$ para obtener el símbolo del euro.

**Nota –** En el entorno nacional griego escriba **dumpcs** en el indicador de la consola. Después, copie y pegue el símbolo de la moneda euro.

### kkcv.sh vuelca el núcleo central en el entorno nacional japonés (4394340)

kkcv es un servidor de método de entrada para aplicaciones japonesas BCP (Compatibilidad binaria 4.x). Cuando usa LDAP, kkcv vuelca el núcleo repetidamente con el mensaje de error:

cssd: The process "kkcv.sh" has been killed by sig#134, core dumped

Este problema tiene lugar en todos los entornos nacionales, cuando se instala el entorno nacional 'ja' mediante el CD de Idiomas.

**Solución alternativa:** si no necesita la función BCP del japonés, configure su sistema para que no inicie servidores de método de entrada para las aplicaciones BCP:

- 1. Copie /usr/lib/css.d/cs00.sh en /etc/css.d.
	- # **cp -p /usr/lib/css.d/cs00.sh /etc/css.d**
- 2. Edite /etc/css.conf y convierta en comentario la línea /usr/lib/css.d con el símbolo `#'.
	- # **/etc/css.conf**
- 3. Reinicie el daemon de monitor CS.
	- # **sh /etc/init.d/loc.ja.cssd stop**
	- # **sh /etc/init.d/loc.ja.cssd start**

### Pueden aparecer mensajes de advertencia al ejecutar aplicaciones Java desde cualquier entorno nacional UTF-8 (4342801)

Los alias de la fuente LucidaSansLat4 no están disponibles, de forma que pueden aparecer mensajes de error cuando se ejecute una aplicación Java desde cualquier entorno nacional UTF-8.

**Solución alternativa:** inicie una sesión en el equivalente ISO-1 del entorno nacional y ejecute la aplicación Java desde allí.

Capítulo 2 • Cuestiones sobre el tiempo de ejecución de Solaris **45**

### Algunos caracteres griegos no están disponibles en CDE (4179411)

Algunas combinaciones de teclas no funcionan correctamente en CDE. Además, los nombres de los meses no funcionan correctamente en el Gestor de agendas, dentro del entorno griego.

## No es posible imprimir caracteres extendidos en el Gestor de agendas, en ninguno de los entornos nacionales parciales (4285729)

Si intenta imprimir caracteres extendidos mientras está usando el Gestor de agendas en un entorno nacional parcial, no se imprimirán correctamente.

### No es posible cortar y pegar texto entre el árabe y el inglés UTF-8 (4287746)

No es posible cortar ni pegar texto árabe entre una aplicación o ventana que se esté ejecutando en en\_US.UTF-8 en modo de entrada árabe y una aplicación que se esté ejecutando en ar\_EY.ISO8859-6 en modo de entrada árabe.

### El menú desplegable de extras de CDE no está disponible para los entornos nacionales europeos (4298547)

Al hacer clic con el botón derecho del ratón en cualquier aplicación de CDE en un entorno nacional europeo, el menú desplegable de extras de CDE no muestra ninguna opción.

### Los entornos nacionales UTF-8 asiáticos y japoneses no admiten CTL (4300239)

Los entornos nacionales UTF-8 europeos y en\_US.UTF-8 admiten el uso de Complex Text Language (CTL) para escribir en hebreo, árabe o tailandés, pero los entornos nacionales ja\_JP.UTF-8, ko.UTF-8, también denominado ko\_KR.UTF-8, zh.UTF-8, también denominado zh\_CH.UTF-8, y zh\_TW.UTF-8 no lo admiten.

**Solución alternativa:** use el entorno nacional en\_US.UTF-8 si necesita escribir en tailandés, árabe o hebreo con CTL. Si desea introducir estos idiomas en los entornos nacionales UTF-8 japonés y asiático, haga lo siguiente.

1. Cree un enlace simbólico con los módulos de CTL comunes. En el caso de ja\_JP.UTF-8, use los comandos siguientes:

```
# cd /usr/lib/locale/ja_JP.UTF-8
# mkdir LO_LTYPE ; cd LO_LTYPE
# ln -s ../../common/LO_LTYPE/umle.layout.so.1 \
ja_JP.UTF-8.layout.so.1
# mkdir sparcv9 ; cd sparcv9
# ln -s ../../../common/LO_LTYPE/sparcv9/umle.layout.so.1 \
ja_JP.UTF-8.layout.so.1
```
2. Edite el archivo /usr/openwin/lib/locale/ja\_JP.UTF-8/XLC\_LOCALE y convierta en comentario la línea load\_option delay\_nocheck de las entradas tailandesa, árabe o hebrea. Por ejemplo, en el idioma tailandés, use lo siguiente.

```
# fs14 class (Thai)
    fsl4charset TIS620.2533-0:GR
       font {
          # load option delay nocheck <--- comment out
          primary TIS620.2533-0:GR
       }
}
```
### No es posible agregar, quitar ni modificar usuarios en Solstice Admintool, dentro del entorno nacional griego (4302983)

Las pantallas para agregar, modificar y eliminar usuarios están en blanco en el entorno nacional griego del software Solstice AdminTool.

**Solución alternativa:** en modalidad de superusuario, copie el archivo siguiente.

```
# cp /usr/openwin/lib/locale/C/app-defaults/Admin \
  /usr/openwin/lib/locale/el_GR.ISO8859-7/app-defaults/Admin
Ahora ya puede agregar, eliminar y modificar la información de usuario en el entorno
nacional griego.
```
## Los botones Agregar y Cancelar del Descargador de fuentes están etiquetados incorrectamente en el entorno nacional italiano (4303549)

En el Descargador de fuentes en el entorno nacional italiano, los botones Agregar y Cancelar del cuadro de diálogo Agregar impresora están etiquetados incorrectamente; ambos están etiquetados como A.

Capítulo 2 • Cuestiones sobre el tiempo de ejecución de Solaris **47**

- El botón izquierdo debería tener la etiqueta Aggiungi (Agregar).
- El botón derecho debería tener la etiqueta Annulla (Cancelar).

## Faltan caracteres árabes y se produce una incompatibilidad entre el teclado árabe de Sun y el teclado árabe de Microsoft (4303879)

La tabla siguiente describe las diferencias entre el teclado árabe de Sun para Solaris y el de Microsoft.

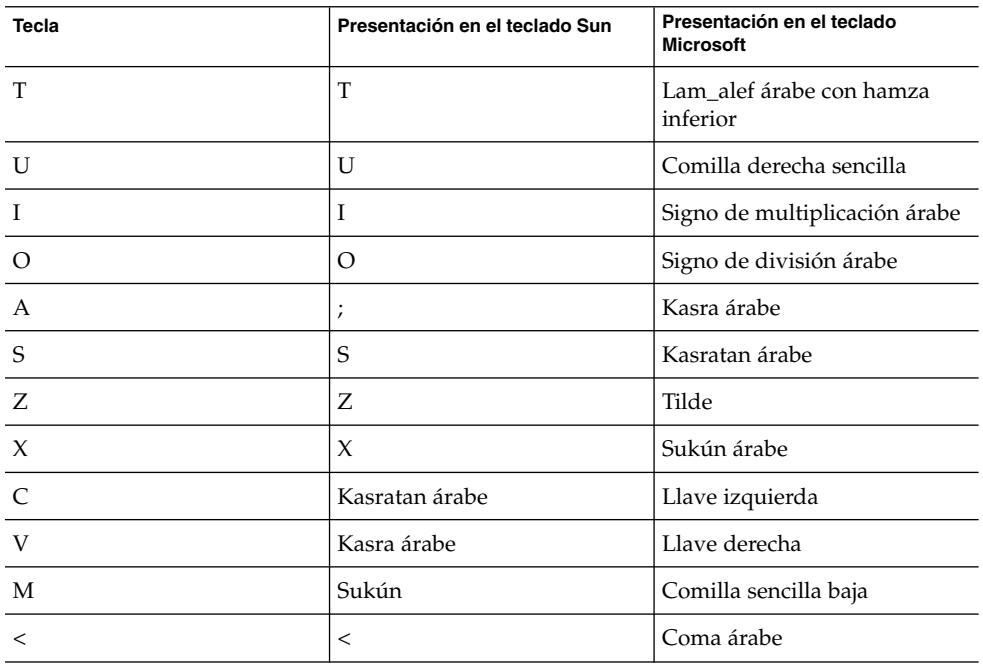

**TABLA 2–1** Diferencias entre los teclados árabes de Sun y de Microsoft

### En los entornos nacionales UTF-8 europeos la opción Ordenar no funciona correctamente (4307314)

Ordenar en los entornos nacionales europeos UTF-8 produce resultados imprevisibles.

**Solución alternativa:** antes de utilizar la función Ordenar en los entornos nacionales FIGGS UTF-8, establezca la variable *LC\_COLLATE* en el equivalente ISO–1.

# **echo \$LC\_COLLATE** > es\_ES.UTF-8 # **setenv LC\_COLLATE es\_ES.IS08859-1** Ahora ya puede utilizar la función Ordenar.

## Aplicaciones no adaptadas totalmente al entorno nacional (4304495, 4306619)

Las siguientes aplicaciones no están adaptadas totalmente al entorno nacional. Algunas partes no estarán traducidas por completo.

- Aplicación Tarjeta inteligente (4304495)
- Mensajes de la aplicación SEAM (4306619)

Capítulo 2 • Cuestiones sobre el tiempo de ejecución de Solaris **49**

Solaris 8 2/02: Notas sobre la versión (Edición SPARC) • Marzo 2002

# Información de última hora

Este capítulo incluye información sobre funciones nuevas que llegó demasiado tarde para incluirla en el conjunto de documentación de Solaris 8. Para obtener información sobre las nuevas caracteristicas del sistema operativo Solaris 8 2/02, consulte Solaris 8 2/02: Colección de actualización de AnswerBook en http://docs.sun.com.

# Documentación de características de la actualización

Es posible que para algunas funciones de esta versión de actualización no haya más documentación que las páginas de comando man. Para obtener referencias adicionales, consulte la documentación del sistema operativo Solaris 9, en http://docs.sun.com.

Antes de la edición del sistema operativo Solaris 9, siga los enlaces de documentación de la sede Web de la versión preliminar de Solaris 9, en http://www.sun.com/solaris/programs/solaris9ea.

Cuando acceda a la documentación de Solaris 9 durante el periodo beta, es posible que se le pida que acepte una licencia de uso restringido.

## Admisión de clientes sin disco

El sistema operativo Solaris 8 2/02 incluye admisión para clientes sin disco. Se ha limitado en esta versión la admisión a los clientes sin disco con arquitectura SPARC desde servidores con arquitecturas SPARC o Intel [AI].

# Admisión del núcleo PIM

El sistema operativo Solaris 8 incluye soporte de núcleo para el protocolo PIM que se describe en RFC 2362. El sistema operativo Solaris 8 no incluye los daemons de encaminamiento. Quienes deseen usar el sistema operativo Solaris 8 para encaminar el tráfico de red multiemisión, pueden encontrar la implementación del protocolo PIM en modo Sparse y Dense en http://netweb.usc.edu/pim.

# Configuración de las rutas de búsqueda del tiempo de ejecución

Ahora es posible modificar las rutas de búsqueda de los enlazadores del tiempo de ejecución con la opción -z nodefaultlib en el comando ld y con los archivos de configuración del tiempo de ejecución creados por la nueva utilidad crle(1).

**52** Solaris 8 2/02: Notas sobre la versión (Edición SPARC) • Marzo 2002

# Avisos de finalización de soporte

Este capítulo enumera los avisos de finalización de soporte.

## Versión actual

Este apartado detalla avisos de obsolescencia aplicables al sistema operativo Solaris 8 2/02.

### Navegador HotJava

Ya no se admite el navegador HotJava™.

### Kit de desarrollo de Java de Solaris: Interfaz JNI 1.0

La versión 1.2 del kit de desarrollo de Java (JDK™) de Solaris ya no admite la versión 1.0 de la interfaz nativa de Java (JNI 1.0).

Se ha eliminado la admisión de la versión 1.0 de la interfaz nativa de Java (JNI 1.0) en el kit de desarrollo de Java (JDK) de Solaris. También se conoce a JNI 1.0 como la Interfaz de método nativo (NMI).

### Solstice AdminSuite 2.3/AutoClient 2.1

El software Solstice AdminSuite™ 2.3 ya no se admite. Cualquier intento de ejecutar Solstice AdminSuite 2.3 para configurar un cliente Solstice AutoClient o sin disco producirá un fallo para el que no existe modificación actualmente, ni se prevé que exista en el futuro. Solaris 8 2/02 incluye nuevos comandos para la gestión de clientes sin disco. Para obtener más información, véase smosservice(1M) y smdiskless(1M).

### Tecnología de fuentes F3

Ya no se admiten las fuentes F3 ni el adaptador TypeScaler, la tecnología de fuentes escalable de Sun. Sun seguirá dando soporte a los formatos de fuente estándar Type1 y TrueType.

### XGL

Ya no se admite XGL.

## Tipo paddr\_t derivado

El tipo de datos paddr\_t, que se encuentra en sys/types.h, no se admite en el entorno de compilación de 64 bits. En la actualidad este tipo de datos sólo está disponible en el de 32 bits.

## Cambios en las interfaces de programación de aplicaciones (API) para datos de contabilidad de usuarios

Dos conjuntos de interfaces de programación de aplicaciones (API) permiten a las aplicaciones acceder a datos de contabilidad de usuarios. El conjunto preferido de interfaces de programación para acceder y manipular información de contabilidad de usuarios se describe en la página de comando man getutxent(3C). Estas interfaces son más versátiles y transportables que las antiguas rutinas getutent(3C).

Las aplicaciones antiguas pueden acceder directamente a los archivos de soporte de contabilidad. Ya no se admiten los archivos /var/adm/utmp y /var/adm/wtmp, ni los enlaces simbólicos correspondientes /etc/utmp y /etc/wtmp. El formato de los datos de estos archivos restringe la evolución del sistema operativo Solaris. Es necesario actualizar las aplicaciones que usan dichos archivos para que utilicen las API documentadas y admitidas.

Las aplicaciones que ya utilizan la familia de rutinas getutent(3C) podrían no verse afectadas en configuraciones de sistemas pequeños. Sin embargo, en futuras versiones, estas interfaces podían dar errores cuando se utilicen en configuraciones de grandes sistemas. Por este motivo, use las rutinas getutxent(3C) para códigos nuevos y antiguos en lugar de las API getutent(3C).

### Programa de identificación del sistema sysidnis(1M)

Ya no se admite sysidnis(1M). sysidnis(1M) es el programa de identificación del sistema encargado de la configuración de los servicios de nombres durante las instalaciones, actualizaciones y después de realizar una desconfiguración con sys-unconfig(1M).

sysidnis(1M) se ha sustituido por sysidns(1M).

### Sistemas basados en Sun4c

Ya no se admiten los siguientes servidores y sistemas de arquitectura basados en Sun4c.

- SPARCstation<sup>™</sup> SLC
- SPARCstation ELC
- SPARCstation IPC
- SPARCstation IPX
- SPARCstation 1
- SPARCstation 1+
- SPARCstation 2

**Nota –** Ya no se admite ninguna opción de hardware (como los dispositivos SCSI) ni configuraciones dependientes de la arquitectura basada en Sun4c.

### SPARCstation Voyager

Ya no se admiten los sistemas SPARCstation Voyager™.

### SPARC Xterminal 1

Ya no se admiten los sistemas SPARC Xterminal 1™.

Capítulo 4 • Avisos de finalización de soporte **55**

## Versiones futuras

Este apartado detalla avisos de obsolescencia aplicables a versiones futuras del sistema operativo Solaris.

### Perl Versión 5.005\_03

Puede que la versión predeterminada de Perl se modifique a una versión que no sea binario compatible con el valor predeterminado actual (5.005\_03) en futuras versiones del sistema operativo Solaris. Los módulos instalados por los clientes se tendrán que volver a generar e instalar en la nueva versión. Modifique todas las secuencias que requieran el uso de la versión 5.005\_03 para utilizar explícitamente la versión 5.005\_03 del intérprete (/usr/perl5/5.005\_03/bin/perl) en lugar de la versión predeterminada (/bin/perl o usr/perl5/bin/perl).

### Directorio EA (Early Access)

El nombre del directorio EA podría cambiarse en una futura versión menor del soporte del sistema operativo Solaris.

### Controlador de disco Emulex MD21 para unidades ESDI

Posiblemente el controlador de disco MD21 para unidades ESDI no se admita en versiones futuras.

### Ajustable enable\_mixed\_bcp

Es posible que en futuras versiones no se admita el ajustable enable\_mixed\_bcp. En el sistema operativo Solaris 8, la variable de /etc/system enable\_mixed\_bcp se puede establecer en 0 para inhabilitar el enlace dinámico de SunOS 4.0 y de los ejecutables compatibles enlazados parcial y dinámicamente. El sistema utiliza el enlace dinámico para estos ejecutables de forma predeterminada. En versiones futuras, es posible que el enlace dinámico se utilice siempre para estos ejecutables y que el ajustable enable\_mixed\_bcp se elimine del sistema. Esto no debería afectar de ningún modo la compatibilidad binaria para SunOS 4.0 ni para los ejecutables compatibles.

### SUNWebnfs

El paquete SUNWebnfs puede que ya no se incluya en las versiones futuras del soporte del sistema operativo Solaris.

La biblioteca y documentación están disponibles para su descarga en http://www.sun.com/webnfs.

### Utilidad aspppd(1M)

Probablemente, las futuras versiones no admitan la utilidad aspppd(1M). Utilice pppd(1M) con Solaris PPP 4.0 que se incluye en el sistema operativo Solaris 8.

### JDK 1.2.2 y JRE 1.2.2

Es posible que las versiones 1.2.2 de JDK y 1.2.2 de JRE dejen de admitirse en futuras versiones. En la versión 1.3 y compatibles de la edición estándar de Java 2 se admite una función prácticamente equivalente. Todas las versiones actuales y anteriores de JDK y JRE pueden descargarse en la dirección de Internet http://java.sun.com.

### JDK 1.1.8 y JRE 1.1.8

Es posible que la versión 1.1.8 de JDK y la versión 1.1.8 de JRE se dejen de admitir en futuras versiones. En la versión 1.3 y compatibles de la edición estándar de Java 2 se admite una función prácticamente equivalente. Todas las versiones actuales y anteriores de JDK y JRE pueden descargarse en la dirección de Internet http://java.sun.com.

### Zonas horarias Zoneinfo GMT

Puede que las zonas horarias /usr/share/lib/zoneinfo/GMT[+-]\* ya no sean compatibles en una versión futura. Estos archivos se podrían eliminar de /usr/share/lib/zoneinfo. Sustituya la utilización de las zonas horarias zoneinfo con el archivo Etc/GMT[-+]\* equivalente. Para obtener más información, véase zoneinfo(4) y environ(5).

### Sistema de archivos s5fs

Es posible que el sistema de archivos s5fs no se admita en futuras versiones. El sistema de archivos s5fs admite la instalación interactiva de aplicaciones UNIX. El sistema operativo Solaris ya no requiere que se admita la instalación de aplicaciones interactivas UNIX.

Capítulo 4 • Avisos de finalización de soporte **57**

### Funcionalidad de la utilidad sendmail

Es posible que algunas de las funciones de la utilidad sendmail dejen de admitirse en futuras versiones. Las funciones afectadas son modificaciones específicas para Sun y no son estándares. Dichas funciones contienen sintaxis y semántica especiales para archivos de configuración de V1/Sun, la función de modalidad remota y las tres funciones de alias inverso de Sun.

Puede encontrar más información sobre estas funciones y sobre cuestiones relativas a la migración en http://www.sendmail.org/vendor/sun/solaris9.html.

### Servidor de AnswerBook2

Es posible que el servidor de AnswerBook2 no se admita en futuras versiones. La información sobre Solaris seguirá estando disponible en el CD de documentación de Solaris, en formato en línea. Toda la documentación de Solaris también está disponible en http://docs.sun.com.

### AdminTool

Es posible que en futuras versiones no se admita AdminTool (admintool) ni swmtool. Estas herramientas gestionan usuarios, impresoras, paquetes de software, puertos serie, grupos y sistemas.

La función de gestión de impresión está disponible actualmente en el sistema operativo Solaris 8 (véase /usr/sadm/admin/bin/printmgr).

### Solstice Enterprise Agents

Las futuras versiones probablemente no admitirán Solstice Enterprise Agents.

### XIL

Probablemente XIL ya no se admita en una próxima versión. Las aplicaciones que usan XIL generan la emisión del mensaje de advertencia siguiente:

WARNING: XIL OBSOLESCENCE This application uses the Solaris XIL interface which has been declared obsolete and may not be present in versions of Solaris beyond Solaris 8. Please notify your application supplier. The message can be suppressed by setting the environment variable "\_XIL\_SUPPRESS\_OBSOLETE\_MSG.

## Biblioteca de clientes del Protocolo ligero de acceso a directorios (LDAP)

Es posible que en las futuras versiones no se incluya la biblioteca de clientes de LDAP, libldap.so.3. La nueva versión de esta biblioteca, libldap.so.4, es compatible con la revisión draft-ietf-ldapext-ldap-c-api-04.txt del borrador ldap-c-api del departamento de ingeniería de Internet (IETF).

### SUNWrdm

Es posible que en futuras versiones el CD de software de Solaris no incluya el paquete SUNWrdm, que antes contenía notas sobre la versión y se instalaba en /usr/share/release\_info.

Si desea obtener las notas sobre la versión, consulte las Notas sobre la versión en el CD de documentación de Solaris, las Notas sobre la versión de la instalación o las Notas sobre la versión en http://docs.sun.com.

### Utilidad crash(1M)

Probablemente, futuras versiones no admitan la utilidad crash(1M). El comando crash es una utilidad que examina los archivos de volcado de las paradas del sistema; la nueva utilidad mdb(1) supera las funciones de ese comando. La interfaz del comando crash se ha estructurado sobre detalles de implementación, como ranuras, que no guardan relación con la implementación del sistema operativo Solaris.

En "Transition From crash" in *Solaris Modular Debugger Guide* se facilita información a los usuarios que estén pensando en utilizar mdb en lugar de crash.

### Cliente de Kerberos versión 4

El cliente de Kerberos versión 4 podría eliminarse en una futura versión. Este cliente incluye soporte para la versión 4 de Kerberos en los comandos kinit(1), kdestroy(1), klist(1), ksrvtgt(1), mount\_nfs(1M), share(1M) y kerbd(1M). Tambien hay soporte en la biblioteca kerberos(3KRB) y en la API de programación RPC ONC kerberos\_rpc(3KRB).

### Sintaxis Watchpoint y modificadores de reasignación adb(1)

En futuras versiones del sistema operativo Solaris 8, probablemente la utilidad adb(1) pueda implementarse como enlace con la nueva utilidad mdb(1).

Capítulo 4 • Avisos de finalización de soporte **59**

La página de comando man mdb(1) describe las funciones del nuevo depurador, incluida la modalidad de compatibilidad adb(1). Incluso en esta modalidad de compatibilidad existen diferencias entre adb(1) y mdb(1), como, por ejemplo:

- El formato de salida de texto de algunos subcomandos es diferente en mdb(1). Los archivos de macro están formateados con las mismas reglas, pero probablemente haya que modificar las secuencias que dependen de la salida de otros subcomandos.
- La sintaxis del especificador de longitud de Watchpoint en mdb(1) es diferente de la sintaxis descrita en adb(1). Los comandos Watchpoint adb(1) : w, : a y : p permiten que se inserte la longitud de un entero (en bytes) entre los dos puntos y el carácter del comando. En mdb(1), hay que especificar la cuenta como de repetición, tras la dirección inicial.

El comando  $adb(1)$  123:456w se especifica como 123,456:w en mdb(1).

mdb(1) no admite ni reconoce los especificadores de formato /m, /\*m, ?m ni ?\*m.

## Kits de herramientas de OpenWindows para programadores

Probablemente las próximas versiones no admitan los kits de herramientas de OpenWindows XView™ y OLIT. Por tanto, debería considerar la migración al kit de herramientas de Motif. Para inhabilitar el mensaje de advertencia, use #define OWTOOLKIT\_WARNING\_DISABLED o -D.

### Entorno OpenWindows para usuarios

Probablemente las próximas versiones no admitan el entorno OpenWindows. Por tanto, debería considerar la migración al Common Desktop Environment (CDE).

### Bibliotecas y comandos del Servicio de asignación de nombres federado (FNS)/XFN

Probablemente las próximas versiones no admitan el Servicio de asignación de nombres federado basado en el estándar X/Open XFN.

### Opciones de volcado por parada del sistema para el comando ipcs(1) de Solaris

Probablemente no se admita en futuras versiones la posibilidad de aplicar el comando ipcs(1) a los volcados de parada del sistema mediante las opciones de línea de comandos - C y - N. El comando depurador  $mdb(1)$  : : ipcs ofrece funciones equivalentes.

## Opción -AutoRebuildAliases de sendmail desaprobada

Se desaprueba la opción -AutoRebuildAliases de la página de comando man sendmail(1M) y probablemente no se admita en futuras versiones.

### Servidores basados en sun4d

Es posible que las próximas versiones no admitan los siguientes servidores con arquitectura basada en sun4d:

- SPARCserver<sup>™</sup> 1000
- SPARCcenter™ 2000

Es posible que las próximas versiones no admitan las opciones de hardware dependientes de la arquitectura basada en sun4d.

Solaris 8 2/02: Notas sobre la versión (Edición SPARC) • Marzo 2002

# Cuestiones de la documentación

Este capítulo describe los problemas conocidos de la documentación.

Las siguientes cuestiones de documentación se han agregado a este capítulo desde la publicación del presente documento en el CD de documentación de Solaris 8 2/02 y en el quiosco de instalacion del CD de instalación de Solaris 8 2/02.

■ "Documento afectado: "Backing Up a UFS Snapshot" in *Solaris 8 System Administration Supplement*" en la página 63

**Nota –** El nombre de este producto es Solaris 8 2/02, pero puede que el código y el nombre de la ruta del producto o el nombre de las rutas de los paquetes utilicen Solaris 2.8 o SunOS 5.8. Siga siempre el código o la ruta tal como están escritos.

## Fe de erratas de la documentación

Documento afectado: "Backing Up a UFS Snapshot" in *Solaris 8 System Administration Supplement*

En el ejemplo "Backing Up a UFS Snapshot", el comando mount siguiente es incorrecto.

# **mount -F UFS -o ro /dev/fssnap/1 /backups/home.bkup**

El comando mount siguiente es el correcto.

# **mount -F ufs -o ro /dev/fssnap/1 /backups/home.bkup**

### Documento afectado: "OCF Client Properties Overview" in *Solaris Smart Cards Administration Guide*

El texto siguiente de la sección "Valid and Default Card Types for Client Applications" es incorrecto y se debe omitir:

Supongamos, por ejemplo, que especifica iButton, Cyberflex y CardA como las propiedades de las tarjetas válidas para la aplicación B. A continuación, especifica Cyberflex como la propiedad de la tarjeta predeterminada. Si la aplicación B acepta solamente su tarjeta predeterminada y el usuario intenta entrar en la aplicación B con CardA, el sistema muestra el mensaje siguiente:

Waiting for Default Card Se bloquea el inicio de sesión de la aplicación B hasta que el usuario inserte una tarjeta Cyberflex en el lector.

## Documento afectado: "Setting Up a Smart Card (Tasks)" in *Solaris Smart Cards Administration Guide*

El apartado "Example--Creating User Information on a Smart Card (Command Line)" tiene una propiedad denominada username. El nombre de la propiedad no es correcto. Debería ser user.

### Documento afectado: "OCF Client Properties Overview" in *Solaris Smart Cards Administration Guide* y "Additional Client Configuration Tasks" in *Solaris Smart Cards Administration Guide*

La nota siguiente falta en los apartados "OCF Client Properties Overview" y "Additional Client Configuration Tasks":

**Nota –** No vuelva a establecer el tiempo de espera de la autenticación en cero.

### Documento afectado: "Setting Up a Smart Card (Overview)" in *Solaris Smart Cards Administration Guide*

Falta la nota siguiente en el capítulo "Setting Up a Smart Card (Overview)":

**Nota –** Las tarjetas Payflex no admiten perfiles múltiples. No utilice las tarjetas Payflex en los casos en que el usuario deba iniciar una sesión en el escritorio o se tengan que asegurar una o más aplicaciones.

### Documento afectado: Localized New Features List (4389948)

En el quiosco de instalación no se incluye la lista de nuevas características adaptadas al entorno nacional.

**Solución alternativa:** para obtener una lista adaptada al entorno nacional, consulte "What's New at a Glance" en *Solaris 8: Suplemento para el usuario del escritorio*, *Solaris 8 System Administration Supplement*, *Solaris 8 Software Developer Supplement* o *Solaris 8: Suplemento de instalación*.

### Documento afectado: *CDE: Guía del usuario* en AnswerBook2 (4356456)

Algunos gráficos de *CDE: Guía del usuario* son ilegibles en AnswerBook2 en los entornos nacionales español, italiano y alemán.

**Solución alternativa:** consulte *CDE: Guía del usuario* en http://docs.sun.com para obtener gráficos legibles.

### Documento afectado: Colección de Ayuda AnswerBook2

El software AnswerBook2 se ha actualizado a la versión 1.4.3, pero en la documentación aún se hace referencia a la versión 1.4.2. Aparte del número de versión, la documentación es correcta.

Capítulo 5 • Cuestiones de la documentación **65**

## Documento afectado: "IPv6 Header Format" in *System Administration Guide, Volume 3*

La descripción del campo de prioridad de 4 bits muestra la RFC 1883, que ya se ha visto superada por la RFC 2460 (Solaris 8 utiliza la RFC 2460). Por tanto, un campo de clase de tráfico de 8 bits sustituye el campo de prioridad. El número del formato de cabecera IPv6 debería identificar el campo de clase de tráfico en lugar del de prioridad. Además, la siguiente descripción de clase de tráfico debería reemplazar la viñeta de prioridad que figura en esta página:

Clase de tráfico - campo de clase de tráfico de 8 bits.

Este valor nuevo también reduce a 20 el número de bits asignados al campo de "Etiqueta de flujo".

## Documento afectado: "Priority Values" in *System Administration Guide, Volume 3*

La descripción del campo de prioridad de 4 bits muestra la RFC 1883, que ya se ha visto superada por la RFC 2460 (Solaris 8 utiliza la RFC 2460). Por tanto, se ha sustituido el campo de prioridad por el campo de clase de tráfico de 8 bits. El siguiente apartado de Clases de tráfico debería reemplazar el de prioridad.

### Clases de tráfico

Los nodos de origen y los encaminadores de reenvío pueden usar el campo de clase de tráfico de 8 bits en la cabecera IPv6 para identificar y reconocer diferentes clases o prioridades de paquetes IPv6.

Los siguientes requisitos generales se refieren al campo de Clase de tráfico.

- La interfaz en el servicio IPv6 de un nodo debe permitir que un protocolo de capa superior suministre el valor de los bits de clase de tráfico en los paquetes originados por ese protocolo. El valor predeterminado debe ser igual a cero para los 8 bits.
- Los nodos que admiten un uso específico de los bits de clase de tráfico pueden cambiar el valor de estos bits en los paquetes que originan, reenvían o reciben, según requiera ese uso en concreto. Los nodos deberían hacer caso omiso y dejar inalterados los bits del campo de clase de tráfico para los que no admiten un uso específico.

## Documento afectado: "Implementing IPsec" in *System Administration Guide, Volume 3*

El paso 10c de este procedimiento omite por error la adición del parámetro *up* necesario en la línea que se ha agregado al archivo /etc/hostname.ip.tun0. Por tanto, el parámetro *up* debe agregarse al final de la entrada de línea de este paso.

### Documento afectado: "NFS Parameters for the nfs Module" in *System Administration Guide, Volume 3* (4299091)

En este apartado se aplican varias correcciones:

- Para el símbolo nfs\_32\_time\_ok, haga lo siguiente.
	- Cambie el nombre del símbolo por nfs\_allow\_preepoch\_time.
	- Cambie la descripción por "Este símbolo controla si el cliente o el servidor NFS permiten las marcas de fecha de archivo anteriores a 1970."
	- No hay que hacer cambios en la descripción predeterminada.
	- Borre la entrada del símbolo nfs\_acl\_cache.
- Agregue una entrada del símbolo nfs\_disable\_rddir\_cache.
	- Descripción: algunos servidores no actualizan correctamente los atributos del directorio cuando se realizan cambios. Para permitir la interoperatividad con estos servidores estropeados, fije esta variable para inhabilitar la antememoria readdir.
	- Predeterminada: establecida en off(0).
- Para los símbolos nfs\_lookup\_neg\_cache y nfs3\_lookup\_neg\_cache, haga lo siguiente.
	- Cambie el valor predeterminado a 1. Haga caso omiso del comentario sobre la colocación en antememoria del nombre del directorio.
- Para el símbolo nrnode, haga lo siguiente.
	- Cambie la descripción predeterminada por *set to ncsize*. Al establecer la variable en el valor 1, se desactiva la antememoria; esto se produce debido a que al fijar este valor se crea una antememoria muy pequeña, no porque se efectúe una comprobación específica para determinar si el valor es 1.
- Para el símbolo nfs write error interval, haga lo siguiente.
	- Cambie la descripción por "Este símbolo controla la frecuencia con que se registran los mensajes de error de escritura de NFS ENOSPC y EDQUOT. Las unidades de los símbolos están en segundos."
	- No hay que hacer cambios en la descripción predeterminada.

Capítulo 5 • Cuestiones de la documentación **67**

## Documento afectado: "NFS Parameters for the nfs Module" in *System Administration Guide, Volume 3* (4299091)

Borre la entrada del símbolo nfsreadmap.

### Documento afectado: "NFS Parameters for rpcsec Parameters" in *System Administration Guide, Volume 3* (4299091)

Para el símbolo authdes\_cachesz, haga lo siguiente.

- Cambie la descripción predeterminada por "El valor predeterminado es 1024".
- Borre la entrada del símbolo authkerb cachesz.
- Borre la entrada del símbolo authkerb\_win.

# Lista de modificaciones

Las modificaciones que aparecen en el apéndice se han aplicado al sistema operativo Solaris 8 2/02 de una de las formas siguientes:

■ SolStart

Estas modificaciones se encuentran en el directorio /var/sadm/patch de un sistema instalado.

■ Tecnología Freshbits

Estas modificaciones se aplicaron al crear el sistema operativo Solaris 8 2/02. Por tanto, estas modificaciones no se encuentran en el directorio /var/sadm/patch.

El comando showrev -p proporciona una lista de todas las modificaciones aplicadas al sistema instalado, sin tener en cuenta la manera en que se aplicaron. El sistema operativo Solaris 8 2/02 incluye un nivel de modificaciones conocido y comprobado; sin embargo, las modificaciones no pueden retirarse del sistema operativo Solaris 8 2/02.

**Nota –** El sistema operativo Solaris 8 2/02 contiene modificaciones especiales que realizan tareas concretas de las imágenes de instalación de la versión de actualización de Solaris. Estas modificaciones son exclusivas de cada versión de actualización del sistema operativo Solaris y no se aplican a otros sistemas o versiones de éste.

No intente descargar o instalar estas modificaciones en otros sistemas o instalaciones del sistema operativo Solaris.

## Lista de modificaciones

### ■ **108528-13 – SunOS 5.8: kernel update patch**

**70** Solaris 8 2/02: Notas sobre la versión (Edición SPARC) • Marzo 2002

4371774 4371775 4371777 4371778 4371970 4371993 4372173 4372356 4372359 4372457 4372629 4372725 4373222 4373322 4373331 4374117 4374157 4374518 4374566 4374774 4374859 4374912 4374973 4375011 4375059 4375172 4375247 4375416 4375461 4375699 4375728 4375772 4375901 4375920 4376089 4376101 4376503 4376886 4376956 4377012 4377215 4377598 4377629 4377831 4379054 4379314 4379810 4380103 4380262 4380319 4380682 4380688 4380916 4381517 4381564 4381743 4381821 4381900 4382190 4382379 4382663 4382693 4383099 4383218 4383260 4384012 4384391 4384445 4384675 4384731 4384776 4385132 4385229 4385718 4385912 4385972 4386042 4386047 4386088 4386092 4386436 4386544 4386762 4386857 4387010 4387034 4387223 4387227 4387474 4387783 4387820 4387923 4388263 4388913 4389866 4390212 4390248 4390721 4390987 4391048 4391655 4391799 4392071 4392082 4392586 4392804 4393407 4393594 4394023 4394295 4394372 4394823 4395481 4395736 4397335 4398255 4398298 4398373 4399968 4400262 4400356 4400359 4400361 4400743 4401168 4401747 4401837 4401865 4401980 4402359 4402387 4402431 4402452 4402894 4403129 4403503 4403696 4404021 4405240 4405395 4406476 4406484 4406571 4406572 4406576 4406578 4407010 4407818 4408028 4408326 4408504 4408832 4408953 4409005 4409089 4410128 4410299 4410397 4411361 4411847 4412606 4412945 4413136 4413198 4413203 4413207 4413411 4413562 4414117 4414434 4414500 4414580 4414594 4414620 4414743 4415454 4416101 4416565 4416636 4417083 4417257 4417289 4417371 4417599 4417653 4418312 4418691 4418718 4418721 4418792 4420075 4421115 4421299 4421352 4421869 4421992 4422016 4422232 4422498 4422504 4422982 4423572 4423730 4424175 4424205 4424890 4425092 4425189 4425322 4425523 4425717 4426772 4427055 4427063 4427954 4428145 4428317 4428907 4429538 4429673 4430274 4430416 4430719 4430831 4431508 4431763 4432071 4432295 4432540 4433520 4433640 4434030 4434131 4434338 4434612 4436289 4439142 4440330 4441058 4441543 4445279 4445809 4446122 4446467 4446725 4446858 4447056 4448673 4449060 4449360 4449640 4451088 4451120 4451354 4451503 4451730 4451879 4451880 4451883 4451967 4452433 4452600 4453614 4454152 4454327 4454654 4455088 4455850 4456307 4456645 4456658 4457852 4458013 4458210 4458271 4458516 4458518 4459820 4460322 4460876 4460882 4461093 4461149 4461330 4461525 4462132 4463166 4463711 4463830 4464336 4465347 4465376 4465852 4466418 4466463 4466948 4467132 4467264 4467793 4468133 4468171 4468402 4468441 4468450 4468559 4468717 4469049 4470185 4470329 4470641 4471639 4471739 4471862 4472272 4472682 4472882 4474994 4476732 4477282 4477317 4477346 4477836 4477894 4477967 4478087 4478097 4478393 4478661 4479235 4479830 4479846 4479856 4480169 4480376 4480459 4481583 4481993 4482012 4482435 4483007 4483685 4484446 4484613 4484810 4484819 4484980 4484997 4485861 4485871 4486130 4486265 4486434 4486906 4487325 4487669 4488194 4488588 4488613 4488780 4488861 4489520 4490540 4491362 4492125 4492510 4492771 4493095 4494069 4495444 4495989 4497102 4497163 4497218 4498111 4499652 4500054 4500828 4500963 4501030 4501102 4502851 4504237 4505131 4505265 4506324 4506375 4508788 4509339 4511822 4514435 4514969 4515008 4519713 4522939 4523157 4526027 4527496

#### ■ **108569-06 – X11 6.4.1: platform support for new hardware**

4335033 4346835 4376310 4376485 4414947 4427178

### ■ **108576-25 – SunOS 5.8: Expert3D IFB Graphics Patch**

4287694 4288477 4288903 4292508 4294341 4294348 4297823 4299666 4304542 4309471 4303922 4299963 4306459 4307648 4311205 4310445 4306528 4307008 4304337 4314581 4275102 4312920 4325797 4281786 4320218 4281768 4330211 4332169 4312416 4334722 4336101 4331089 4327729 4330221 4329466 4338179 4338885 4339551 4342292 4339999 4345131 4343337 4345441 4345824 4318209 4308321 4346269 4343794 4319009 4351258 4350874 4354581 4349383 4371825 4374934 4362248 4368895 4373831 4367838 4370226 4342520 4361200 4366380 4374490 4375322 4381790 4384560 4381091 4383456 4359327 4379613 4380904 4382690 4381752 4386795 4399009 4312755 4412574 4419902 4393312 4426775 4420598 4404698 4416323 4426717 4431025 4441764 4449235 4450379 4412550 4440066 4450207 4470030 4459952 4452885 4472924 4476845 4479572 4471316 4480218 4474216 4459530 4481854 4478662 4353265 4429698 4362609 4483731 4478986 4481517 4488800 4493315 4501895 4499349 4458947 4465049 4494968 4502154 4500381 4468389 4501768 4504578 4506630 4512870 4486597 4514157 4504538 4512536 4507956

Apéndice A • Lista de modificaciones **71**

### ■ **108604-22 – SunOS 5.8: Elite3D AFB Graphics Patch**

4234045 4294963 4300089 4303885 4308725 4314165 4317186 4318450 4318781 4326599 4300698 4331783 4332163 4337138 4345380 4346269 4301100 4383203 4398494 4403310 4358552 4390300 4391869 4422952 4433198 4445453 4445769 4454559 4455292 4472330 4464991 4489232 4489335 4494704 4493563 4507956

### ■ **108605-22 – SunOS 5.8: Creator 8 FFB Graphics Patch**

4234045 4294963 4303885 4308725 4314165 4317186 4318781 4326599 4300698 4331783 4327149 4335445 4343038 4343163 4343439 4343491 4346269 4383203 4398494 4403310 4334848 4358552 4391869 4415264 4422952 4404365 4433197 4445451 4445768 4455292 4438455 4472330 4489232 4489335 4494704 4464548 4493563 4507956

### ■ **108606-18 – SunOS 5.8: M64 Graphics Patch**

4346365 4346366 4323033 4330240 4339896 4344317 4339609 4348035 4348038 4355633 4357093 4346269 4353922 4337456 4344114 4359222 4382556 4388408 4359199 4412237 4417526 4426011 4423176 4426121 4426749 4431083 4444228 4286595 4463182 4456668 4472746 4476572 4476723 4477592 4468374 4481649 4492263 4514116

#### ■ **108609-01 – SunOS 5.8: Buttons/Dials Patch**

4299526

### ■ **108623-02 – SunOS 5.8: Thai Wordbreak Iterator module**

4389752

#### ■ **108652-47 – X11 6.4.1 Xsun patch**

4281374 4292395 4286682 4300866 1221324 4308554 4306350 4312517 4287741 4297581 4297830 4299495 4306774 4308640 4308661 4308670 4311088 4312780 4312893 4305597 4310813 4293861 4311804 4318777 4311685 4317727 4314304 4310120 4299667 4310536 4330738 4332966 4107762 4323892 4333070 4185418 4336308 4314423 4346749 4332982 4312537 4323164 4338851 4356114 4355797 4356265 4345609 4380139 4379301 4201153 4364219 4383751 4373395 4296832 4363016 4366826 4351398 4351928 4357191 4384470 4386513 4379921 4266226 4303123 4315367 4332582 4344578 4345315 4362714 4384349 4401442 4388540 4322639 4351432 4425100 4389859 4415638 4356377 4421358 4423990 4430205 4422000 4408780 4420281 4428762 4068021 4102547 4423292 4434695 4459544 4434893 4396244 4453642 4194112 4421610 4450179 4478311 4476308 4483090 4477841 4474581 4479234 4476990 4368044 4477807 4494869 4482021 4343071 4320990 4496504 4482616 4509969 4509983 4506567 4510977 4441374 4499671 4502887 4520014 4520338 4524149 4546095

#### ■ **108693-06 – Solstice DiskSuite 4.2.1: Product patch**

4245611 4298103 4286503 4308079 4289828 4285224 4259974 4330572 4319412 4292555 4317655 4317508 4298595 4323134 4380223 4429893 4361013 4435615 4452985 4459656 4467367 4469980 4471653 4477775

■ **108711-04 – SunOS 5.8: Misssing Catalan Locale Support**

4305956 4328876 4337258

■ **108714-05 – CDE 1.4: libDtWidget patch**

4289349 4321189 4360030

■ **108723-01 – SunOS 5.8: /kernel/fs/lofs and /kernel/fs/sparcv9/lofs patch**

4126922

**72** Solaris 8 2/02: Notas sobre la versión (Edición SPARC) • Marzo 2002
# ■ **108725-07 – SunOS 5.8: st driver patch**

4180382 4258164 4258222 4270641 4271247 4303253 4319238 4335834 4347576 4347741 4351714 4387086 4397319 4415539 4423303

#### ■ **108727-10 – SunOS 5.8: /kernel/fs/nfs and /kernel/fs/sparcv9/nfs patch**

4193748 4249187 4276984 4293528 4331346 4338770 4349744 4356040 4400900 4409175 4414389 4417407 4486764

■ **108734-02 – Polish UTF-8 Support Solaris 8**

4325497 4328876

#### ■ **108735-03 – u.RU.KOI8-R : Cannot cut and paste cyrrilic between dtapps**

4307614 4325497 4328876 4359095

#### ■ **108773-12 – SunOS 5.8: IIIM and X Input & Output Method patch**

4295735 4476220 4468502 4476069 4471949 4471415 4470769 4470772 4446862 4391411 4387998 4432049 4412147 4413122 4409148 4390729 4391701 4379997 4366559 4363883 4306958 4305501 4304989 4301739 4307230 4307224 4295996 4325454 4313845 4342196 4332958 4339874

■ **108781-02 – SunOS 5.8: Get UDCTool to work for zh\_TW**

4307173 4494067

### ■ **108806-07 – SunOS 5.8: Sun Quad FastEthernet qfe driver**

4369563 4473952 4437412 4348511 4424879 4392541 4412971 4411462 4401250 4400713 4372906 4382499 4321069 4321602 4306341 4301636

#### ■ **108808-42 – SunOS 5.8: Manual Page updates for Solaris 8**

4519621 4521200 4525583 4427589 4510561 4514879 4515960 4516975 4517064 4518072 4519161 4519205 4459743 4509841 4511500 4393989 4483022 4485770 4505134 4376884 4414943 4420384 4420390 4420392 4420395 4427164 4450325 4450583 4459065 4483641 4485999 4486915 4487369 4487420 4487878 4493899 4494194 4494440 4495664 4496138 4496289 4496750 4496768 4496780 4497671 4497679 4499663 4492365 4466685 4184038 4310529 4453863 4462547 4462612 4474863 4476423 4478730 4479549 4482281 4482432 4483454 4178731 4263118 4385775 4385778 4407565 4476388 4308247 4371626 4449586 4469860 4471251 4150953 4290880 4297474 4326141 4372181 4373349 4421784 4428099 4432896 4452067 4452078 4452088 4459127 4463657 4468909 4402048 4416162 4424541 4460110 4461219 4456136 4357397 4449584 4450465 4405204 4434152 4427574 4377183 4380002 4397100 4406751 4417820 4419194 4427238 4312747 4389539 4414537 4401236 4409584 4414442 4401520 4406485 4373372 4396019 4396026 4400590 4195476 4310895 4311279 4311281 4311373 4311374 4312130 4314114 4314390 4317975 4323321 4323394 4325356 4338576 4345255 4345863 4347481 4351085 4352046 4353279 4356775 4358328 4359608 4360350 4360561 4365567 4365858 4367587 4369053 4370464 4372215 4372924 4375651 4375910 4375911 4375914 4376137 4377107 4377109 4377110 4379281 4379596 4379982 4381797 4381815 4383769 4383792 4384483 4384874 4385712 4385721 4385727 4385769 4386452 4386980 4388637 4388648 4388763 4394740 4398147 4398148 4398152 4398196 4398301 4331001

#### ■ **108813-08 – SunOS 5.8: Sun Gigabit Ethernet 3.0**

4355771 4343651 4309515 4295731 4311852 4285590 4327077 4286596 4335247 4347663 4368504 4333896 4381305 4415127 4336578 4382499 4454143 4480717 4348511 4457937 4491399

### ■ **108820-01 – SunOS 5.8: nss\_compat.so.1 patch**

4302441

### ■ **108823-01 – SunOS 5.8: compress/uncompress/zcat patch**

4295877

- 
- **108825-01 – SunOS 5.8: /usr/lib/fs/cachefs/cfsadmin patch**
- 4207874

# ■ **108827-15 – SunOS 5.8: /usr/lib/libthread.so.1 patch**

```
1167742 1239168 1257084 4091466 4160415 4193683 4196528 4225913 4236427 4244731 4283726
4285623 4288299 4291844 4292683 4298024 4299191 4300228 4302592 4303962 4304367 4305389
4305859 4307551 4307676 4309140 4310353 4311948 4312278 4312667 4314913 4314993 4320661
4324788 4324815 4325063 4327396 4332046 4332595 4332614 4334488 4335956 4336332 4336933
4341150 4341290 4343006 4343787 4354007 4355205 4355206 4356567 4357266 4357778 4366956
4367192 4367496 4368163 4371624 4372508 4374039 4374142 4375449 4376585 4380494 4381908
4384709 4386274 4390345 4390347 4391115 4393363 4393752 4395379 4396628 4400361 4401864
4402453 4402909 4403938 4404805 4407002 4408502 4411880 4411929 4413203 4413227 4413363
4413411 4419882 4421186 4421485 4422968 4423126 4424606 4424844 4425090 4425392 4428257
4433015 4433072 4433373 4438470 4441422 4445697 4445802 4449557 4451547 4452064 4452634
4454327 4455654 4455896 4459797 4464111 4468559 4478852 4485436 4488249 4490889 4490965
4491094 4493323 4497853 4510302 4512099 4515843 4528665
```
### ■ **108835-02 – CDE 1.4: dtcm patch**

4285729 4320553

#### ■ **108869-11 – SunOS 5.8: snmpdx/mibiisa/libssasnmp/snmplib patch**

4299328 4301970 4309416 4330039 4333417 4359519 4361619 4368330 4377219 4382247 4390382 4391717 4392164 4402954 4404944 4412996 4414237 4449305 4451002 4451572 4452076 4469841 4493259

■ **108875-10 – SunOS 5.8: c2audit patch**

1253973 4224166 4290575 4307306 4308525 4322741 4325997 4331401 4336689 4336959 4339611 4344275 4349180 4353965

■ **108897-01 – X11 6.4.1 Xprint patch**

4305734

■ **108899-01 – SunOS 5.8: /usr/bin/ftp patch**

#### 4294697

■ **108901-04 – SunOS 5.8: /kernel/sys/rpcmod and /kernel/strmod/rpcmod patch**

4107735 4314558 4321293 4330007

■ **108909-12 – CDE 1.4: Smart Card Administration GUI patch** 

4301377 4301411 4310298 4330268 4350318 4353115 4292889 4328443 4343393 4358106 4359950 4358885 4288789 4300862 4304481 4364860 4428095 4428113 4488832

#### ■ **108914-02 – SunOS 5.8: localisation updates for different components**

4331185

# ■ **108919-14 – CDE 1.4: dtlogin patch**

4072784 4293300 4302209 4299160 4346072 4328385 4293551 4379999 4317622 4423832 4421008 4449245 4427612 4479194 4452626 4452627 4457724 4504537 4511885 4519969

### ■ **108921-13 – CDE 1.4: dtwm patch**

4306589 4311842 4301522 4299651 4300013 4261430 4311753 4330496 4335592 4335971 4332153 4293551 4383544 4389935 4392829 4395985 4430931 4468742

### ■ **108923-01 – CDE 1.4: dtwm patch**

4261430 4310640 4311753

### ■ **108925-10** – **SunOS 5.8: New Messages for new I18N projects(Sync with UR5 B6)**

4331886 4351024

# ■ **108933-01** - Hex broken in Swedish dtcalc, Mistranslation in Spanish dtmail

4308864 4304021

#### ■ **108940-37 – Motif 1.2.7 and 2.1.1: Runtime library patch for Solaris 8**

4299216 4294643 4320106 4318757 4322319 4299139 4312519 4322466 4327272 4327592 4336559 4327637 4322728 4342603 4343099 4350517 4334155 4367450 4362266 4350828 4400646 4383575 4393364 4406624 4386891 4412362 4340913 4317815 4414939 4424753 4449086 4441305 4449359 4437563 4454476 4451291 4459936 4461493 4472710 4463753 4479585 4471575 4497373 4496686 4404627 4506742 4516832

■ **108949-07 – CDE 1.4: libDtHelp/libDtSvc patch**

4298416 4307660 4345282 1191725 4389935 4402567 4527363

- **108954-02 – SunOS 5.8: localisation updates for different components**
- **108956-01 SunOS 5.8: htt\_server dumps core on SCH's cm.so in utf-8 locales**

4314242

■ **108962-01 – SunOS 5.8: XmlReader fails on an HTTP stream**

4314140

### ■ **108964-06 – SunOS 5.8: /usr/sbin/snoop patch**

1110881 4218869 4247106 4297326 4297676 4304083 4313760 4315280 4317713 4321696 4321713 4321720 4321721 4321723 4321725 4321726 4322042 4322055 4322058 4322060 4322064 4322200 4322670 4328476 4419454

### ■ **108968-05 – SunOS 5.8: vol/vold/rmmount patch**

1206000 4108297 4145529 4205437 4211612 4254816 4255049 4285374 4286446 4292408 4292563 4296452 4298451 4298465 4298563 4298567 4303430 4304283 4304289 4305067 4306425 4307495 4307500 4307620 4307634 4312778 4313091 4314778 4355643 4365412 4392241

#### ■ **108970-01 – SunOS 5.8: /usr/lib/fs/pcfs/fsck and /usr/lib/fs/pcfs/mkfs patch**

4145536 4210625 4250242 4256652

■ **108972-04 – SunOS 5.8: /sbin/fdisk patch**

4221693 4304790 4347145

#### ■ **108974-17 – SunOS 5.8: dada, uata, dad, sd and scsi drivers patch**

4102203 4231195 4231208 4237299 4262676 4263164 4271068 4271069 4275749 4279959 4284198 4285368 4285546 4291601 4297348 4302559 4303604 4304790 4305131 4305767 4313216 4313235 4318239 4325397 4325722 4325730 4328843 4329580 4329996 4335919 4337637 4343075 4343747

4346167 4347117 4348075 4349893 4352908 4353025 4353074 4354337 4357397 4361271 4364927 4365456 4382037 4384992 4387723 4388213 4393407 4402772 4405706 4407802 4409417 4417686 4419120 4470156 4471243 4472239 4474300 4477250 4480681

#### ■ **108975-05 – SunOS 5.8: /usr/bin/rmformat and /usr/sbin/format patch**

4242879 4292212 4304790 4308431 4311553 4322206 4328893 4397736

### ■ **108977-01 – SunOS 5.8: libsmedia patch**

4292214 4308431 4311553

#### ■ **108981-07 – SunOS 5.8: /kernel/drv/hme and /kernel/drv/sparcv9/hme patch**

4151557 4167319 4247473 4305997 4327121 4327720 4363049 4369451 4372616 4372906 4382499 4398871

### ■ **108982-09 – SunOS 5.8: fctl/fp/fcp/usoc driver patch**

4270724 4278408 4291069 4294605 4295939 4298666 4298671 4298676 4298680 4298689 4298693 4298699 4299785 4300516 4300943 4300953 4302739 4303724 4303736 4304902 4305775 4306340 4306737 4319582 4320820 4323071 4324847 4325628 4326575 4326893 4329579 4331095 4331778 4334397 4336589 4336669 4336671 4342072 4342080 4342091 4342847 4343652 4343660 4344776 4344777 4353138 4353873 4353887 4353895 4353900 4353906 4355988 4357644 4363620 4364099 4368105 4368384 4372083 4372479 4372763 4373469 4373730 4377565 4377643 4383009 4410561

### ■ **108983-08 – SunOS 5.8: fcip patch**

4304890 4319582 4320876 4337691 4340152 4342080 4342091 4342847 4355959 4355971 4358603 4368384 4369500 4373906

#### ■ **108984-08 – SunOS 5.8: qlc patch**

4264323 4278254 4300470 4300943 4300953 4302087 4304897 4319582 4324126 4324180 4324192 4324478 4326893 4327991 4328447 4330730 4334838 4335949 4336664 4336665 4336667 4337688 4344845 4353138 4353797 4353806 4353815 4353831 4353855 4355029 4357943 4360096 4360591 4360623 4363212 4364558 4366910 4367402 4368073 4369500 4375320 4377554 4377565 4380799 4394478

#### ■ **108985-03 – SunOS 5.8: /usr/sbin/in.rshd patch**

4158689 4305888 4324375 4335632

#### ■ **108987-07 – SunOS 5.8: Patch for patchadd and patchrm**

4115232 4278860 4292990 4299710 4303509 4304640 4311375 4319950 4330590 4350280 4351626 4356028 4379881 4384137 4388023 4399797 4414772 4419254 4421583 4458302 4480489 4495315

### ■ **108989-02 – SunOS 5.8: /usr/kernel/sys/acctctl and /usr/kernel/sys/exacctsys patch**

4305365 4312278 4313746 4313747 4314201

### ■ **108993-05 – SunOS 5.8: nss and ldap patch**

1257084 4310379 4312278 4351510 4353601 4357778 4357912 4359656 4409411 4415143 4425163 4429802 4449613 4480119

#### ■ **108995-03 – SunOS 5.8: /usr/lib/libproc.so.1 patch**

4312278 4400361 4425392

#### ■ **108997-03 – SunOS 5.8: libexacct and libproject patch**

```
4305365 4312278 4313746 4313747 4314201
               ■ 108999-01 – SunOS 5.8: PAM patch
4312278
               ■ 109003-01 – SunOS 5.8: /etc/init.d/acctadm and /usr/sbin/acctadm patch
4312278
               ■ 109005-03 – SunOS 5.8: /sbin/su.static and /usr/bin/su patch
4312278 4331401 4374692
                ■ 109007-06 – SunOS 5.8: at/atrm/batch/cron patch
4261967 4304184 4312278 4368876 4379735 4387131
                ■ 109009-02 – SunOS 5.8: /etc/magic and /usr/bin/file patch
4047399 4312278
               ■ 109011-01 – SunOS 5.8: /usr/bin/id and /usr/xpg4/bin/id patch
4312278
               ■ 109013-02 – SunOS 5.8: /usr/bin/lastcomm patch
4305365 4312278 4313746 4313747 4314201
               ■ 109015-01 – SunOS 5.8: /usr/bin/newtask patch
4312278
               ■ 109017-01 – SunOS 5.8: /usr/bin/pgrep and /usr/bin/pkill patch
4312278
                ■ 109019-02 – SunOS 5.8: /usr/bin/priocntl patch
4312278 4409616
               ■ 109021-01 – SunOS 5.8: /usr/bin/projects patch
4312278
                ■ 109023-01 – SunOS 5.8: /usr/bin/sparcv7/ps and /usr/bin/sparcv9/ps patch
4312278
               ■ 109025-04 – SunOS 5.8: /usr/bin/sparcv7/truss and /usr/bin/sparcv9/truss patch
4299191 4312278 4355205 4355206 4389754 4400361 4413411
                ■ 109027-01 – SunOS 5.8: /usr/bin/wracct patch
4312278
               ■ 109029-02 – SunOS 5.8: perl patch
4312278 4458516
                ■ 109031-01 – SunOS 5.8: projadd/projdel/projmod patch
4312278
```
■ **109033-01 – SunOS 5.8: /usr/bin/sparcv7/prstat and /usr/bin/sparcv9/prstat patch**

4312278

■ **109035-02 – SunOS 5.8: useradd/userdel/usermod patch**

4312278 4361232

■ **109037-01 – SunOS 5.8: /var/yp/Makefile and /var/yp/nicknames patch**

4312278

■ **109043-02 – SunOS 5.8: sonode adb macro patch**

4224166 4290575 4322741

■ **109045-03 – SunOS 5.8: /usr/sbin/sparcv7/crash and /usr/sbin/sparcv9/crash patch**

4224166 4290575 4322741 4352522

■ **109068-01 – Japanese CDE 1.4: Update Japanese CDE help files**

4302904

■ **109070-05 – SunOS 5.8: fix WBEM improper Japanese messages and update**

4302909 4380748 4417297 4472665

■ **109072-08 – CDE 1.4: (Japanese) sdtsmartcardadmin update**

4318088 4301377 4328596 4346028 4346738 4350168 4357755 4384414 4304481 4457450

■ **109077-06 – SunOS 5.8: dhcp server and admin patch**

4006121 4081088 4087704 4118738 4123989 4217448 4236794 4247106 4259606 4261028 4262563 4266337 4280050 4292039 4294562 4313817 4321169 4325569 4332717 4343883 4344207 4345227 4351640 4365946 4366907 4373015 4382760 4401269 4403345 4406599 4418313 4419584 4421892 4426477 4432319 4446827 4508131 4522844

### ■ **109087-01 – SunOS 5.8: atok8 terminates "Shell widget modeShell has zero..."**

4297016 4301750

■ **109091-04 – SunOS 5.8: /usr/lib/fs/ufs/ufsrestore patch**

4132365 4297558 4302943 4339366 4366956 4375449

### ■ **109093-11 – SunOS 5.8: JFP message files patch**

4318917 4345727 4357764 4358930 4380324 4402947 4433611 4460436 4478033 4520372

- **109094-01 – SunOS 5.8: localisation updates for different components**
- **109128-01 – Provide conversion between codepages 1256 and ISO8859-6**

4301870

■ **109131-09 – SunOS 5.8: JFP manpages patch**

4320935 4345069 4302905 4351981 4379437 4405735 4458124 4488432 4526431

■ **109133-02 – SunOS 5.8 : Cut and Paste not functioning in ru\_RU.KOI8-R locale**

4307614 4328876

- **109134-26 – SunOS 5.8: WBEM patch**
- **78** Solaris 8 2/02: Notas sobre la versión (Edición SPARC) Marzo 2002

4209330 4297248 4309319 4314792 4318408 4329995 4332540 4333798 4333799 4336708 4336719 4336764 4346486 4346810 4346974 4352831 4355958 4355986 4356000 4357738 4358748 4358807 4358814 4358855 4359098 4359109 4359136 4359580 4359722 4360208 4361147 4362256 4362879 4363471 4363474 4364065 4364250 4364418 4364642 4364742 4364795 4364806 4365026 4365215 4365386 4365462 4365763 4365811 4365940 4366652 4366809 4367110 4367132 4368018 4368410 4368421 4368575 4368608 4368626 4368682 4368756 4368777 4369122 4369554 4370171 4370176 4370212 4370711 4371192 4371214 4371217 4371519 4372191 4372647 4372914 4373672 4374771 4376028 4376259 4377284 4377534 4377870 4377923 4377924 4377935 4377936 4377946 4377957 4377958 4377997 4378011 4378016 4378181 4378271 4378310 4378375 4378523 4378622 4378628 4378636 4378639 4378646 4378763 4378782 4378798 4378801 4379010 4379015 4379045 4379135 4379174 4379554 4379726 4379737 4379936 4380100 4380186 4380380 4380397 4380478 4380481 4380490 4380596 4380882 4380945 4381254 4381266 4381310 4381411 4381431 4382365 4382371 4382812 4383045 4383774 4383837 4385381 4385396 4385564 4385603 4385798 4387049 4387367 4387991 4388779 4389220 4390236 4391275 4391281 4391370 4391522 4392230 4395633 4396481 4396893 4396895 4396991 4397253 4398656 4400195 4403686 4403893 4404301 4406776 4407241 4407677 4416423 4417302 4417303 4417342 4433365 4445385 4459842 4460462 4461567 4464091 4480589 4483000 4498162 4500475 4505151 4526685

### ■ **109142-06 – CDE 1.4: dtterm libDtTerm patch**

4308751 4340259 4355107 4308971 4093503 4387002

### ■ **109145-01 – SunOS 5.8: /usr/sbin/in.routed patch**

4319852

# ■ **109147-12 – SunOS 5.8: linker patch**

4040628 4077245 4103449 4187211 4204447 4210412 4219652 4235315 4239213 4243097 4248250 4250694 4255943 4287274 4297563 4300018 4303609 4306415 4309212 4310324 4310901 4311226 4312449 4313765 4316531 4318162 4321634 4322528 4322581 4324134 4324324 4324775 4327653 4329785 4334617 4335801 4336102 4336980 4338812 4340878 4341496 4343417 4343801 4344528 4346001 4346144 4346615 4349137 4349563 4351197 4351715 4352233 4352330 4354500 4355795 4356879 4357805 4358751 4358862 4366905 4367118 4367405 4368846 4369068 4371114 4372554 4377941 4381116 4381783 4385402 4390308 4391527 4393044 4394212 4394698 4401232 4401815 4402861 4413168 4421842 4450433 4452202 4452220 4463473 4488954

■ **109149-02 – SunOS 5.8:: /usr/sbin/mkdevmaps and /usr/sbin/mkdevalloc patch**

1229659 4284187 4316613

■ **109152-01 – SunOS 5.8: /usr/4lib/libc.so.1.9 and /usr/4lib/libc.so.2.9 patch** 

4128267

#### ■ **109154-09 – SunOS 5.8: PGX32 Graphics**

4313132 4329407 4340417 4340678 4344436 4347028 4357957 4383508 4372518 4377807 4398941 4373617 4352469 4396037 4417836 4417842 4417849 4431012 4467936 4470386 4420220

### ■ **109157-20 – SunOS 5.8: messages updates for Asian ko/zh/zh\_TW locales**

4310521 4456703 4462609 4471092 4494563 4318940 4323845 4328230 4329574 4330139 4331912 4332965 4333317 4333730 4334002 4337487 4337974 4338375 4338505 4341638 4343790 4345089 4350770 4351383 4377372 4384713 4413585 4440717 4507045 4507047 4507060 4507076 4507079 4508269

### ■ **109159-01 – SunOS 5.8: the mapping of zh\_CN.euc%UTF-8 is consistent**

4334099 4337362

### ■ **109165-11 – CDE 1.4: dtfile patch**

4257760 4256612 4256615 4256616 4256617 4297751 4259270 4287012 4292249 4303367 4297401 4302856 4305084 4305248 4303443 4291565 4308823 4306243 4291444 4286997 4310115 4302740 4301375 4312545 4314867 4312316 4310827 4292266 4316515 4314491 4317156 4317797 4314870 4322296 4318940 4325417 4335592 4331909 4331578 4339457 4343798 4353856 4346376 4406203 4280247 4362978

■ **109167-01 – CDE 1.4: Desktop Help Updates Patch**

4307183 4319636

■ **109169-12 – CDE 1.4: Window Manager Enhancements Patch**

4301525 4301229 4303415 4304468 4308078 4310419 4311506 4312315 4311916 4312250 4311992 4312375 4305293 4316508 4299329 4321374 4327961 4321817 4328036 4328268 4327801 4330458 4327967 4332309 4330198 4331955 4328255 4330445 4336342 4360521 4376807 4389935 4382452 4319599 4384360 4390631 4392829 4391179 4411689

■ **109176-05 – CDE 1.4: Japanese patch to sync base CDE update**

4322170 4346025 4365384 4373355 4410646 4512819

■ **109179-04 – SunOS 5.8: localisation updates for SmartCard and Removable Media**

4337729 4313061 4329376 4333754 4329372

■ **109189-04 – SunOS 5.8: ifp driver patch**

4275418 4285969 4294568 4309042 4329645 4329671 4333114 4356703 4365549 4384013 4390262

■ **109200-02 – SunOS 5.8: l10n updates: Removable Media, Window Mgr & Pam Proj**

4336934 4313061 4333002

■ **109202-03 – SunOS 5.8: /kernel/misc/gld and /kernel/misc/sparcv9/gld patch**

4197367 4356664 4467926

■ **109223-01 – SunOS 5.8: libgss.so.1 and libkadm5clnt.so.1 patch**

4308978

■ **109234-08 – SunOS 5.8: Apache and NCA patch**

4285881 4294231 4296334 4297125 4297126 4297294 4299951 4300202 4300429 4300836 4301047 4303787 4306793 4307672 4307679 4307683 4308402 4309183 4309784 4311970 4312075 4312109 4312396 4313734 4316564 4317634 4318360 4318365 4324351 4326195 4326198 4335591 4374333 4383806 4386685 4393594 4400356 4400359 4406963 4406965 4411982 4411983 4414117 4416245 4419168 4421127 4421142 4427593 4428375 4428382 4428554 4428696 4429538 4429882 4430068 4430085 4430216 4430242 4440248 4441543 4449141 4451088 4451730 4458518 4460882 4465347 4468441 4471739 4477282 4489046 4490838 4498385 4510506 4510628

■ **109238-02 – SunOS 5.8: /usr/bin/sparcv7/ipcs and /usr/bin/sparcv9/ipcs patch**

4310353 4446945

■ **109244-02 – SunOS 5.8: SPECIAL PATCH: replace SUNWcstlx and SUNWucbtx pkginfos**

4298041

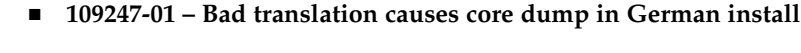

4324017

■ **109249-01 – Help not localised for the dhcpmgr**

4324311

■ **109255-01 – Unlocalised buttons on user-interface of dhcpmgr**

4324315

■ **109264-01 – Graphics missing from Help in Smart Card** 

4324308

■ **109277-02 – SunOS 5.8: /usr/bin/iostat patch**

4313169 4359419

### ■ **109318-26 – SunOS 5.8: suninstall patch**

4186765 4210386 4245794 4256556 4265363 4299103 4302899 4310379 4310705 4313039 4322703 4324404 4325840 4334036 4336779 4337779 4338255 4342090 4344764 4345757 4350971 4351009 4351486 4355192 4358804 4360631 4365737 4367081 4367650 4372310 4378277 4382446 4384102 4384301 4384377 4387795 4389127 4390941 4391651 4392519 4392524 4394060 4400744 4401306 4402955 4403108 4406142 4408096 4410691 4410698 4417149 4422464 4428478 4434830 4446215 4452998 4457094 4457761 4461708 4469749 4488118 4489088 4493749 4494980 4498776 4504840 4505207 4510807 4511259 4511323 4517808 4527717 4529514

#### ■ **109320-04 – SunOS 5.8: LP jumbo patch**

4187773 4188167 4235953 4260829 4263321 4265529 4281487 4302705 4303242 4309558 4310991 4319723 4324679 4325537 4337699 4342893 4343460 4351942 4367433 4374037 4381196 4383387 4386671 4390810 4411642 4434247 4446925

■ **109324-04 – SunOS 5.8: sh/jsh/rsh/pfsh patch**

4300733 4313399 4375814 4392404

#### ■ **109326-06 – SunOS 5.8: libresolv.so.2 and in.named patch**

4136555 4253123 4284409 4300887 4324375 4349983 4365909 4409676 4444745 4451645

# ■ **109328-02 – SunOS 5.8: /usr/lib/netsvc/yp/ypserv and usr/lib/netsvc/yp/ypxfr patch**

4203989 4373365

#### ■ **109354-13 – CDE 1.4: dtsession patch**

4239375 4344648 4316439 4335987 4293551 4389935 4392829 4353429 4386226 4448598 4463360 4379463 4349846 4430559 4452627 4484322 4489859 4502650

### ■ **109374-06 – SunOS 5.8: audioens driver patch**

4289079 4304954 4307758 4309820 4329870 4435601 4476805 4493395 4494100 4501846

### ■ **109384-02 – SunOS 5.8: libaio patch**

4253437 4457358

■ **109411-02 – SunOS 5.8: dtmail prints garbage strings**

#### 4326649 4350277

■ **109441-04 – SunOS 5.8: sdtudctool patch**

#### 4312994 4342214 4393648 4407566

■ **109452-01** - SunOS 5.8: Window List, buttons unlocalised in Options dialog

### 4329351

■ **109454-01 – SunOS 5.8: /kernel/fs/fifofs and /kernel/fs/sparcv9/fifofs patch**

#### 4302216

■ **109458-02 – SunOS 5.8: /kernel/strmod/ldterm patch**

#### 4152717 4250344

■ **109460-06 – SunOS 5.8: socal and sf drivers patch**

4137818 4259911 4285968 4296275 4300684 4301468 4303182 4304245 4307129 4307585 4322210 4327372 4327766 4328635 4330062 4381613 4384012 4420576

#### ■ **109470-02 – CDE 1.4: Actions Patch**

4326649 4353583

#### ■ **109524-09 – SunOS 5.8: /kernel/drv/ssd patch**

4271068 4271069 4295457 4297348 4303604 4318239 4329996 4337798 4343075 4343747 4349893 4352908 4353025 4353074 4354337 4356701 4357397 4364927 4367306 4367910 4375899 4384992 4387723 4397494 4405706

### ■ **109529-06 – SunOS 5.8: luxadm, liba5k and libg\_fc patch**

4174203 4239619 4255709 4261528 4267328 4278281 4299846 4300876 4306461 4306571 4308889 4309126 4319786 4322825 4325179 4328845 4331309 4332727 4342013 4346160 4351705 4353263 4354574 4358935 4359401 4364789 4375525 4375872 4384199 4430689

#### ■ **109552-01 – SunOS 5.8: FIGSS-UTF.8, Removable media manager unlocalised**

4327983

■ **109564-01 – SunOS 5.8: Removable Media Mgr, Missing floppy error unlocalised**

4329409

■ **109568-03 – SunOS 5.8: sys-suspend need to support low power mode** 

4278930 4355638 4358149 4361324

■ **109573-01 – SunOS 5.8: dhcpmgr help graphics not displayed correctly**

4330902

■ **109576-01 – SunOS 5.8: mountall and fsckall patch**

4260430

■ **109582-02 – CDE 1.4: sdtaudio patch**

4305400 4432159 4431982 4438451 4429797 4429821 4445064 4426084 4430200 4437137 4335622 4205093 4334951 4172865 4346390 4373526 4360130 4391013 4389881 4412645 4412646 4417212

4412604 4413156 4419366 4428810 4460927 4463491 4462800 4462462 4462191 ■ **109607-01 – SunOS 5.8: /usr/include/iso/stdlib\_iso.h patch** 4300780 ■ **109609-01 – SunOS 5.8: UTF-8 Korean attached text becomes garbled** 4309015 ■ **109613-03 – CDE 1.4: dtmail patch** 4336922 4133950 4362276 4372376 4398137 ■ **109618-01 – SunOS 5.8: en\_US.UTF-8 locale patch** 4311444 4336840 ■ **109622-01 – SunOS 5.8: env LANG=zh\_TW dtterm doesn't work in partial zh\_TW.UTF-8** 4330770 ■ **109639-02 – SunOS 5.8: th locale has errors in / lacks some LC\_CTYPE definitions** 4314263 4353504 4306111 ■ **109642-01 – SunOS 5.8: /usr/include/sys/dkio.h patch** 4304790 ■ **109657-06 – SunOS 5.8: isp driver patch** 4225880 4278975 4296113 4298594 4299727 4305985 4323441 4330876 4342019 4342469 4347100 4362676 4363019 4363024 4384300 4404617 4410464 4416394 4480473 4483647 4489615 ■ **109667-04 – SunOS 5.8: /usr/lib/inet/xntpd and /usr/sbin/ntpdate patch** 4279094 4320855 4330427 4379876 4434235 ■ **109679-01 – SunOS 5.8: /usr/share/lib/smartcard/ibutton.jar patch** 4330248 ■ **109692-03 – Sun0S 5.8: Information: File contents are out of date** 4339515 4345433 4350242 ■ **109695-03 – SunOS 5.8: /etc/smartcard/opencard.properties patch** 4324685 4343216 ■ **109704-02 – SunOS 5.8: Japanese iconv patch** 4350293 4344163 4344139 4340250 4340245 4227824 ■ **109718-01 - SunOS 5.8: SPECIAL PATCH: class action replacement scripts (SU2)** ■ **109727-01 – SunOS 5.8: /usr/sadm/admin/printmgr/classes/pmclient.jar patch** 4326665 ■ **109729-01 – SunOS 5.8: /usr/bin/cat patch** 4163406

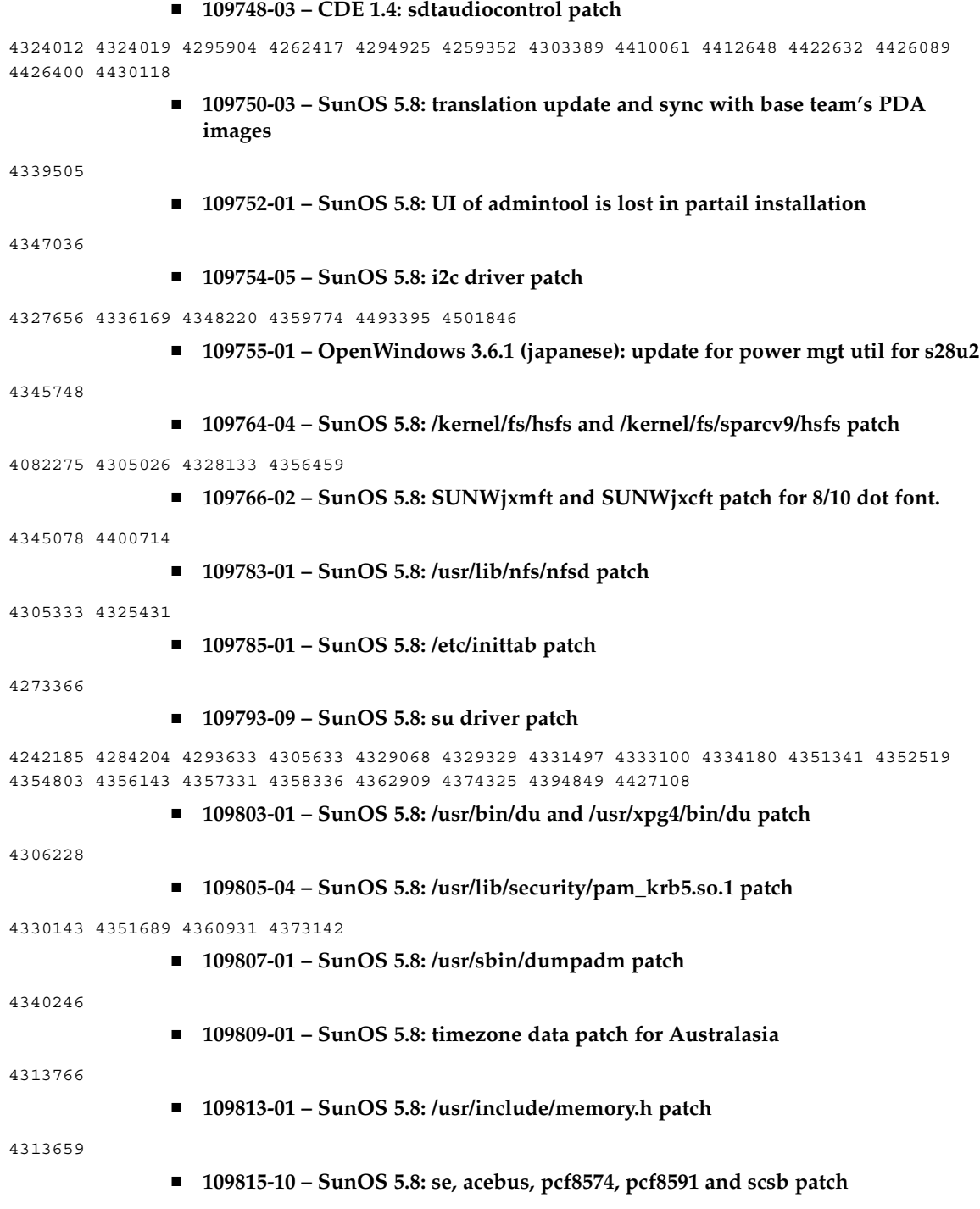

4304938 4308769 4319571 4320055 4333577 4335099 4335407 4338933 4341299 4342866 4343535 4343601 4345375 4346323 4353422 4353426 4353430 4354219 4354857 4354859 4358059 4358940 4364763 4365262 4367981 4368931 4375225 4376423 4379189 4383950 4384345 4385065 4391660 4393595 4396693 4401945 4402018 4409169 4410299 4412596 4412952 4417867 4417908 4418400 4418408 4420763 4421345 4424145 4437712

### ■ **109862-01 – X11 6.4.1 Font Server patch**

4314299 4323233 4335325 4335328 4336593 4345905

### ■ **109868-05 – SunOS 5.8: WOS Help File Update**

4338011 4350353 4419807

■ **109872-01 – SunOS 5.8: vis driver patch**

4269556

#### ■ **109873-11 – SunOS 5.8: prtdiag and platform libprtdiag\_psr.so.1 patch**

4118537 4130278 4248666 4258820 4285559 4286659 4302737 4319714 4326851 4332032 4336443 4337039 4339157 4339689 4339732 4341185 4342594 4352438 4357014 4361157 4362289 4362805 4363440 4363858 4363907 4363997 4366980 4366986 4367573 4370121 4370746 4372567 4373467 4373616 4380560 4382538 4384142 4384394 4386281 4386308 4387908 4401725 4404968 4423418 4451120 4454212 4474033 4481541

# ■ **109876-02 – SunOS 5.8: fd driver patch**

4271682 4333588 4336201 4382509

■ **109877-01 – SunOS 5.8: /usr/include/sys/dma\_i8237A.h patch**

4333588

■ **109879-02 – SunOS 5.8: isadma driver patch**

4334446 4346495 4358337

■ **109881-02 – SunOS 5.8: 1394 adb macros patch**

4329522 4330882 4331744 4351774

#### ■ **109882-05 – SunOS 5.8: eri header files patch**

4231424 4327054 4345671 4345969 4363777 4364842 4376935 4378440 4386437 4389260 4412127 4480970 4486544 4509547

#### ■ **109883-02 – SunOS 5.8: /usr/include/sys/ecppsys.h patch**

1167460 4241460 4250652 4257428 4270674 4271686 4275074 4275092 4275119 4275200 4275205 4276209 4295173 4297052 4299441 4299456 4299460 4299467 4299470 4299621 4299631 4301029 4301079 4301556 4309750 4310788 4314412 4314419 4329805 4349418 4364900

#### ■ **109885-08 – SunOS 5.8: glm patch**

4105425 4105459 4105493 4109696 4136950 4171405 4171423 4171429 4171438 4171717 4171731 4171733 4171738 4171747 4249502 4258589 4310491 4310501 4310502 4310508 4324244 4324250 4329411 4331145 4331147 4334348 4334505 4337546 4338033 4340982 4341851 4342624 4345567 4347753 4377141 4400052 4402996 4405933 4416758 4459104 4470577 4474925 4478315 4479986 4486385 4501545 4527136

■ **109887-10 – SunOS 5.8: smartcard patch**

4252211 4259952 4260074 4275177 4288077 4290329 4293165 4293939 4298260 4305335 4306126 4315034 4322446 4330625 4332392 4341789 4341792 4343702 4343711 4346640 4352242 4352260 4352312 4352345 4353105 4355630 4361637 4389861 4390593 4396204 4401809 4418518 4420910 4423025 4423038 4423901 4423932 4426474 4434303 4445519 4449515 4451847 4480706 4487753 4516697

# ■ **109888-15 – SunOS 5.8: platform drivers patch**

4184705 4282158 4282162 4282212 4298789 4298792 4298974 4300179 4302637 4309879 4310136 4311755 4312461 4317174 4317841 4319122 4320338 4322734 4325336 4326197 4328374 4329677 4333868 4333891 4333978 4334198 4334465 4334709 4335760 4337039 4337522 4345163 4346495 4349747 4352438 4354995 4367126 4368109 4372629 4374518 4375285 4376094 4384009 4386595 4389036 4393883 4405240 4417600 4422232 4431402 4433029 4451120 4454748 4455475 4460897 4469049 4511527 4525457

### ■ **109889-01 – SunOS 5.8: usr platform links and libc\_psr patch**

4231424 4275177 4321184 4327624 4328624 4334502 4346495

■ **109890-01 – SunOS 5.8: pmserver.jar patch**

4308951

### ■ **109892-03 – SunOS 5.8: ecpp patch**

1167460 4241460 4250652 4257428 4270674 4271686 4275074 4275092 4275119 4275200 4275205 4276209 4295173 4297052 4299441 4299456 4299460 4299467 4299470 4299621 4299631 4301029 4301079 4301556 4308951 4309750 4310788 4314412 4314419 4328669 4328671 4329805 4332425 4334210 4334506 4337450 4344459 4345596 4347469 4347728 4349418 4364900 4375134 4380979

#### ■ **109893-02 – SunOS 5.8: stc driver patch**

4255596 4309750

■ **109894-01 – SunOS 5.8: bpp patch**

4309750

# ■ **109896-07 – SunOS 5.8: USB Audio patch**

```
4042931 4178572 4179082 4204158 4207634 4246091 4257491 4271687 4278766 4282084 4282600
4284408 4284481 4288456 4290035 4290038 4290048 4291027 4292644 4295049 4295084 4297451
4297991 4298047 4299321 4299711 4300133 4300497 4301110 4302343 4302435 4303153 4303369
4303371 4304019 4304060 4304250 4304253 4304383 4304911 4304968 4305392 4305434 4305436
4305437 4305467 4305645 4305649 4305819 4306676 4307085 4307415 4307418 4307542 4308510
4308511 4309075 4309328 4309368 4309499 4309566 4309916 4311023 4311829 4312163 4312381
4313650 4314164 4314166 4315368 4317503 4317522 4317527 4317528 4317916 4318194 4318604
4320410 4321542 4323024 4326037 4326139 4326143 4327740 4328521 4328542 4328590 4329325
4329560 4329687 4330021 4331700 4331710 4331762 4331764 4331769 4331858 4332033 4332613
4332707 4332773 4333033 4333036 4333039 4333448 4333879 4336235 4336592 4337149 4337561
4337816 4338525 4338614 4339292 4339729 4339937 4341714 4341839 4342024 4342426 4342488
4343230 4343443 4343762 4344107 4344121 4344122 4346249 4346254 4346837 4346963 4347288
4348120 4348124 4348566 4349013 4349282 4349339 4350077 4350113 4350570 4350901 4351164
4351268 4351426 4351563 4351568 4351707 4352002 4352101 4352320 4352931 4353264 4353457
4353816 4353820 4353828 4357035 4357915 4359440 4359658 4359875 4361715 4361718 4361719
4362924 4363252 4363632 4363966 4364027 4364427 4364534 4364575 4364748 4364911 4365137
4365848 4366366 4366395 4366523 4366651 4366874 4367554 4367841 4368474 4368842 4369136
4369166 4369411 4369968 4370685 4370687 4370697 4372725 4373367 4374495 4374566 4374608
4374609 4374774 4374933 4375698 4375740 4375879 4375900 4376086 4376175 4377947 4378118
4378262 4378867 4379087 4380154 4380598 4381028 4382602 4382906 4384717 4384776 4384791
```
4385510 4387466 4387888 4388157 4388286 4388586 4388935 4391440 4391912 4392605 4393088 4393114 4393350 4393591 4393819 4393967 4398235 4400665 4402359 4402755 4404373 4404398 4404559 4408726 4409022 4410980 4411451 4412128 4412479 4415430 4416096 4417060 4417092 4417298 4418923 4420873 4423037 4423482 4423523 4426338 4433464 4437766 4440473 4442483 4447095 4449060 4449744 4451857 4451865 4457209 4463426 4465102 4469049 4478723 4490191

■ **109898-05 – SunOS 5.8: /kernel/drv/arp patch**

4291034 4299644 4302198 4308728 4311938 4363786 4365204 4427290

■ **109900-02 – SunOS 5.8: /etc/init.d/network and /sbin/ifparse patch**

4209200 4291034 4299644 4308728 4311938 4382115

- **109902-03 – SunOS 5.8: /usr/lib/inet/in.ndpd patch**
- 4291034 4299644 4308728 4311938 4347223 4386544
	- **109910-01** Help unlocalised for Winlst, Rem. Media Mgr. & Workspace Mgr.
- 4329353 4329355 4339080
	- **109920-06 – SunOS 5.8: pcic driver patch**

4243709 4286161 4337039 4341224 4347834 4352356 4352663 4362529 4367607

■ **109922-02 – SunOS 5.8: pcelx, pcser and cs driver patch**

4090692 4243709 4308863 4308870 4320108 4352663

■ **109924-03 – SunOS 5.8: pcata driver patch**

4287520 4303758 4309269 4352663

■ **109926-02 – SunOS 5.8: /kernel/drv/pem and /kernel/drv/sparcv9/pem patch**

4243709 4303863 4332477 4352663

■ **109928-04 – SunOS 5.8: pcmem and pcmcia patch**

4243709 4265532 4280422 4303875 4337357 4339636 4352663 4355964

■ **109931-02 – CDE 1.4: sdtimage Patch**

4345373 4396192

■ **109933-01 – SunOS 5.8: mv, cp, ln patch**

4264701

■ **109935-03** - **SunOS 5.8: libprtdiag\_psr.so.1 for SUNW,UltraSPARC-IIi-Netract patch**

4338306 4353761 4353762 4364922 4422397

■ **109936-01 – SunOS 5.8: /usr/bin/diff patch**

4338744

■ **109951-01 – SunOS 5.8: jserver buffer overflow**

4352777

■ **109960-01 – CDE 1.4: sdtperfmeter patch**

4341412 4290470 4280252 ■ **109990-01 – SunOS 5.8: /usr/ccs/bin/dis patch** 4015840 4350263 ■ **109994-01 – SunOS 5.8: /usr/bin/sparcv7/adb and /usr/bin/sparcv9/adb patch** 4015840 4350263 ■ **110019-06 – SunOS 5.8: JFP install/sysadm messages patch** 4354350 4375794 4405716 4449597 4481597 4512272 ■ **110044-01 – SunOS 5.8: iswalpha() can't work well in zh.GBK locale** 4355229 ■ **110065-01 – SunOS 5.8: New features added to install** 4357775 ■ **110068-02 – CDE 1.4: PDASync patch** 4341358 4335220 4367008 ■ **110075-01 – SunOS 5.8: /kernel/drv/devinfo and /kernel/drv/sparcv9/devinfo patch** 4341354 ■ **110088-02 – CDE 1.4: DtPower patch** 4354583 4336307 4370067 4372350 4374505 4374554 ■ **110127-04 – SunOS 5.8: Generic Framebuffer configuration Graphics Patch** 4305334 4472448 ■ **110150-04 – SunOS 5.8: rasctrl driver patch** 4351894 4364221 4493395 4501846 ■ **110165-02 – SunOS 5.8: /usr/bin/sed patch** 4287555 4400740 ■ **110206-01 – SunOS 5.8: sdtwinlst and sdtgwm utf8 unlocalised** 4352861 4352800 ■ **110221-06 – SunOS 5.8: Dcam1394 patch** 4365341 4349294 4372839 4382327 4424042 4423667 4500186 ■ **110269-01 – SunOS 5.8: /usr/lib/libnisdb.so.2 patch** 4318294 ■ **110274-03 – SunOS 5.8:Figgs Custom install new features and install help** 4367029 ■ **110283-05 – SunOS 5.8: mkfs and newfs patch** 4297460 4333516 4339330 4344221 4374181 4380132 4425003 4476995 **88** Solaris 8 2/02: Notas sobre la versión (Edición SPARC) • Marzo 2002

4350044 ■ **110286-05 – OpenWindows 3.6.2: Tooltalk patch** 4334998 4379430 4363822 4417781 4499995 4518469 ■ **110320-01 – SunOS 5.8: /kernel/misc/sparcv9/s1394 patch** 4362967 ■ **110322-01 – SunOS 5.8: /usr/lib/netsvc/yp/ypbind patch** 4362647 ■ **110326-02 – CDE 1.4: dtstyle patch** 4321874 4389935 4384360 4319599 4382452 4392829 4390631 ■ **110335-02 – CDE 1.4: dtprintinfo patch** 4325603 4380805 ■ **110364-02 – SunOS 5.8: Add L10N sdttypesbinder files** 4366984 4383627 ■ **110368-02 – SunOS 5.8: pcf8574 driver patch for SUNW,Sun-Fire-280R** 4286659 4326851 4336443 4339732 4341185 4434341 ■ **110369-05 – SunOS 5.8: sgcn patch** 4286659 4326851 4337039 4362703 4362745 4374123 4376376 4385014 4496870 4509755 ■ **110370-03 – SunOS 5.8: SUNW,Sun-Fire usr platform links patch** 4286659 4326851 4337039 4414560 4435718 ■ **110371-03 – SunOS 5.8: serengeti support, Update3, sgfru patch** 4286659 4326851 4337039 4386526 4463330 ■ **110373-04 – SunOS 5.8: /platform/SUNW,Sun-Fire/kernel/drv/sparcv9/sgsbbc patch** 4286659 4319715 4319724 4326851 4337039 4339009 4351116 4352174 4353000 4354331 4354794 4491582 4492404 4505167 ■ **110374-08 – SunOS 5.8: /platform/SUNW,Sun-Fire/kernel/drv/sparcv9/sgenv patch** 4470641 4477894 4478393 4489357 4286659 4319715 4319724 4326851 4339009 4346494 4351116 4352284 4354331 4370146 4370148

Apéndice A • Lista de modificaciones **89**

4363095 4363101 4367252 4370240 4398255 4401747 4406577 4409725 4417940 4421522 4428083

4286659 4319715 4319724 4326851 4337039 4339009 4345060 4346494 4351116 4354331 4370121 4375808 4379057 4379810 4386281 4386308 4386526 4401805 4404305 4416565 4422498 4434338 4451354 4451879 4453614 4458013 4458210 4459820 4461330 4466463 4467793 4468133 4468450

■ **110375-04 – SunOS 5.8: /platform/SUNW,Sun-Fire/kernel/drv/sparcv9/ssm patch**

4371549 4371993 4375901 4379810 4416565 4422498 4434338 4451354 4451879 4453614 4458013 4458210 4459820 4461330 4466463 4467793 4468133 4468450 4470641 4477894 4478393 4488194

■ **110285-01 – SunOS 5.8: consconfig\_dacf patch**

■ **110376-01 – SunOS 5.8: littleneck support, usr\_platform patch, S8 Update 3**

4286659 4326851 4336443 4339732 4341185

■ **110378-06 – SunOS 5.8: mipagent patch Mobile IP**

4278842 4302749 4310956 4313189 4317221 4320818 4324051 4335568 4360818 4370123 4370438 4375915 4375920 4376886 4377368 4377693 4377694 4378163 4378727 4379361 4382946 4382996 4382998 4383001 4383007 4386544 4390912 4391040 4392110 4406041

#### ■ **110379-01 – SunOS 5.8: littleneck support, gpio patch**

4336443 4339732 4341185

■ **110380-03 – SunOS 5.8: ufssnapshots support, libadm patch**

4025718 4296770 4451305

■ **110381-01 – SunOS 5.8: ufssnapshots support, clri patch**

4296770

■ **110382-01 – SunOS 5.8:** 

4296770

■ **110385-03 – SunOS 5.8: RCM modules patch**

4233832 4326110 4336779 4357245 4375059 4375416 4386544

■ **110386-01 – SunOS 5.8: RBAC Feature Patch**

4311781 4313955

■ **110387-03 – SunOS 5.8: ufssnapshots support, ufsdump patch**

4132365 4296770 4339366 4358666

■ **110388-01 – SunOS 5.8:**

4311781 4313955

■ **110389-04 – SunOS 5.8: cvc CPU signature**

4333639 4337039 4362110 4386544

■ **110407-02 – CDE 1.4 Sdttypes patch**

4313855 4329990 4357804 4365790 4374350

■ **110416-03 – SunOS 5.8: ATOK12 patch**

4361738 4372858 4384092 4443974

■ **110423-03 – SunOS 5.8: Japanese font patch**

4349869 4426597 4450211

■ **110428-01 – SunOS 5.8: New Turkish UTF-8 locale**

4368177

■ **110453-03 – SunOS 5.8: admintool patch**

4327605 4354306 4509669

# ■ **110457-04 – SunOS 5.8: scmi2c driver patch**

4282989 4349315 4401809 4435178 4468337 4469751

### ■ **110458-02 – SunOS 5.8: libcurses patch**

4313067 4398331

# ■ **110460-17 – SunOS 5.8: fruid/PICL plug-ins patch**

4286659 4326851 4336443 4339732 4341185 4358170 4358736 4361074 4361175 4363225 4363846 4365022 4366798 4367556 4369058 4370374 4370505 4370718 4372341 4372567 4374731 4375863 4381076 4382336 4382488 4384212 4384220 4384394 4384521 4385799 4387852 4387925 4387926 4389250 4389946 4396092 4400130 4404281 4404295 4404426 4404992 4409825 4409888 4413285 4414411 4417600 4418145 4418396 4429023 4431402 4432138 4432412 4433558 4433768 4440528 4440543 4445905 4451023 4454748 4458436 4459534 4469372 4471325 4474532 4475208 4477317 4477346 4479002 4479004 4479006 4480752 4489708 4496189 4507961 4507971 4508537 4508574 4511312 4511315 4513511 4515309 4526052

■ **110461-01 – SunOS 5.8: ttcompat patch**

4335144

■ **110503-01 – SunOS 5.8: Polish locale monetary incorrect**

4380484

■ **110511-03 – SunOS 5.8: rpc.nisd patch**

4280714 4326943 4411880 4411929

■ **110603-01 – CDE 1.4: sdtname patch** 

4149628 4235799

■ **110605-02 – Motif 2.1.1 uil patch for Solaris 8**

4404810 4385838

■ **110609-02 – SunOS 5.8: cdio.h and command.h USB header patch**

4369151 4458516

■ **110611-01 – SunOS 5.8: lp.cat and postio ECP patch**

4310788 4329805 4349418 4364900

■ **110614-02 – SunOS 5.8: ses driver patch** 

4319620 4319764 4414946

#### ■ **110615-03 – SunOS 5.8: sendmail patch**

1119353 1254405 4086468 4304080 4317819 4329124 4329128 4329131 4332599 4344081 4344537 4357054 4361623 4367646 4368934 4374955 4384437 4388375 4402056 4419745 4419827 4462997 4487115 4493726 4497686

### ■ **110662-06 – SunOS 5.8: ksh patch**

4140307 4286837 4356624 4379531 4422293 4446868 4457880 4457987 4473696

### ■ **110668-01 – SunOS 5.8: /usr/sbin/in.telnetd patch**

4366956 4375449

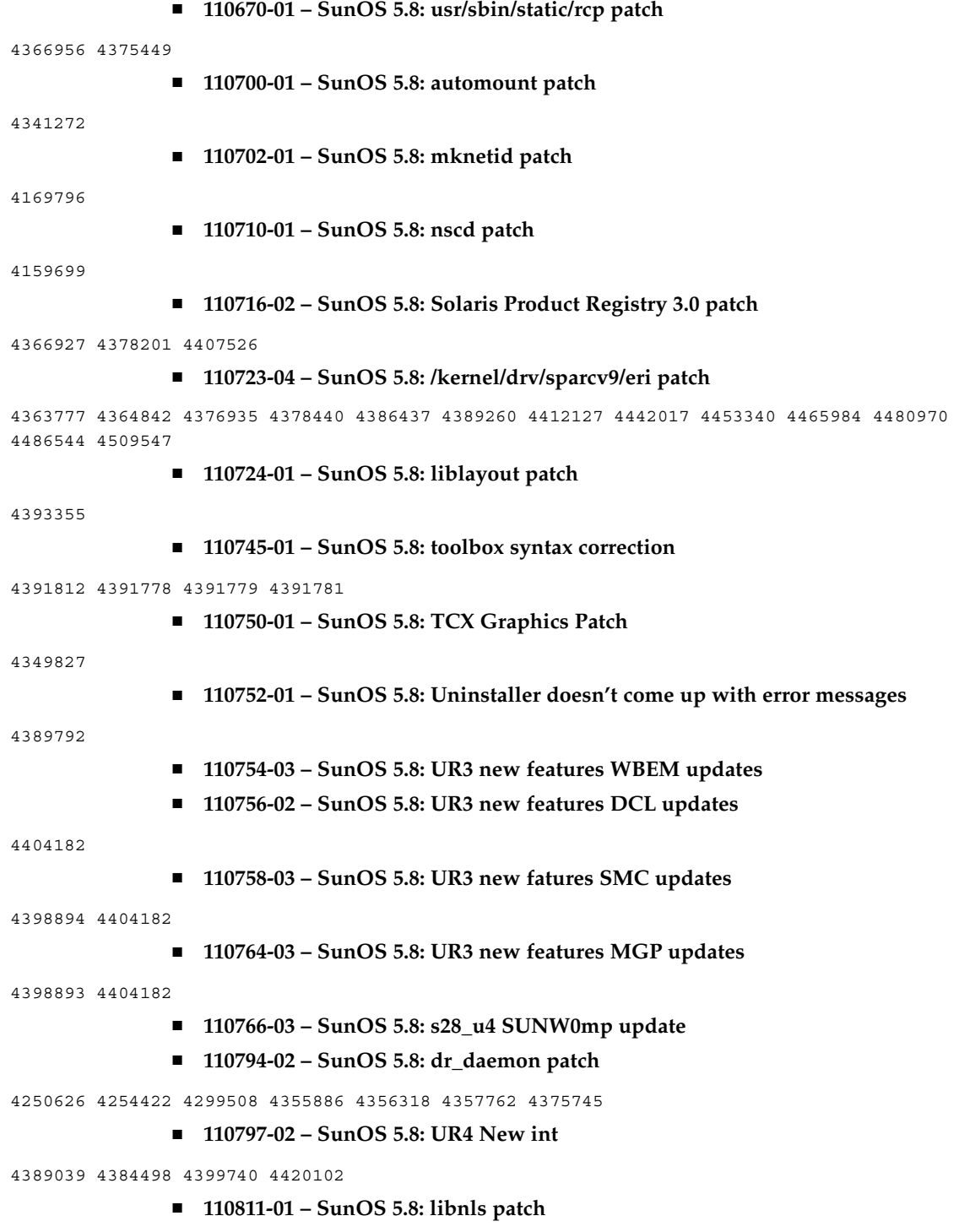

4346460 ■ **110813-01 – SunOS 5.8: libxfn patch** 4346471 ■ **110815-01 – SunOS 5.8: libmp patch** 4346496 ■ **110817-01 – SunOS 5.8: apptrace and interceptors patch** 4307470 4344373 ■ **110819-03 – SunOS 5.8: /platform/sun4u/kernel/drv/sparcv9/us patch** 4370572 4376094 4433029 4469049 ■ **110820-07 – SunOS 5.8: /platform/SUNW,Sun-Fire-15000/kernel/drv/sparcv9/dman patch** 4461209 4465826 4472415 4487535 4487652 4492534 4504140 ■ **110821-02 – SunOS 5.8: iosram driver patch** ■ **110822-01 – SunOS 5.8: mboxsc driver patch** 4363907 ■ **110823-03 – SunOS 5.8: fcode patch** 4363907 4405109 4411034 ■ **110824-02 – SunOS 5.8: fcpci driver patch** 4363907 4405109 ■ **110825-02 – SunOS 5.8: fcodem driver patch** 4363907 4405109 ■ **110826-05 – SunOS 5.8:** ■ **110827-02 – SunOS 5.8: scosmb driver patch** 4363907 4423572 ■ **110828-02 – SunOS 5.8: sbbc driver patch**

Apéndice A • Lista de modificaciones **93**

4352615 4356741 4356803 4363907 4378444 4381083 4384426 4387731 4388848 4399242 4405711 4406097 4406900 4406902 4408062 4408453 4410007 4413586 4413590 4413592 4413593 4415373 4416329 4418247 4420118 4421452 4431203 4431805 4432988 4452555 4461168 4461182 4461189

4363907 4414084

**/platform/SUNW,Sun-Fire-15000/kernel/drv/sparcv9/schpc patch**

4363907 4389226 4389669 4393561 4393772 4398474 4412060 4415707 4438104 4445639 4472832

4363907 4467769

■ **110829-02 – SunOS 5.8: /platform/sun4u/kernel/tod/sparcv9/todstarcat patch**

4363907 4406849

■ **110830-02 – SunOS 5.8: /platform/SUNW,Sun-Fire-15000/lib/cvcd patch**

```
4363907 4429680
               ■ 110831-02 – SunOS 5.8: /platform/SUNW,Sun-Fire-15000/kernel/drv/sparcv9/cvc
                  patch
4363907 4370761 4396065
               ■ 110832-01 – SunOS 5.8: cvcredir patch
4363907
               ■ 110833-01 – SunOS 5.8: usr platform links
4363907
               ■ 110835-03 – SunOS 5.8: platform/sun4u/kernel/misc/sparcv9/gptwo_cpu patch
4363907 4405109 4451120
               ■ 110836-03 – SunOS 5.8: /platform/sun4u/kernel/misc/sparcv9/gptwocfg patch
4363907 4405109 4418093
               ■ 110837-03 – SunOS 5.8: efcode patch
4363907 4393561 4393772 4398474 4405109
               ■ 110838-04 – SunOS 5.8: /platform/SUNW,Sun-Fire-15000/kernel/drv/sparcv9/axq
                  patch
4363907 4409372 4418109 4446108 4508788
               ■ 110839-03 – SunOS 5.8: /usr/lib/rcm/modules/SUNW_ip_rcm.so patch
4373331 4434131 4464318 4464717 4483661 4495446 4499458 4500842 4501013 4502951
               ■ 110840-02 – SunOS 5.8: bbc patch
4369175 4381743 4389945
               ■ 110841-01 – SunOS 5.8: gptwo patch
4369175 4381743
               ■ 110842-05 - SunOS 5.8: hpc3130 driver patch for SUNW,Sun-Fire-880
4369175 4371073 4381743 4408237 4434341 4465733 4472722
               ■ 110844-02 – SunOS 5.8: /platform/sun4u/kernel/drv/sparcv9/lm75 patch
4369175 4381743 4434341
               ■ 110845-03 – SunOS 5.8: /platform/sun4u/kernel/drv/sparcv9/ltc1427 patch
4369175 4381743 4396092 4404992 4409825 4409888 4434341
               ■ 110846-02 – SunOS 5.8: /platform/sun4u/kernel/drv/sparcv9/pcf8574 patch
4369175 4381743 4434341
               ■ 110847-02 – SunOS 5.8: /platform/sun4u/kernel/drv/sparcv9/pcf8591 patch
4369175 4381743 4434341
               ■ 110848-02 – SunOS 5.8: pcicfg patch
```
- 
- **94** Solaris 8 2/02: Notas sobre la versión (Edición SPARC) Marzo 2002

4369175 4381743 4405109

### ■ **110849-08 – SunOS 5.8: PICL support for SUNW,Sun-Fire-880**

4369175 4381743 4386743 4391856 4396092 4397396 4397400 4398426 4399865 4402759 4404295 4404953 4404992 4408182 4408237 4409825 4409888 4410173 4413285 4421202 4430036 4431165 4431194 4451120 4454748 4469888 4482300 4485229 4509191

■ **110851-02 – SunOS 5.8: /platform/sun4u/kernel/drv/sparcv9/ssc050 patch**

4369175 4381743 4403503 4410299

■ **110852-03 – SunOS 5.8: /platform/sun4u/kernel/drv/sparcv9/ssc100 patch**

4369175 4381743 4434341 4480752

■ **110853-01 – SunOS 5.8: usr\_platform patch**

4369175 4381743

■ **110854-02 – SunOS 5.8: /platform/sun4u/kernel/drv/sparcv9/smbus\_ara patch**

4369175 4381743 4434341

■ **110856-01 – SunOS 5.8: /etc/inet/services patch**

4363907

■ **110864-01 – SunOS 5.8:Need to back port fixes for SUNW\_PKGLIST for ALC packages**

4402062

■ **110867-01 – SunOS 5.8:Need to back port fixes for SUNW\_PKGLIST for ALC packages**

4399082

■ **110885-01 – SunOS 5.8: JFP Solaris Product Registry 3.0 patch**

4405721

■ **110888-01 – SunOS 5.8 : s28u4\_06,figgs,New and updated message strings**

4406660 4407100

■ **110896-01 – SunOS 5.8: /usr/lib/fs/cachefs/mount patch**

4332446

■ **110898-03 – SunOS 5.8: csh/pfcsh patch**

4374736 4384080 4402562 4404641

■ **110900-02 – SunOS 5.8: /platform/sun4u/kernel/misc/sparcv9/pcicfg.e patch**

4393561 4393772 4398474 4422504 4422982 4425717 4456658 4482012

■ **110901-01 – SunOS 5.8: /kernel/drv/sgen and /kernel/drv/sparcv9/sgen patch** 4319695 4325990

■ **110903-02 – SunOS 5.8: edit, ex, vedit, vi and view patch**

4059978 4320573 4364594

■ **110905-02 – SunOS 5.8: /usr/bin/find patch**

4333804 4354572 4445793

■ **110907-01 – SunOS 5.8: /usr/include/arpa/inet.h patch**

4345816

■ **110910-01 – SunOS 5.8: /usr/lib/fs/ufs/fsck patch**

4225018

■ **110912-03 – SunOS 5.8: cfgadm patch**

4301920 4301922 4301984 4387106 4433560 4495168

■ **110914-01 – SunOS 5.8: /usr/bin/tr patch**

4366964

■ **110916-02 – SunOS 5.8: sort patch**

4300461 4303258 4304444 4314724 4330831 4334641 4338929 4343080 4351862 4352007 4357085 4366860 4389764 4404621

# ■ **110918-03 – SunOS 5.8: /kernel/drv/openeepr patch**

4334314 4346494 4379810 4401168 4416565 4422498 4434338 4451354 4451879 4453614 4458013 4458210 4459820 4461330 4466463 4467793 4468133 4468450 4470641 4477894 4478393

■ **110927-01 – SunOS 5.8:Need to backport fixes in SUNW\_PKGLIST in s8u4**

4399235

■ **110934-04 – SunOS 5.8: pkgtrans, pkgadd, pkgchk and libpkg.a patch**

4025718 4318844 4331907 4378183 4386585 4394391 4451305

■ **110939-01 – SunOS 5.8: /usr/lib/acct/closewtmp patch**

4352064

■ **110941-02 – SunOS 5.8: sar and sadc patch**

4026830 4472070

■ **110943-01 – SunOS 5.8: /usr/bin/tcsh patch**

4384076

■ **110945-04 – SunOS 5.8: /usr/sbin/syslogd patch**

4309712 4323101 4336917 4337337 4345133 4345785 4353901 4357732 4374785 4385688 4386798 4408797 4413974 4416744 4429942 4463575 4476741 4477565

### ■ **110951-01 – SunOS 5.8: /usr/sbin/tar and /usr/sbin/static/tar patch**

4063224

■ **110953-02 – SunOS 5.8: /usr/kernel/drv/llc2 patch**

4375787 4400795

■ **110955-02 – SunOS 5.8: /kernel/strmod/timod patch**

4380632 4453050 ■ **110957-02 – SunOS 5.8: /usr/bin/mailx patch** 4350331 4452732 ■ **110986-02 – SunOS 5.8: SMC help fix** 4354567 4366476 4384181 ■ **111008-06 – SunOS 5.8: Update Asia SUNWreg to sync with base changes for S8UR5** 4410946 4414341 4462592 4518303 ■ **111016-01 – SunOS 5.8: /usr/bin/sdiff patch** 4355588 ■ **111018-01 – SunOS 5.8: /etc/driver\_aliases patch for gpio** 4395277 ■ **111023-01 – SunOS 5.8: /kernel/fs/mntfs and /kernel/fs/sparcv9/mntfs patch** 4367486 ■ **111041-04 – SunOS 5.8: su and su\_pnp driver patch** 4252667 4306404 4351894 4367476 4374325 4376935 4377930 4385015 4388147 4401352 4433311 4470545 4487938 ■ **111049-02 – SunOS 5.8: patch /platform/SUNW,Ultra-Enterprise-10000/lib/cvcd** 4285908 4362110 ■ **111069-01** − **SunOS** 5.8: bsmunconv overwrites root cron tab if cu created **/tmp/root** 4383308 ■ **111071-01 - SunOS** 5.8: cu patch 4406722 ■ **111073-01 – SunOS 5.8: re\_comp header patch** 4345842 ■ **111075-02 – X11 6.4.1: keyboards patch** 4395929 4405756 4422290 4434254 ■ **111085-02 – SunOS 5.8: /usr/bin/login patch** 4291278 4516885 ■ **111088-02 – SunOS 5.8: mdb patch** 4367773 4374045 ■ **111098-01 − SunOS 5.8: ROC timezone should be avoided for political reasons** 4411173

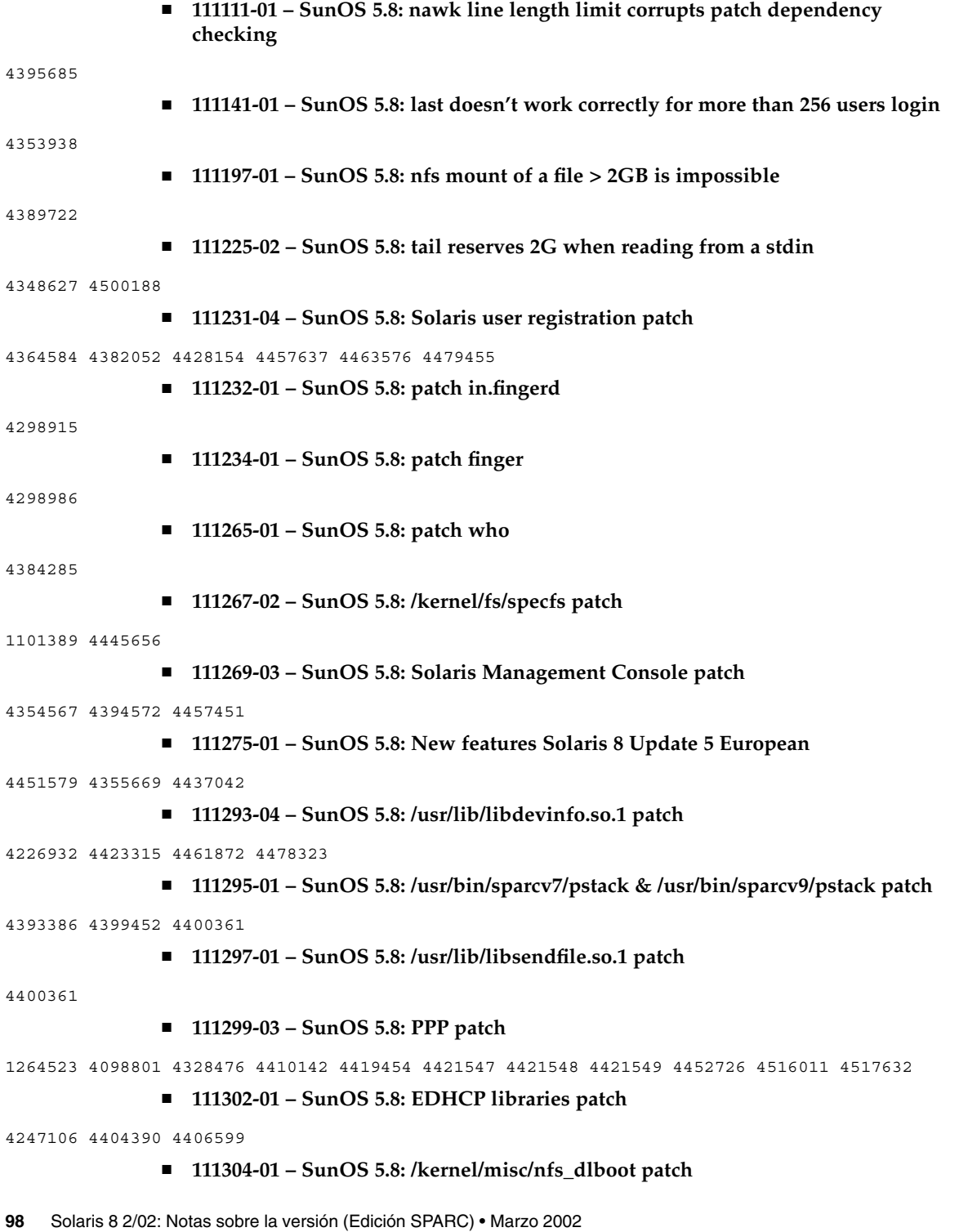

4247106 ■ **111306-03 – SunOS 5.8: ufsboot and inetboot patch** 4247106 4402048 4463870 ■ **111308-01 – SunOS 5.8: /usr/lib/libmtmalloc.so.1 patch** 4247106 ■ **111310-01 – SunOS 5.8: /usr/lib/libdhcpagent.so.1 patch** 4247106 ■ **111313-01 – SunOS 5.8: Viper tools are very slow to load** 4415738 ■ **111317-02 – SunOS 5.8: /sbin/init and /usr/sbin/init patch** 4350392 4461715 ■ **111319-01 – SunOS 5.8: /usr/sbin/in.rdisc patch** 4304158 ■ **111321-02 – SunOS 5.8: klmmod and klmops patch** 4370038 4372812 ■ **111323-01 – SunOS 5.8: /usr/xpg4/bin/more patch** 4373943 ■ **111325-01 – SunOS 5.8: /usr/lib/saf/ttymon patch** 4246300 ■ **111327-05 – SunOS 5.8: libsocket patch** 4316349 4324375 4356490 4458516 4464883 ■ **111332-04 – SunOS 5.8: /usr/lib/dcs patch** 4402784 4429775 4456661 4457741 4460279 4480306 ■ **111335-08 – SunOS 5.8: Sun-Fire-15000 dr, gptwo\_pci & sc\_gptwocfg drivers patch** 4346494 4379810 4385107 4397382 4399138 4399165 4399184 4400692 4404492 4404532 4406374 4406573 4406903 4407043 4407520 4409977 4412070 4414010 4414500 4414580 4416528 4416546 4416565 4417163 4418267 4418315 4418721 4419158 4419171 4421238 4422498 4422946 4423982 4434338 4446470 4451073 4451120 4451354 4451879 4451940 4453614 4455850 4456609 4458013 4458210 4459820 4460715 4461330 4461811 4464336 4465918 4466463 4467405 4467793 4468133 4468450 4469104 4469251 4470271 4470641 4475481 4476158 4477894 4478178 4478393 4481262 4485627 4487620 4489166 4489890 4491299 4495712 4496385 4500100 4503287 4506806 4509391 4509968 4512458 4514400 4519712 ■ **111337-01 – SunOS 5.8: /usr/sbin/ocfserv patch** 4429492 ■ **111359-02 – SunOS 5.8: SPECIAL PATCH: postinstall replacement scripts (S8U6)** 

■ **111360-02 – SunOS 5.8: SPECIAL PATCH: postinstall replacement scripts (S8U6)**

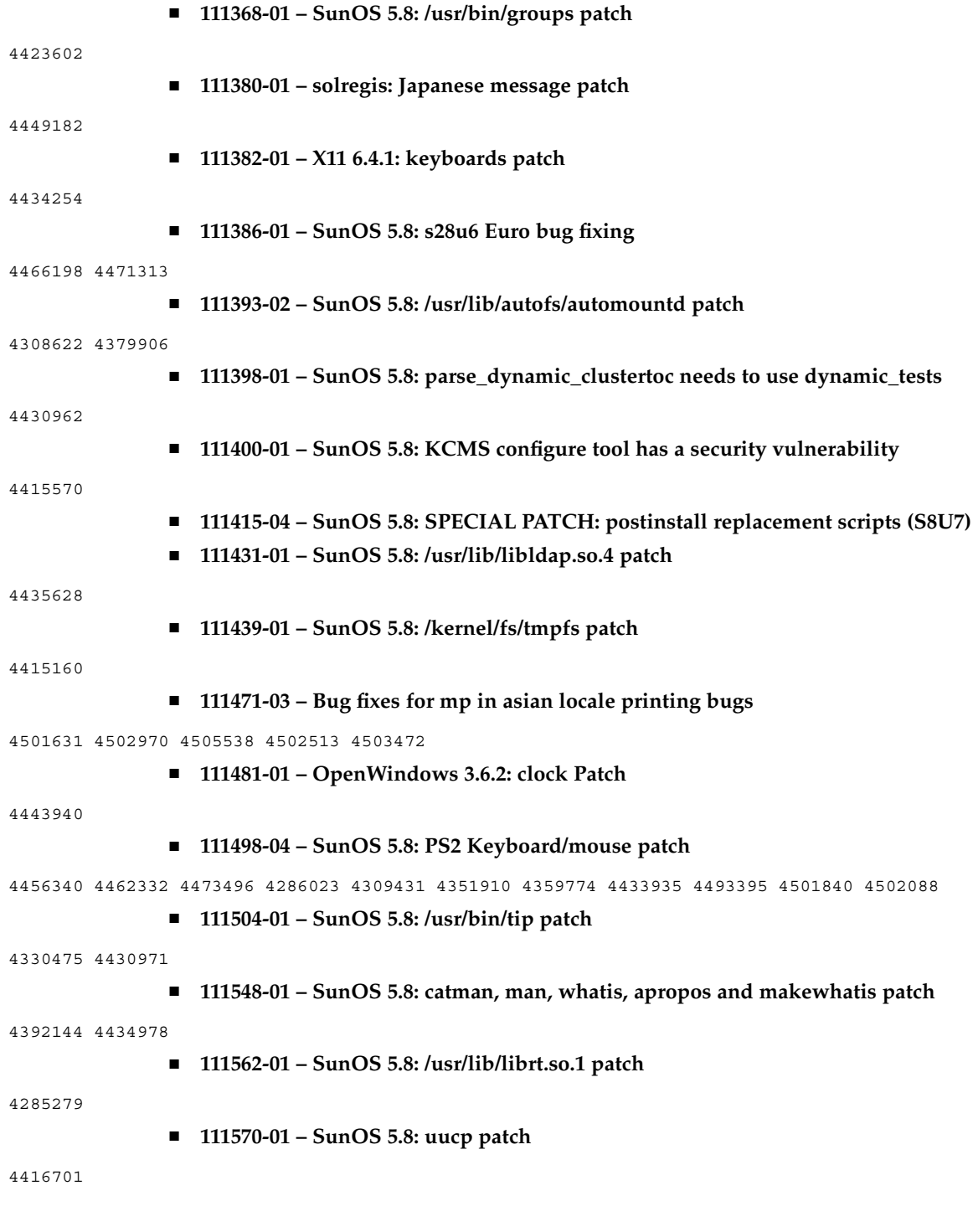

■ **111588-01 – SunOS 5.8: /kernel/drv/wc patch** 4013043 ■ **111596-02 – SunOS 5.8: /usr/lib/netsvc/yp/rpc.yppasswdd patch** 4392250 4456994 4466065 ■ **111606-02 – SunOS 5.8: /usr/sbin/in.ftpd patch** 4244544 4436988 4445755 4446600 4451524 4452705 ■ **111624-01 – SunOS 5.8: /usr/sbin/inetd patch** 4343874 ■ **111626-01 – OpenWindows 3.6.2: Xview Patch** 4458476 ■ **111647-01 – BCP libmle buffer overflow** 4468138 ■ **111657-01 – SunOS 5.8: Neide, atata and disk\_ata.conf driver patch** 4466044 ■ **111659-03 – SunOS 5.8: passwd and pam\_unix.so.1 patch** 4112707 4250887 4284795 4392250 ■ **111661-01 – SunOS 5.8: SPECIAL PATCH: script patch (SU6)** 4467367 ■ **111741-02 – X11 6.4.1** hwc patch 4338558 4500611 ■ **111760-02 – SunOS 5.8: SPECIAL PATCH: procedural scripts (SU5)** 4394560 4406401 4406620 4431188 4433365 4460462 ■ **111775-01 – SunOS 5.8: smdiskless patch** 4464091 ■ **111777-01 – SunOS 5.8: smosservice patch** 4464091 ■ **111789-01 – SunOS 5.8: /platform/SUNW,Ultra-Enterprise-10000/kernel/drv/dr patch** 4406573 4417163 ■ **111790-05 – SunOS 5.8: ngdr and ngdrmach drivers patch for Ultra-Enterprise-10000** 4346494 4379810 4399184 4414500 4416565 4422498 4425523 4434338 4451354 4451879 4451940 4453614 4455850 4458013 4458210 4459820 4461330 4466463 4467405 4467793 4468133 4468450 4470271 4470641 4477894 4478393 4485627 4486481 4491299 4496385 4500100 4507683

■ **111791-01 – SunOS 5.8: usr platform links patch for SUNW,Sun-Fire-480R**

4410299 ■ **111792-03 – SunOS 5.8: PICL plugins patch for SUNW,Sun-Fire-480R** 4410299 4452072 4454148 4454690 4458986 4475419 4481764 4482308 4503033 4515810 ■ **111793-01 – SunOS 5.8: libprtdiag\_psr.so.1 patch for SUNW,Sun-Fire-480R** 4410299 ■ **111794-01 – SunOS 5.8: /usr/lib/libcpc.so.1 patch** 4451120 ■ **111796-03 – SunOS 5.8: Remote Shared Memory patch** 4446198 4461149 4484229 4519566 ■ **111800-01 – SunOS 5.8: /usr/include/sys/mhd.h patch** 4405706 ■ **111802-01 – SunOS 5.8: /usr/lib/rcm/modules/SUNW\_cluster\_rcm.so patch** 4426200 ■ **111804-02 – SunOS 5.8: /usr/sbin/rem\_drv patch** 4273250 4335834 4461373 ■ **111808-01 – SunOS 5.8: /usr/lib/adb/devinfo patch** 4335834 ■ **111822-01 – SunOS 5.8: libpiclfrudata.conf patch for SUNW,Sun-Fire-480R** 4451172 ■ **111823-01 – SunOS 5.8: New Features** ■ **111831-01 – SunOS 5.8: /usr/kernel/drv/dump patch** 4341921 ■ **111844-02 – X11 6.4.1 xdm patch** 4180129 4470241 ■ **111852-01 – SunOS 5.8: SX Graphics Patch** 4458250 ■ **111874-02 – SunOS 5.8: usr/bin/mail patch** 4452230 4465086 ■ **111881-01 – SunOS 5.8: /usr/kernel/strmod/telmod patch** 4448655 ■ **111883-05 – SunOS 5.8: Sun GigaSwift Ethernet 1.0 driver patch** 4463913 4462477 4434623 4502472 4501008 4499549 4493576 4493666 4492979 4486669 4508360 4507572 4513744 4497516 4511079 4512292 4513222 4513232 4513382 4522230 4522207 4522162 4519783 4517635 4498936 4522663

■ **111953-04 - SunOS 5.8: zh\_CN.GB18030 locale support (part 1)** 

4502871 4502970 4508981 4513275 4515844

■ **111958-01 – SunOS 5.8: /usr/lib/nfs/statd patch**

4456871

```
■ 111995-02 – SunOS 5.8: SPECIAL PATCH: editable file replacements (SU7)
```
4105425 4105459 4105493 4109696 4136950 4171405 4171423 4171429 4171438 4171717 4171731 4171733 4171738 4171747 4249502 4310491 4310501 4310502 4310508 4342624 4377141 4402996 4459104 4470577 4474925 4478315 4479986 4491909 4477346 4491913 4477317

■ **112001-02 – SunOS 5.8: SPECIAL PATCH: class action replacement scripts (SU7)**

4514892

■ **112032-02 – SunOS 5.8: New locale zh\_CN.GB18030 support ( Apply with 111953-xx)**

4503474 4502883 4508981

■ **112039-01 – SunOS 5.8: usr/bin/ckitem patch**

4466215 4482260

■ **112050-01 – SunOS 5.8: ptree patch**

4233996

■ **112057-01 – SunOS 5.8: Asian mailx and in.comsat update**

4350331 4467096 4497465

■ **112077-02 – SunOS 5.8: usr/kernel/drv/rsm patch**

4482081 4519566

■ **112082-02 – SunOS 5.8: Webstart install patch for ja\_JP.PCK and ja\_JP.UTF-8**

4500679

■ **112084-01 - SunOS 5.8: regression: sdthanja displays garbages using libXm.so.4** 

4488389

■ **112097-01 – SunOS 5.8:: /usr/bin/cpio patch**

4318063

■ **112135-01 – SunOS 5.8:: usr/lib/libmapmalloc.so.1 patch**

4487282

```
■ 112137-01 – SunOS 5.8: Support for Network Service Provider platforms
```
4298987 4309134 4321825 4365953 4395774 4472749

■ **112138-01 – SunOS 5.8:: usr/bin/domainname patch**

4502131

■ **112142-01 – Configuration file fix for mp.**

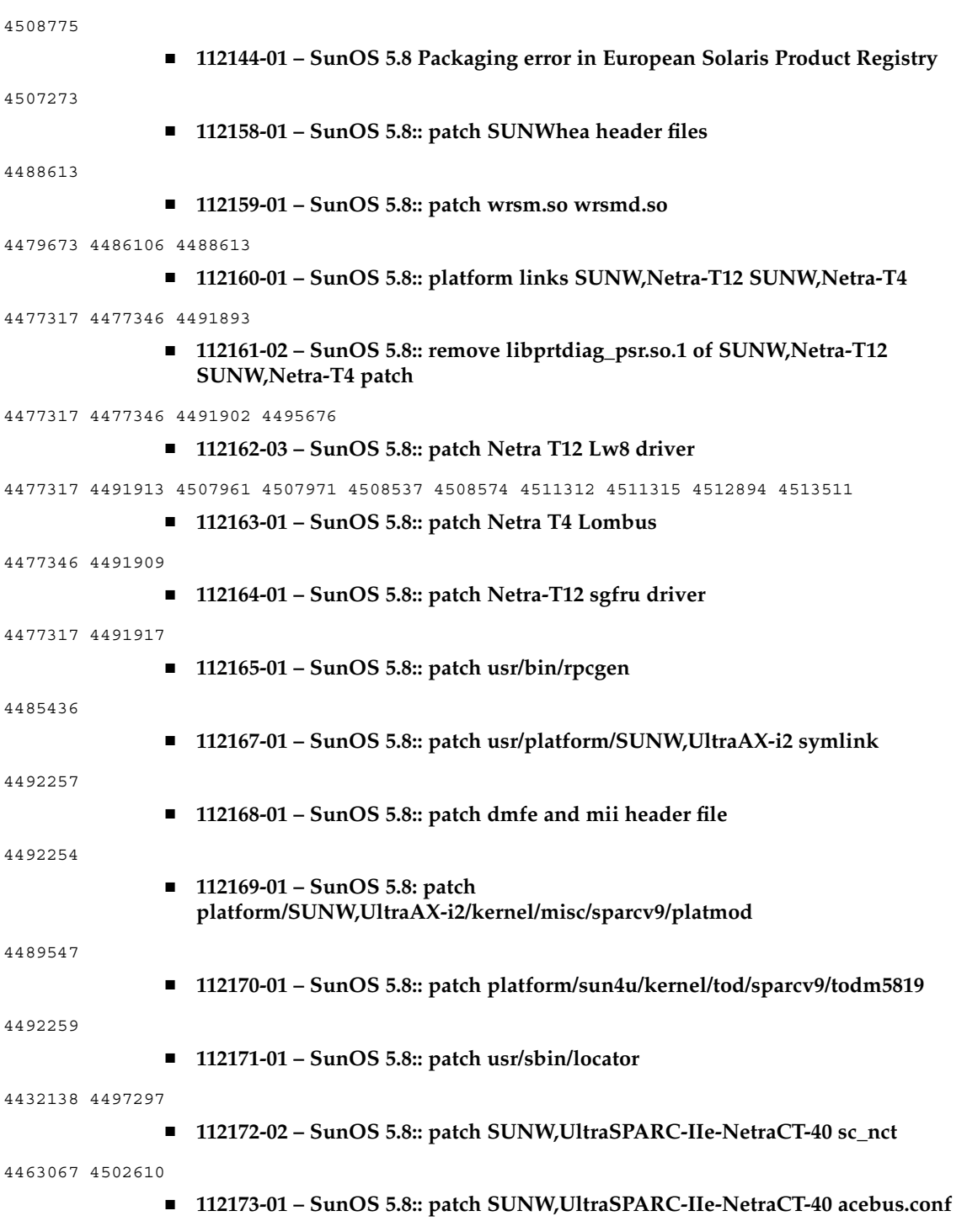

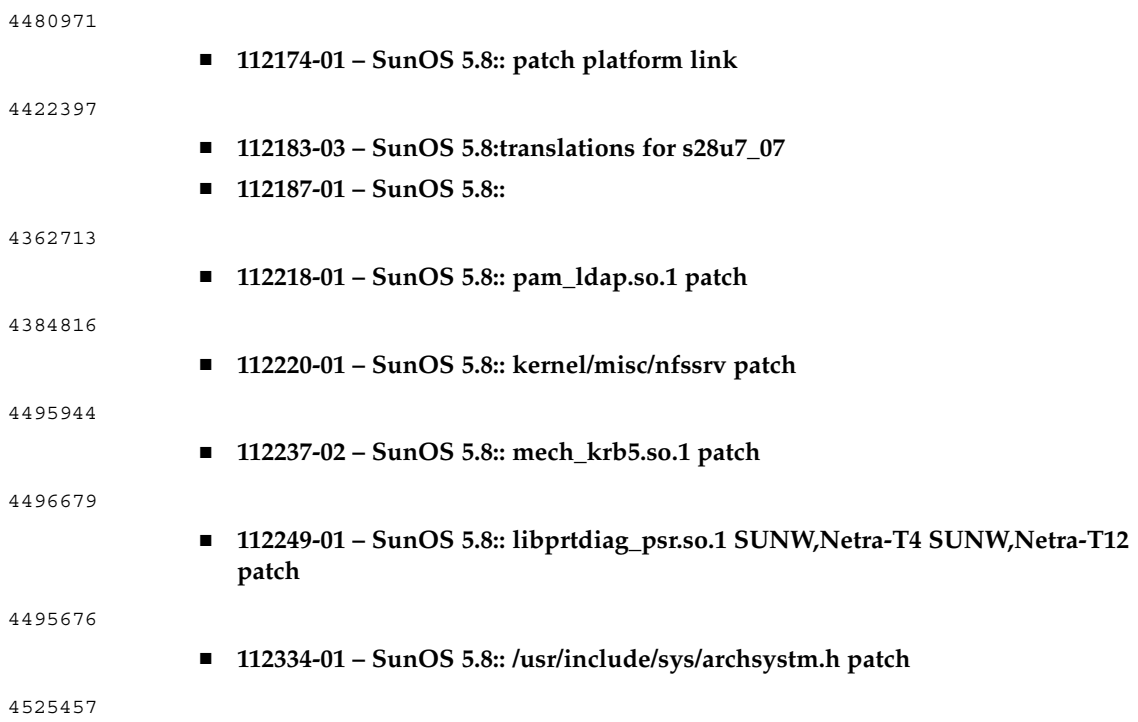